# **Introduction to Programming by MPI for Parallel FEMReport S1 & S2in Fortran (2/2)**

Kengo NakajimaRIKEN R-CCS

- $\bullet$ What is MPI ?
- $\bullet$ Your First MPI Program: Hello World
- $\bullet$ Collective Communication
- $\bullet$ **Point-to-Point Communication**

### **Point-to-Point Communicatio1**対**1**通信

- $\bullet$ What is PtoP Communication ?
- •2D Problem, Generalized Communication Table
- •Report S2

### **1D FEM: 12 nodes/11 elem's/3 domains**

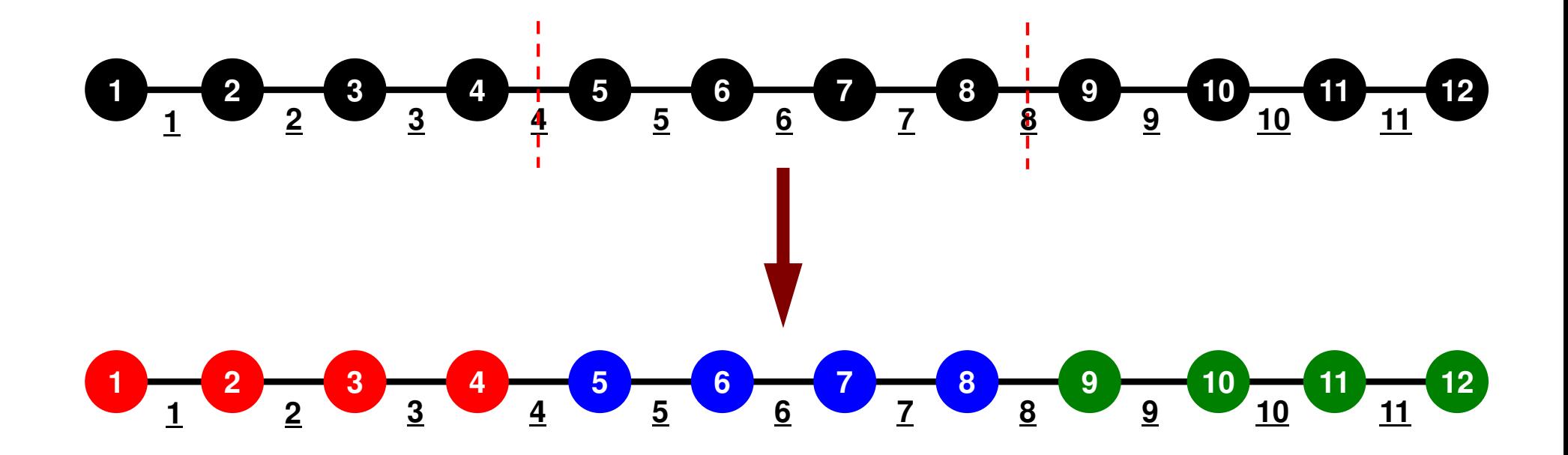

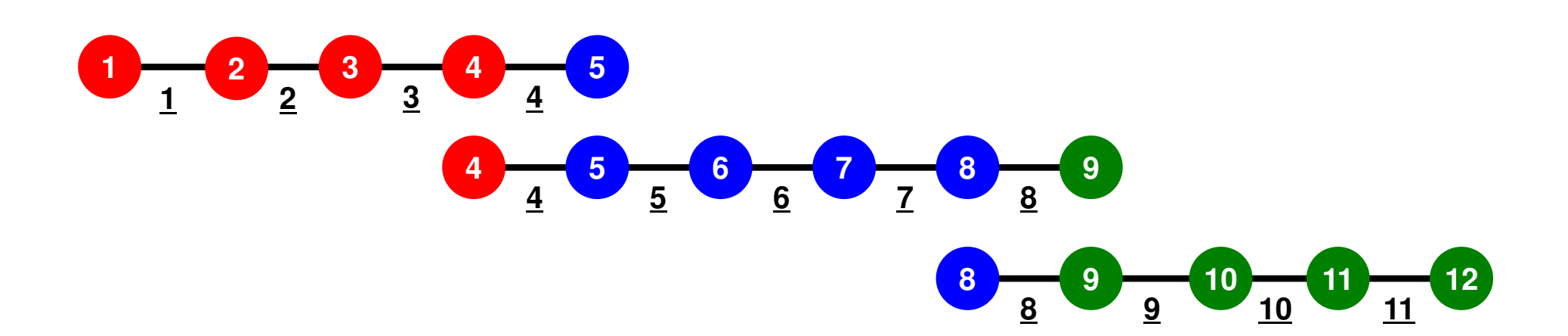

## **1D FEM: 12 nodes/11 elem's/3 domains**

Local ID: Starting from 1 for node and elem at each domain

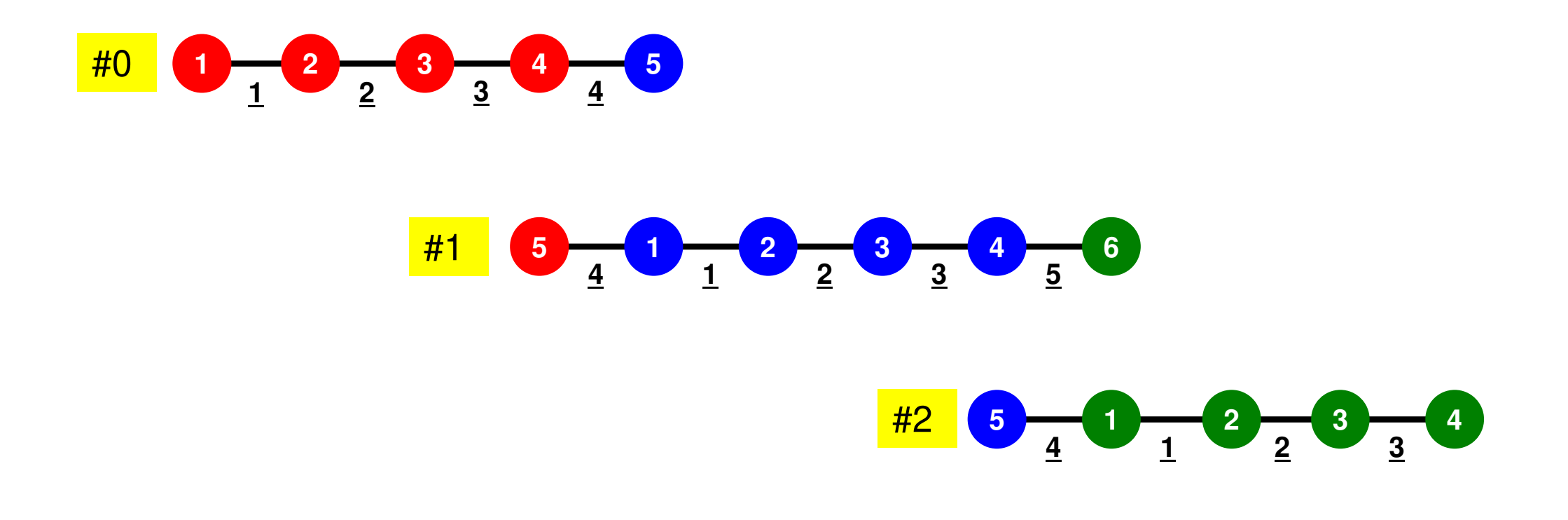

### **1D FEM: 12 nodes/11 elem's/3 domains**

Internal/External/Boundary Nodes

 Boundary Nodes: Part of Internal Nodes, and External Nodes of Other Domains

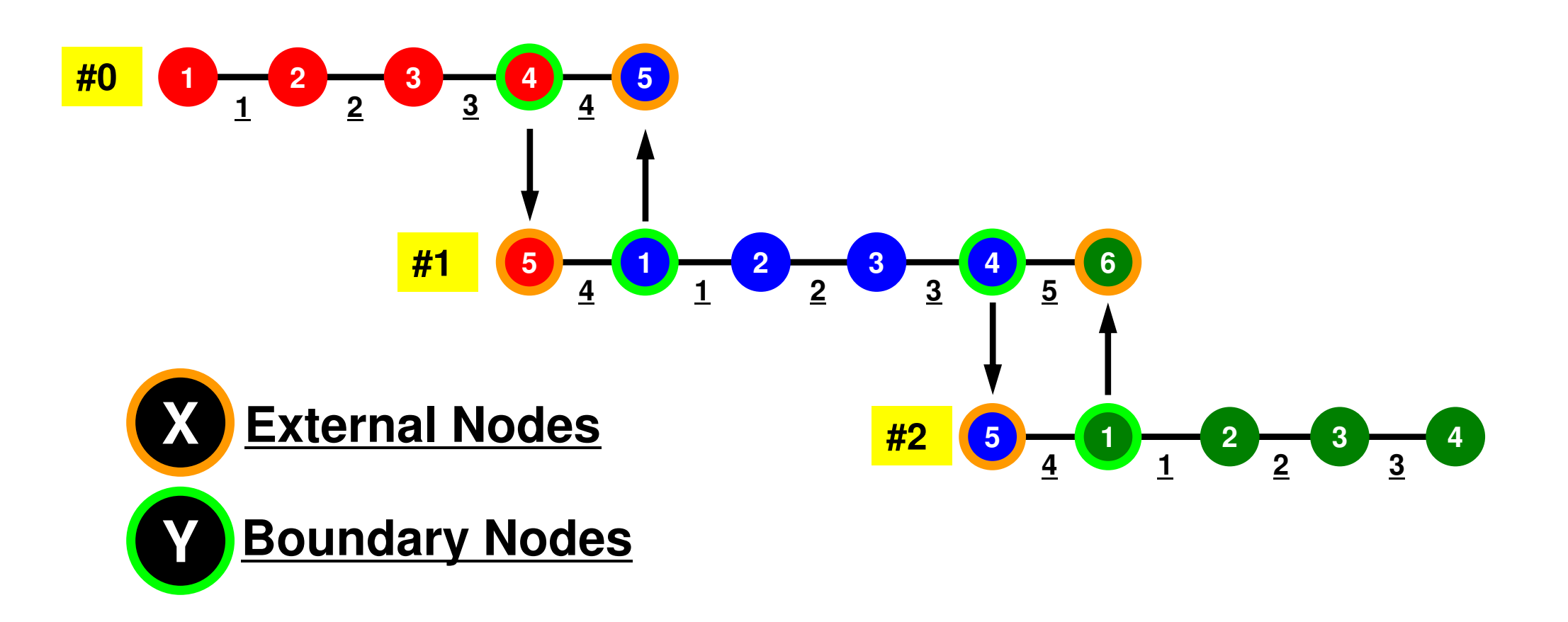

### Preconditioned Conjugate Gradient Method (CG)

```
Compute r(0)= b-[A]x(0)
<mark>for</mark> i= 1, 2, …
          solve [M]z(i-1)= r(i-1)
           ρi-1= r(i-1) 
z(i-1)
          if i=1
              p^{(1)} = z^{(0)}else\beta_{i-1}= \rho_{i-1}/\rho_{i-2}\mathrm{p}\,{}^{(\mathrm{i})}\!=\mathrm{z}\,{}^{(\mathrm{i}-1)}\,+\,\beta_{\mathrm{i}-1}\,|\mathrm{p}\,{}^{(\mathrm{i}-1)}endif
q(i)= [A]p(i)
           \alpha_{_\text{i}} = \rho_{_\text{i-1}}/\mathbf{p^{(\text{i})}}\mathbf{q^{(\text{i})}}x^{(i)} = x^{(i-1)} + \alpha_{i}p^{(i)}r^{\,(\mathrm{i}\,)}= r^{\,(\mathrm{i}-1)} - \alpha_{_\mathrm{i}}q^{\,(\mathrm{i}\,)}

check convergence |r|end
```
Preconditioner:

Diagonal ScalingPoint-Jacobi Preconditioning

$$
[M] = \begin{bmatrix} D_1 & 0 & \dots & 0 & 0 \\ 0 & D_2 & & 0 & 0 \\ \dots & & \dots & & \dots \\ 0 & 0 & & D_{N-1} & 0 \\ 0 & 0 & \dots & 0 & D_N \end{bmatrix}
$$

# Preconditioning, DAXPY

#### Local Operations by Only Internal Points: Parallel Processing is possible

```
!C!C-- {z} = [Minv] {r}do i = 1, N
         W(i, Z) = W(i, DD) * W(i, R)enddo
```
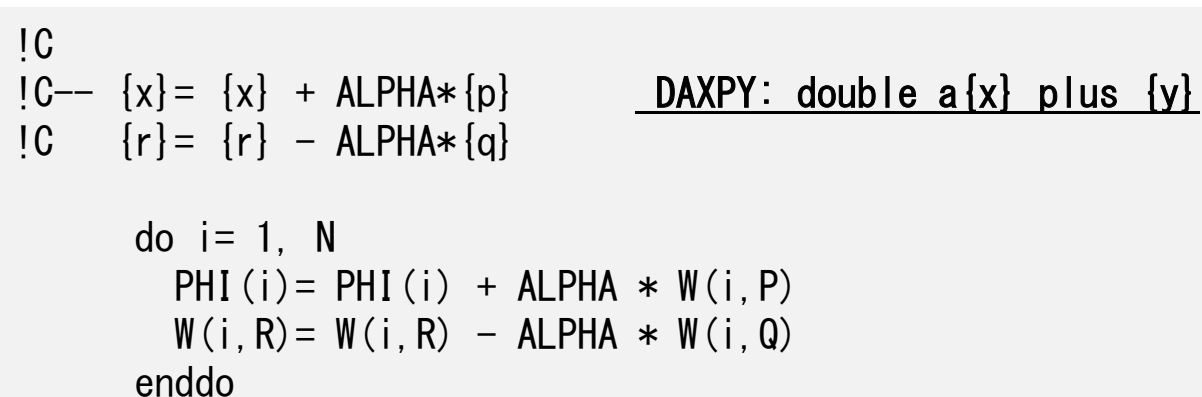

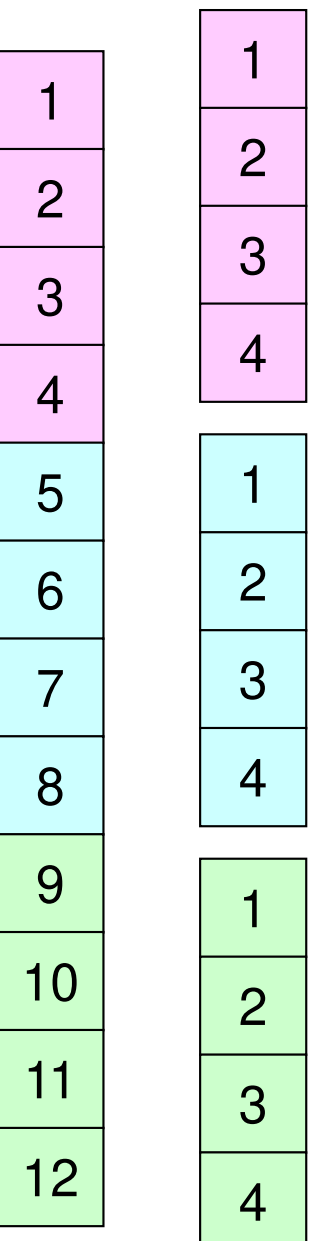

#### Dot ProductsGlobal Summation needed: Communication ?

!C $!$  C-- ALPHA= RHO  $/$   $\{p\}$   $\{q\}$  $C1 = 0. d0$  do i= 1, N C1= C1 + W(i,P)\*W(i,Q)enddoALPHA= RHO / C1

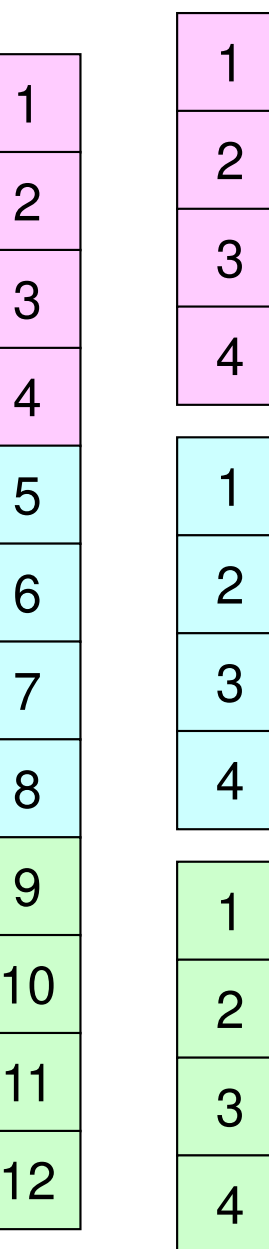

#### Matrix-Vector ProductsValues at External Points: P-to-P Communication

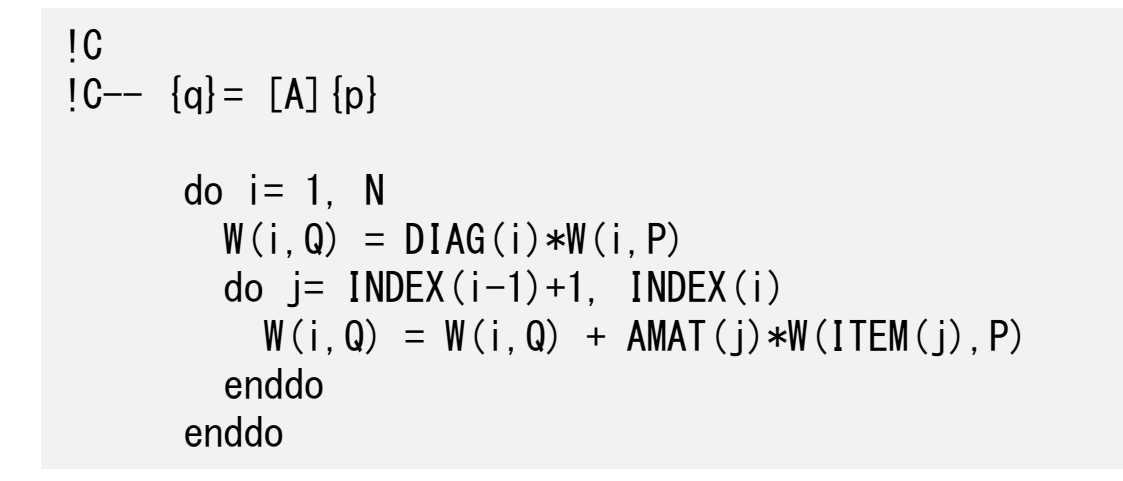

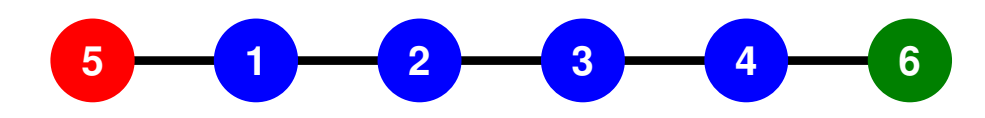

### **Mat-Vec Products: Local Op. Possible**

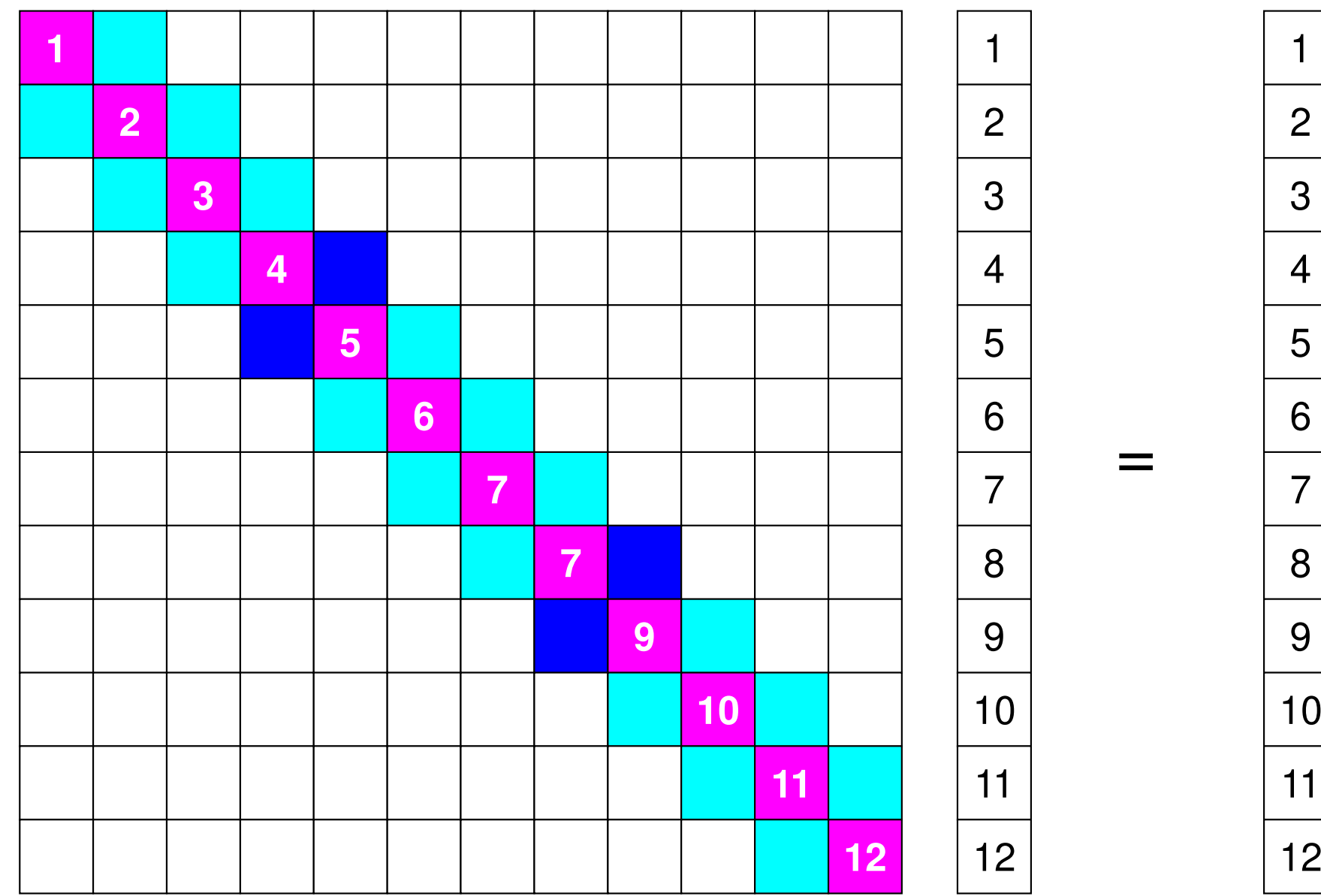

### **Mat-Vec Products: Local Op. Possible**

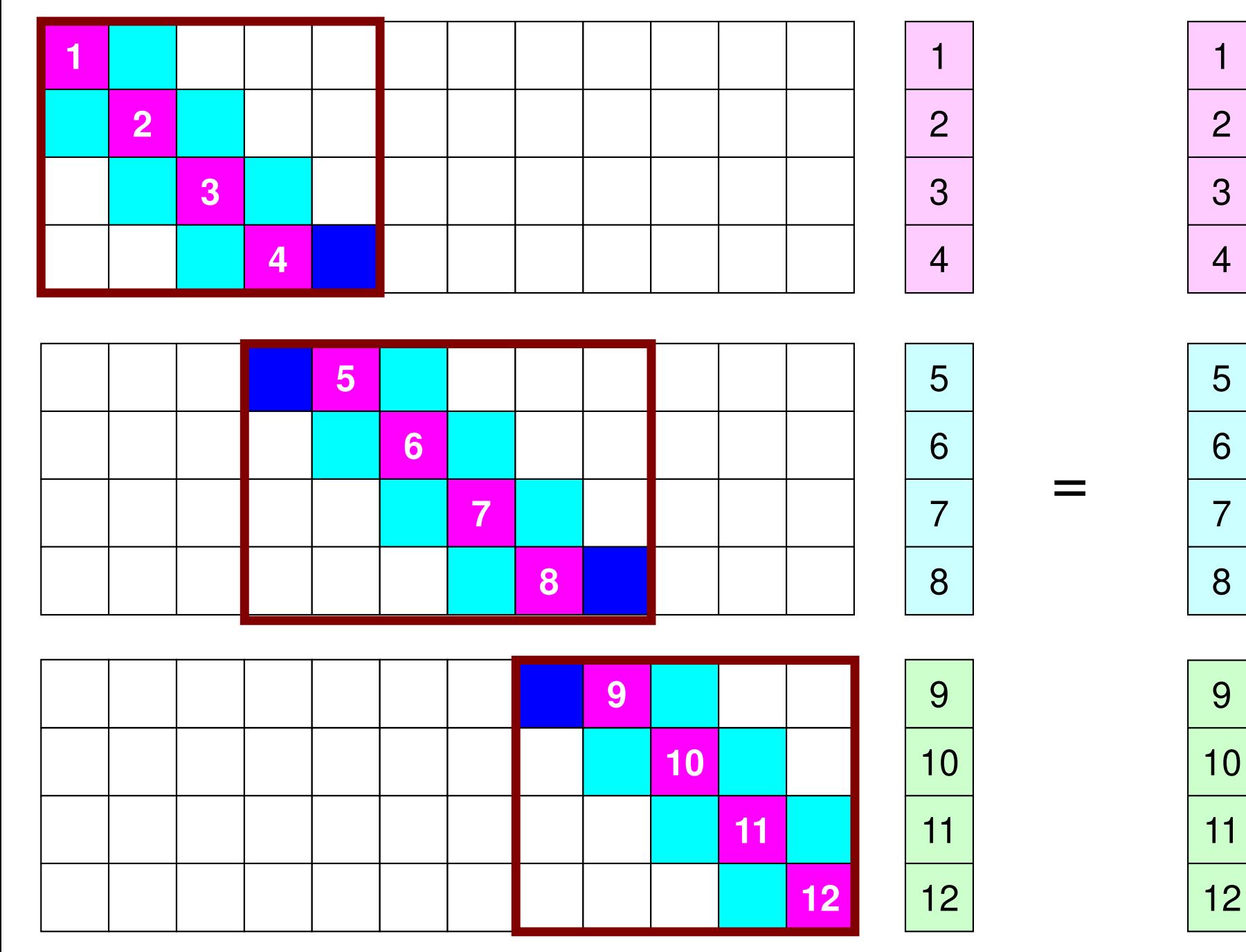

## **Mat-Vec Products: Local Op. Possible**

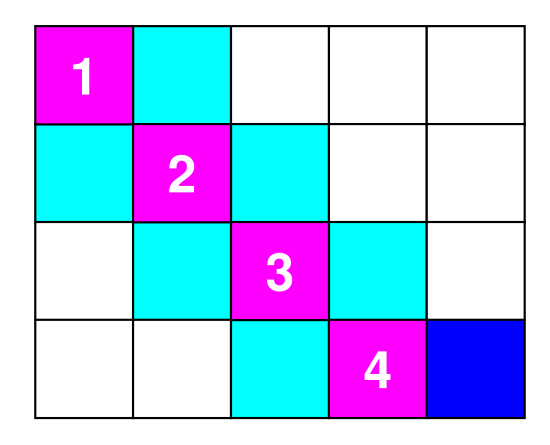

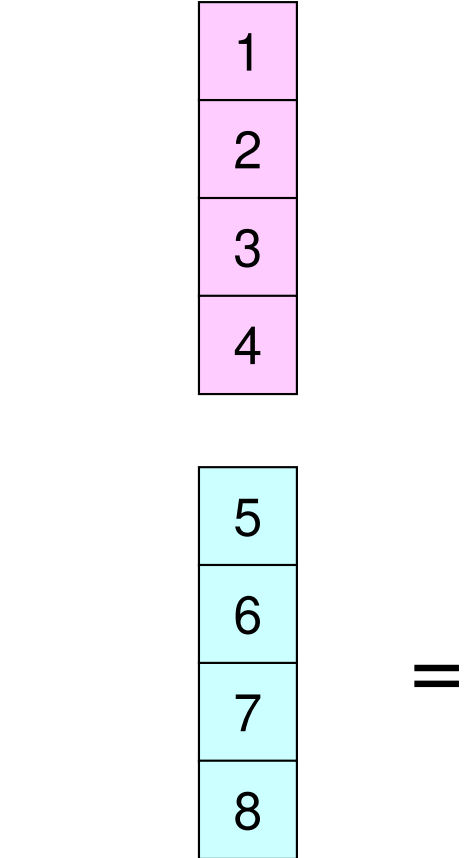

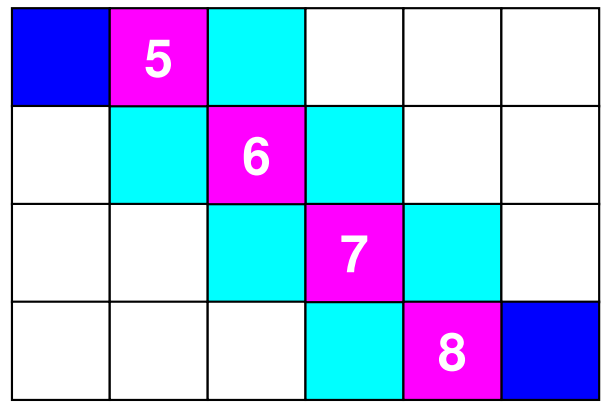

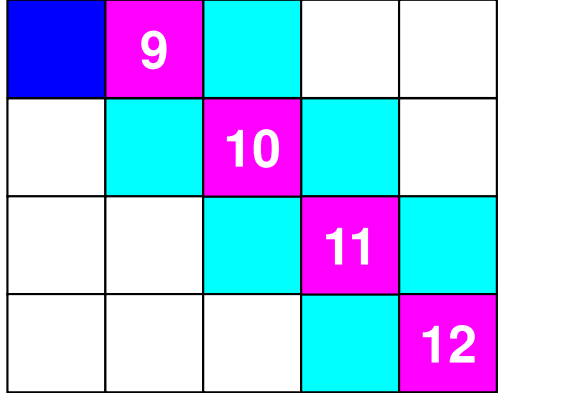

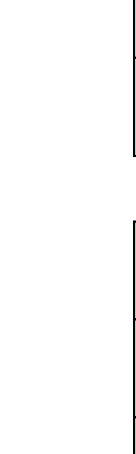

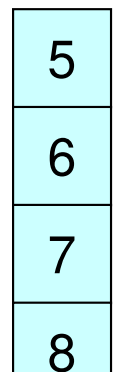

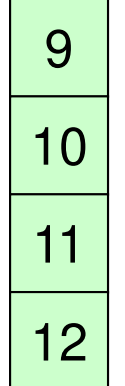

### **Mat-Vec Products: Local Op. #1**

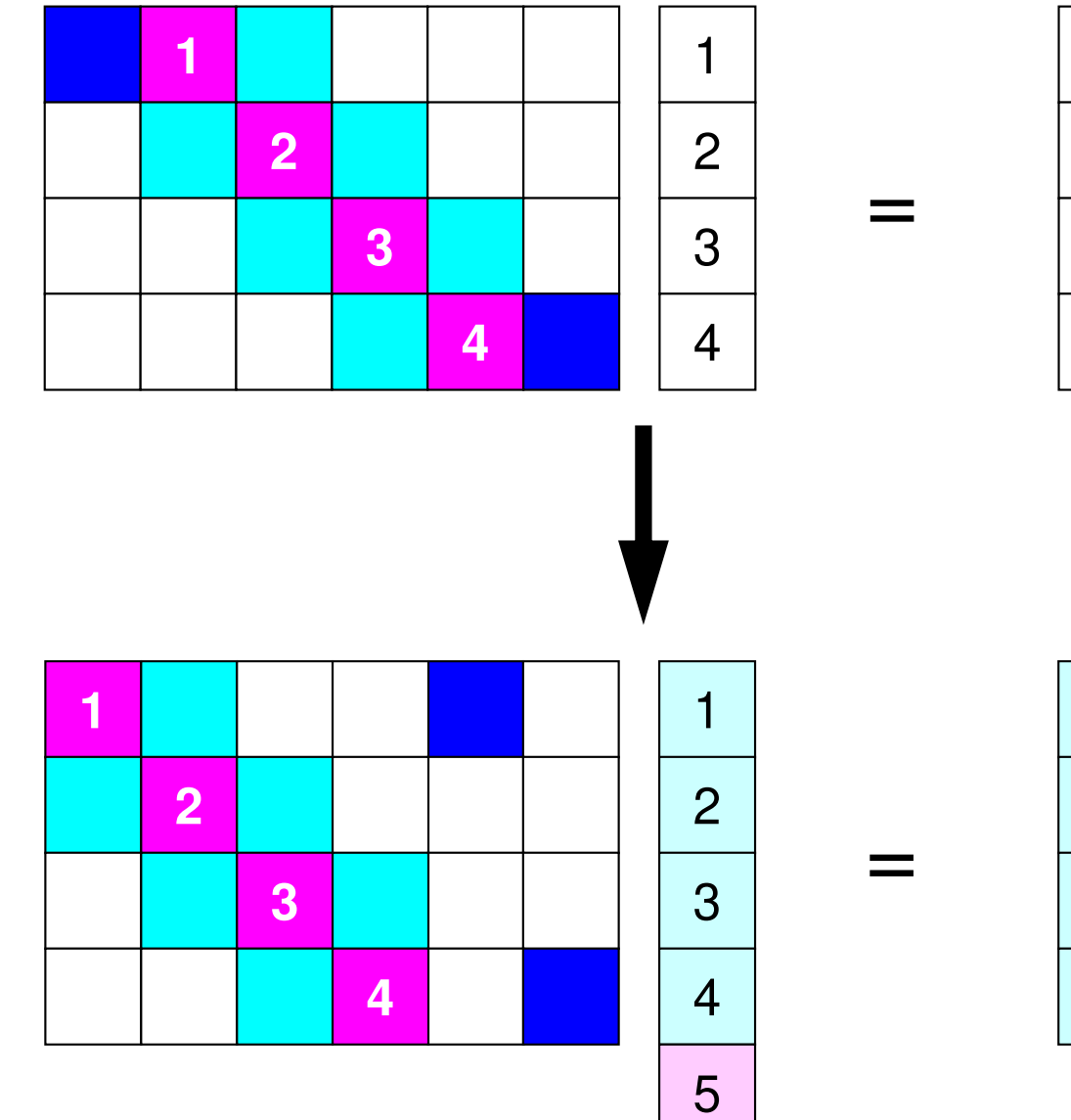

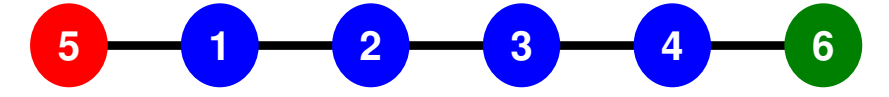

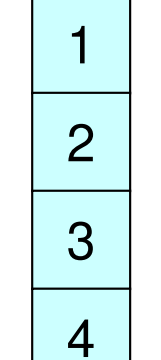

## **What is Point-to-Point Comm. ?**

- • Collective Communication
	- –MPI\_Reduce, MPI\_Scatter/Gather etc.
	- Communications with all processes in the communicator
	- Application Area
		- BEM, Spectral Method, MD: global interactions are considered
		- Dot products, MAX/MIN: Global Summation & Comparison
- Peer-toPeer/Point-to-Point
	- MPI\_Send, MPI\_Recv
	- Communication with limited processes
		- Neighbors
	- Application Area
		- FEM, FDM: Localized Method

**0 <sup>1</sup> <sup>2</sup> <sup>3</sup> <sup>4</sup> 1 <sup>2</sup> <sup>3</sup> 0**#0 **4 <sup>0</sup> <sup>1</sup> <sup>2</sup> <sup>3</sup> 3 <sup>0</sup> <sup>1</sup> <sup>2</sup> 4 <sup>0</sup> <sup>1</sup> <sup>2</sup> <sup>3</sup> <sup>5</sup> 3 <sup>0</sup> <sup>1</sup> <sup>2</sup> <sup>4</sup>** #1#2

## **Collective/PtoP Communications**

 Interactions with only Neighboring Processes/ElementFinite Difference Method (FDM), Finite Element Method (FEM)

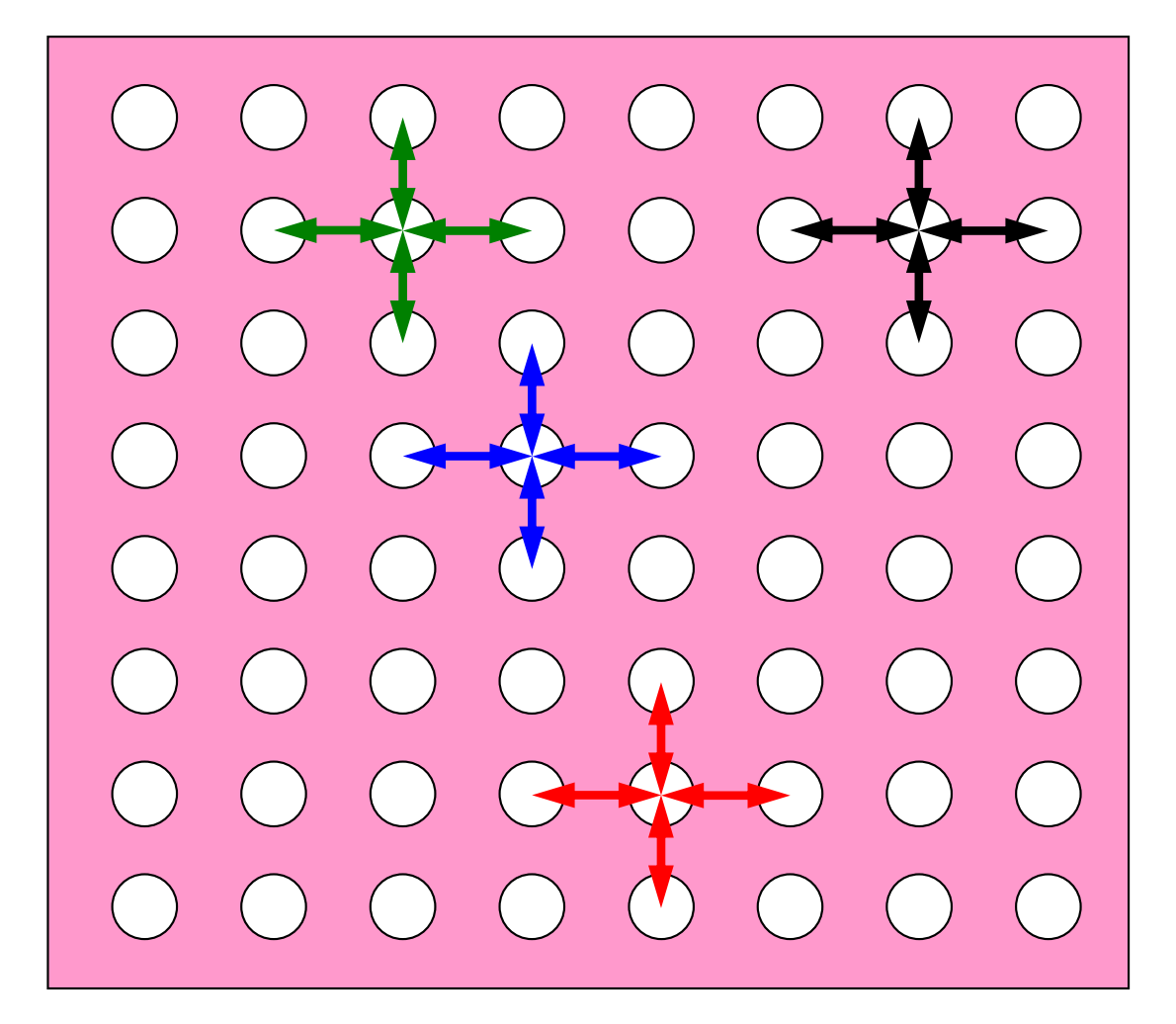

## **When do we need PtoP comm.: 1D-FEM**

Info in neighboring domains is required for FEM operationsMatrix assembling, Iterative Method

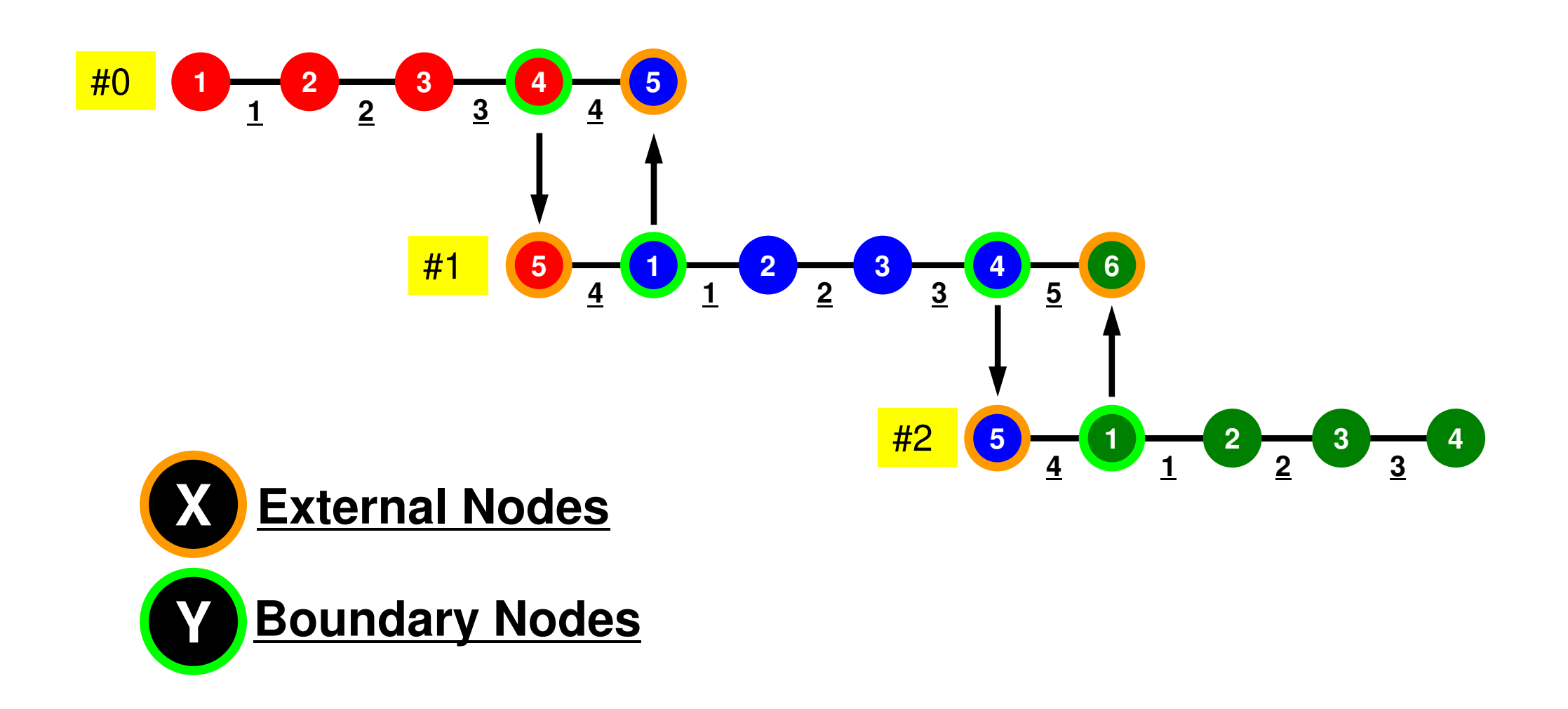

#### **Method for P-to-P Comm.**

- **MPI\_Send**, **MPI\_Recv**
- These are "blocking" functions.
	- "Dead lock" occurs for these "blocking" functions.
- A "blocking" MPI call means that the program execution will be suspended until the message buffer is safe to use.
- • The MPI standards specify that a blocking SEND or RECV does not return until the send buffer is safe to reuse (for MPI Send), or the receive buffer is ready to use (for MPI\_Recv).
	- Blocking comm. confirms "secure" communication, but it is very inconvenient and impractical.
- Please just remember that "there are such functions".

### **MPI\_Send/MPI\_Recv**

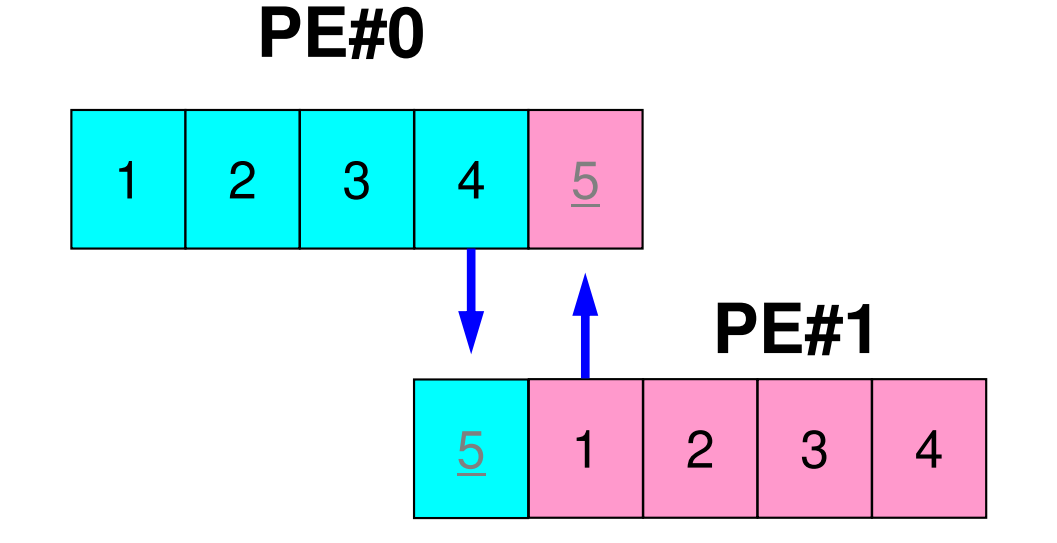

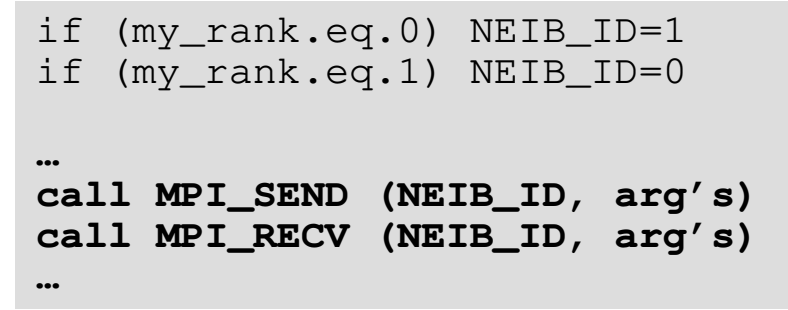

• This seems reasonable, but it stops at MPI\_Send/MPI\_Recv.

–Sometimes it works (according to implementation).

- • "Sending 0-to-1" does not terminate, until "Receiving@1from-0 is done.
	- – But, "Sending 1-to-0" does not terminate, if "Receiving@0-from-1" is not done.

### **MPI\_Send/MPI\_Recv**

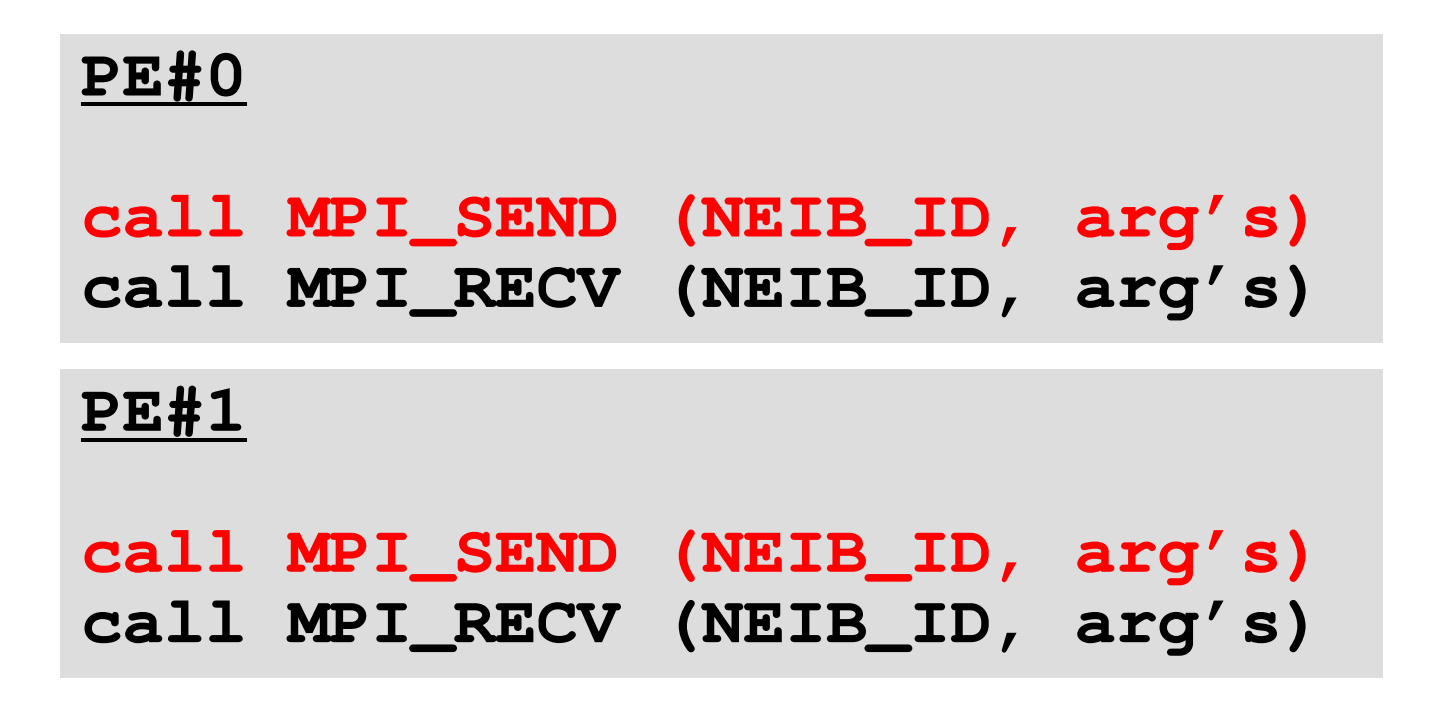

- Both of PE#0 and PE#1 are "sending"
- • "Sending" does not terminate, if "receiving" at destination is not completed
- Both of PE#0 and PE#1 are waiting for completion of "receiving" after "sending" -> Processes stop

## **MPI\_Send/MPI\_Recv (cont.)**

**…**

**PE#0**

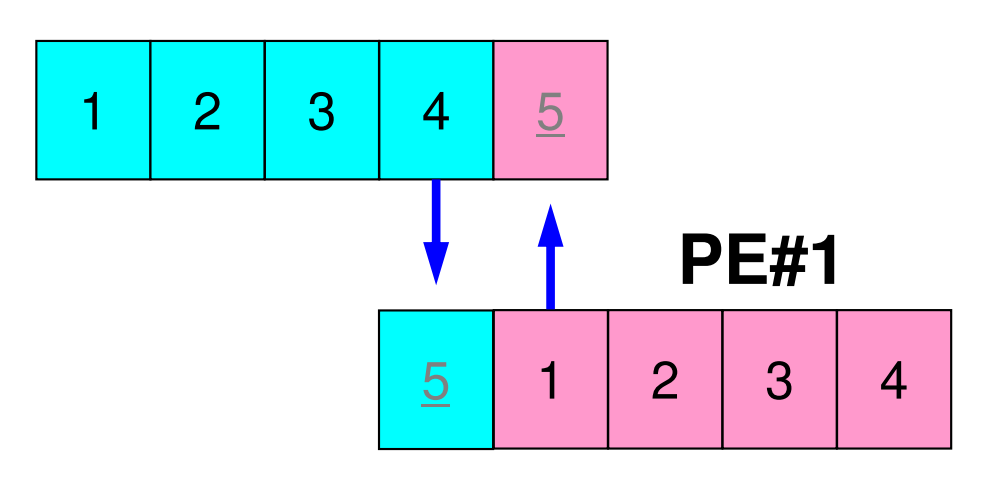

```
if (my_rank.eq.0) NEIB_ID=1

if (my_rank.eq.1) NEIB_ID=0…
if (my_rank.eq.0) then
call MPI_SEND (NEIB_ID, arg's)
call MPI_RECV (NEIB_ID, arg's)endifif (my_rank.eq.1) then
call MPI_RECV (NEIB_ID, arg's)
call MPI_SEND (NEIB_ID, arg's)endif
```
- It works.
- • It is OK for Structured Meshes for FDM (Finite Difference Method).

## **How to do PtoP Comm. ?**

- Using "non-blocking" functions **MPI\_Isend** & **MPI\_Irecv** together with **MPI\_Waitall** for synchronization
- •**MPI\_Sendrecv** is also available.

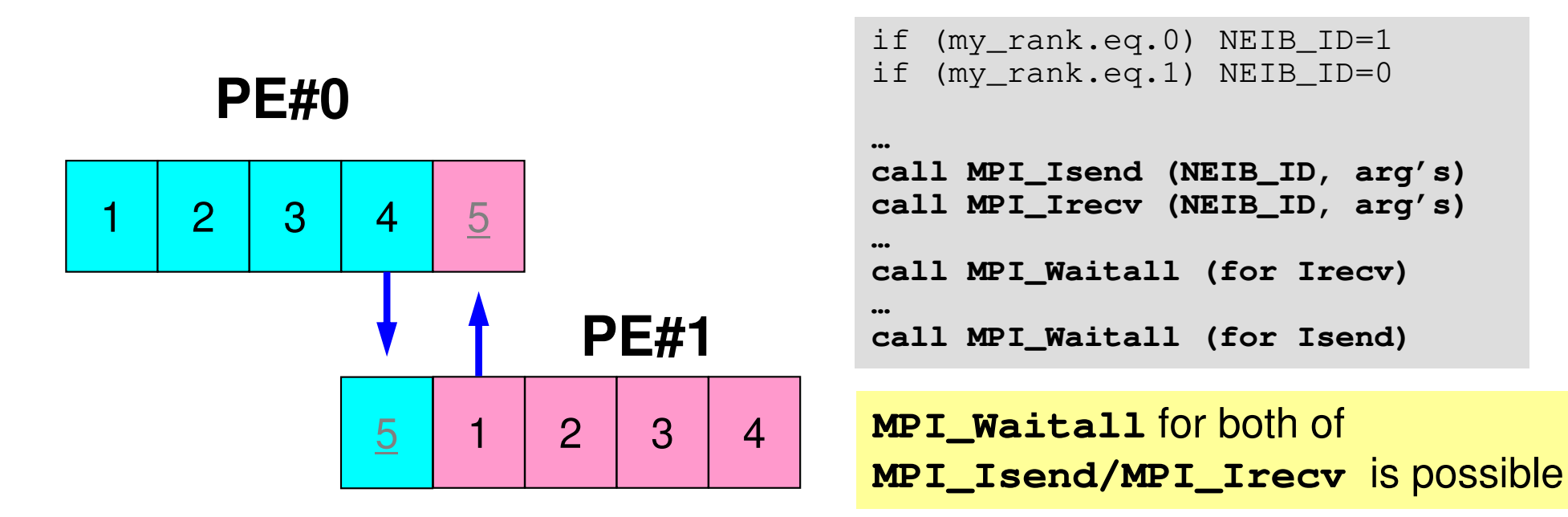

## **MPI\_ISEND**

- • Begins a non-blocking send
	- Send the contents of sending buffer (starting from **sendbuf**, number of messages: **count**) to **dest** with **tag** .
	- Contents of sending buffer cannot be modified before calling corresponding **MPI\_Waitall**.

#### •**call MPI\_ISEND**

#### **(sendbuf,count,datatype,dest,tag,comm,request, ierr)**

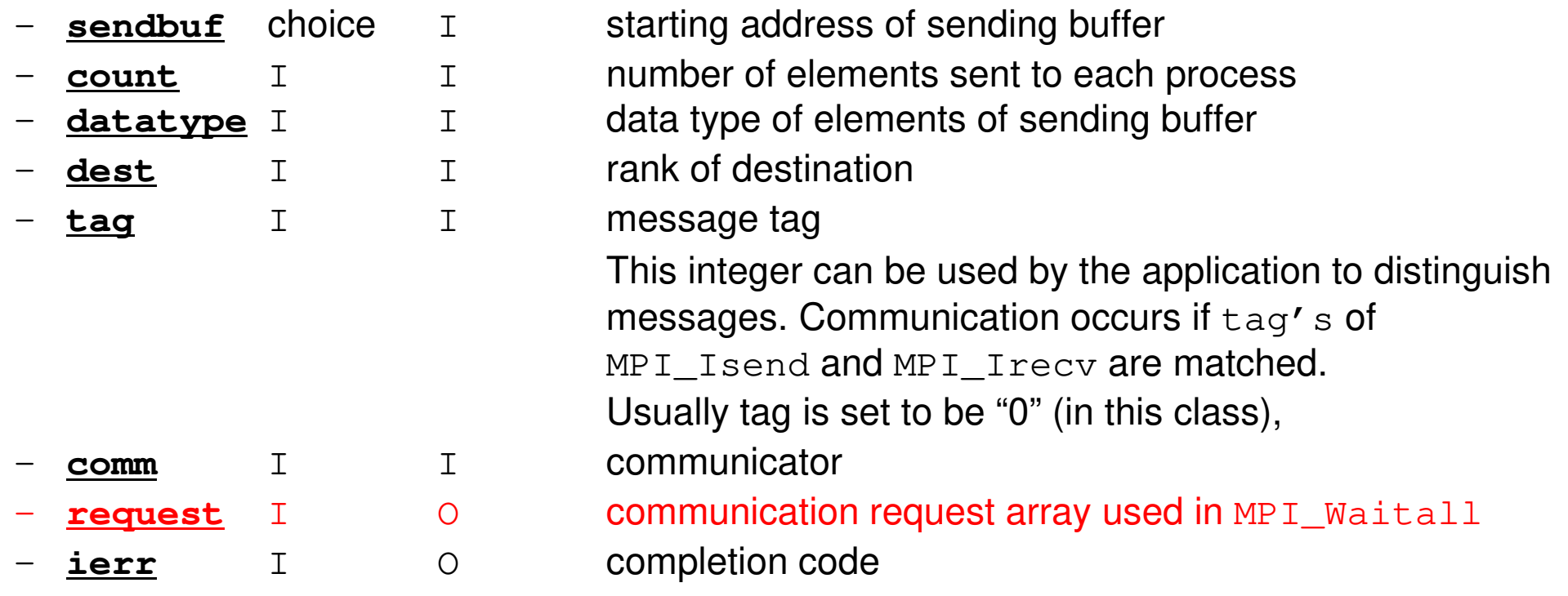

Fortran

## **Communication Request: request**通信識別子

• **call MPI\_ISEND** 

#### **(sendbuf,count,datatype,dest,tag,comm,request, ierr)**

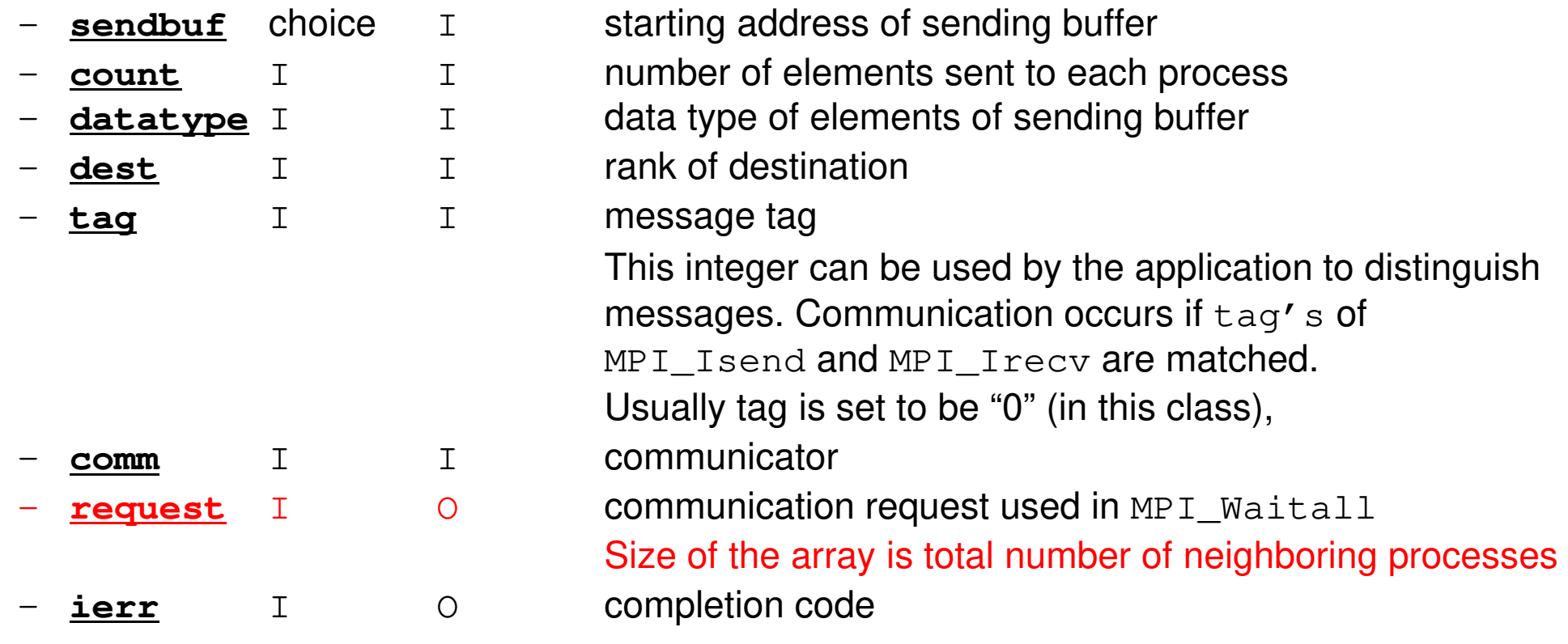

 $\bullet$ Just define the array

**allocate (request(NEIBPETOT))**

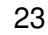

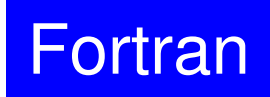

## **MPI\_IRECV**

- $\bullet$  Begins a non-blocking receive
	- Receiving the contents of receiving buffer (starting from **recvbuf**, number of messages: **count**) from **source** with **tag** .
	- Contents of receiving buffer cannot be used before calling corresponding **MPI\_Waitall**.

#### • **call MPI\_IRECV**

**(recvbuf,count,datatype,dest,tag,comm,request, ierr)**

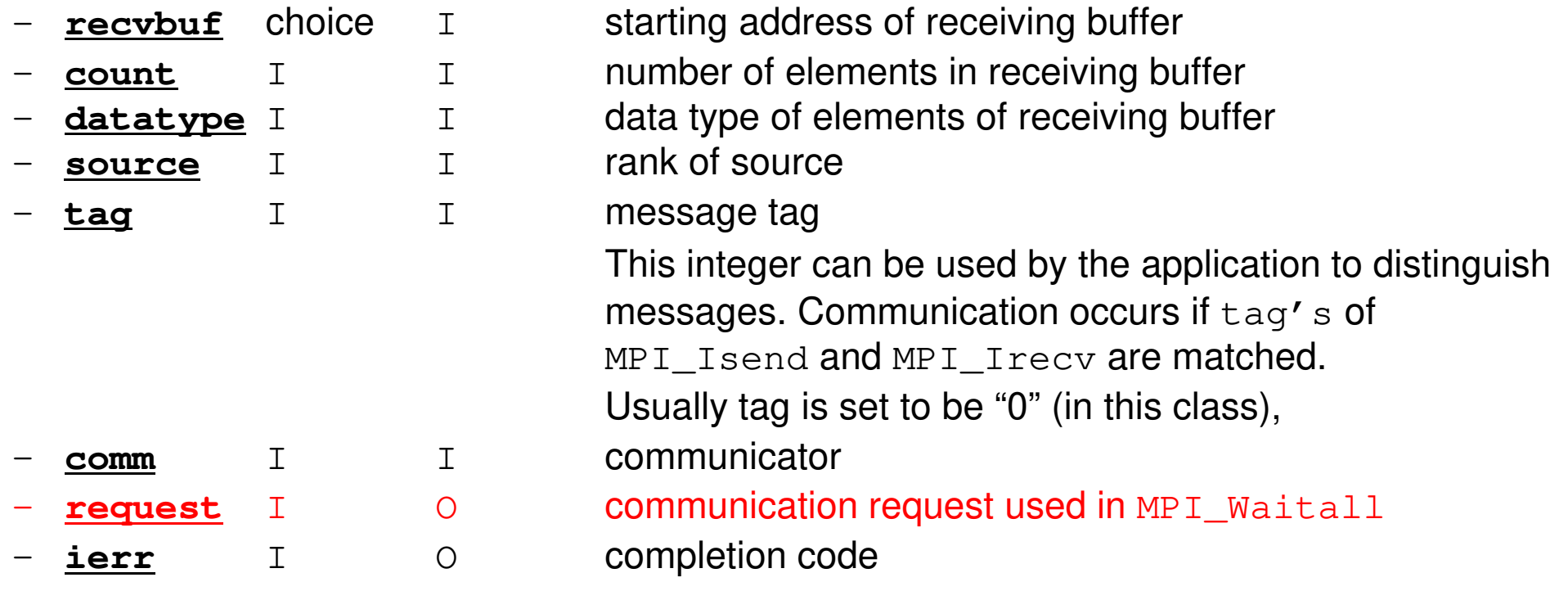

Fortran

## **MPI\_WAITALL**

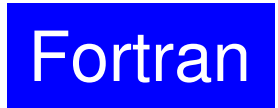

- **MPI\_Waitall** blocks until all comm's, associated with **request** in the array, •complete. It is used for terminating **MPI\_Isend** and **MPI\_Irecv**.
- • At sending phase, contents of sending buffer cannot be modified before calling corresponding **MPI\_Waitall**. At receiving phase, contents of receiving buffer cannot be used before calling corresponding **MPI\_Waitall**.
- **MPI\_Isend** and **MPI\_Irecv** can be synchronized simultaneously with a single **MPI\_Waitall** if it is consitent.
	- –Same **request** should be used in **MPI\_Isend** and **MPI\_Irecv**.
- • Its operation is similar to that of **MPI\_Barrier** but, **MPI\_Waitall** can not be replaced by **MPI\_Barrier.**
	- Possible troubles using **MPI\_Barrier** instead of **MPI\_Waitall**: Contents of **request** and **status** are not updated properly, very slow operations etc.

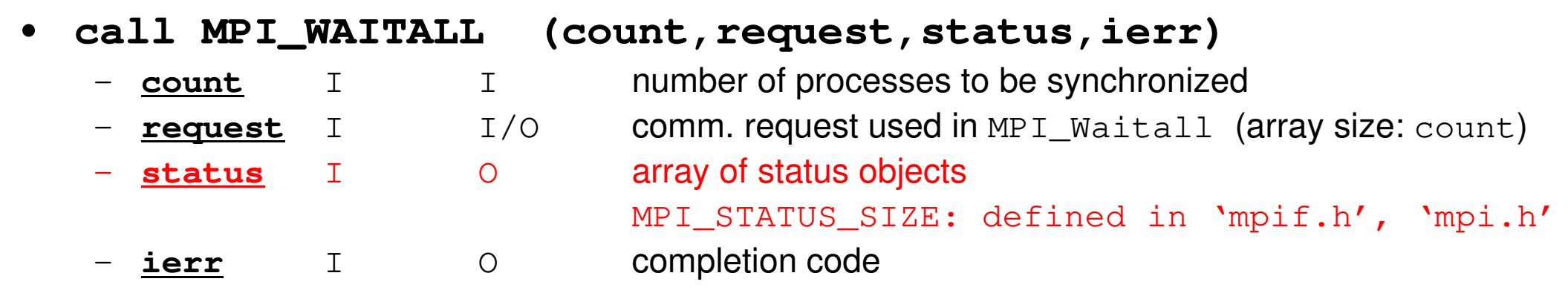

### **Array of status object**: **status**状況オブジェクト配列

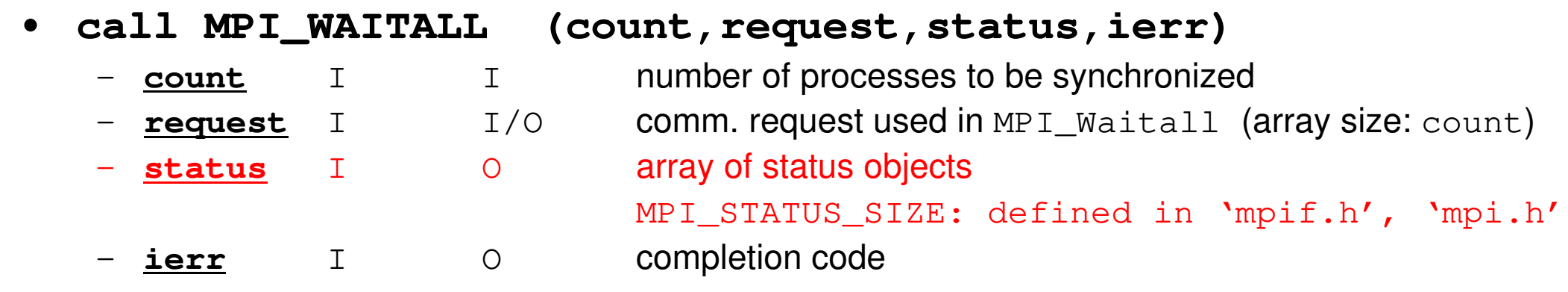

 $\bullet$ Just define the array

**allocate (stat(MPI\_STATUS\_SIZE,NEIBPETOT))**

**Fortran** 

# **SEND: MPI\_Isend/Irecv/Waitall**

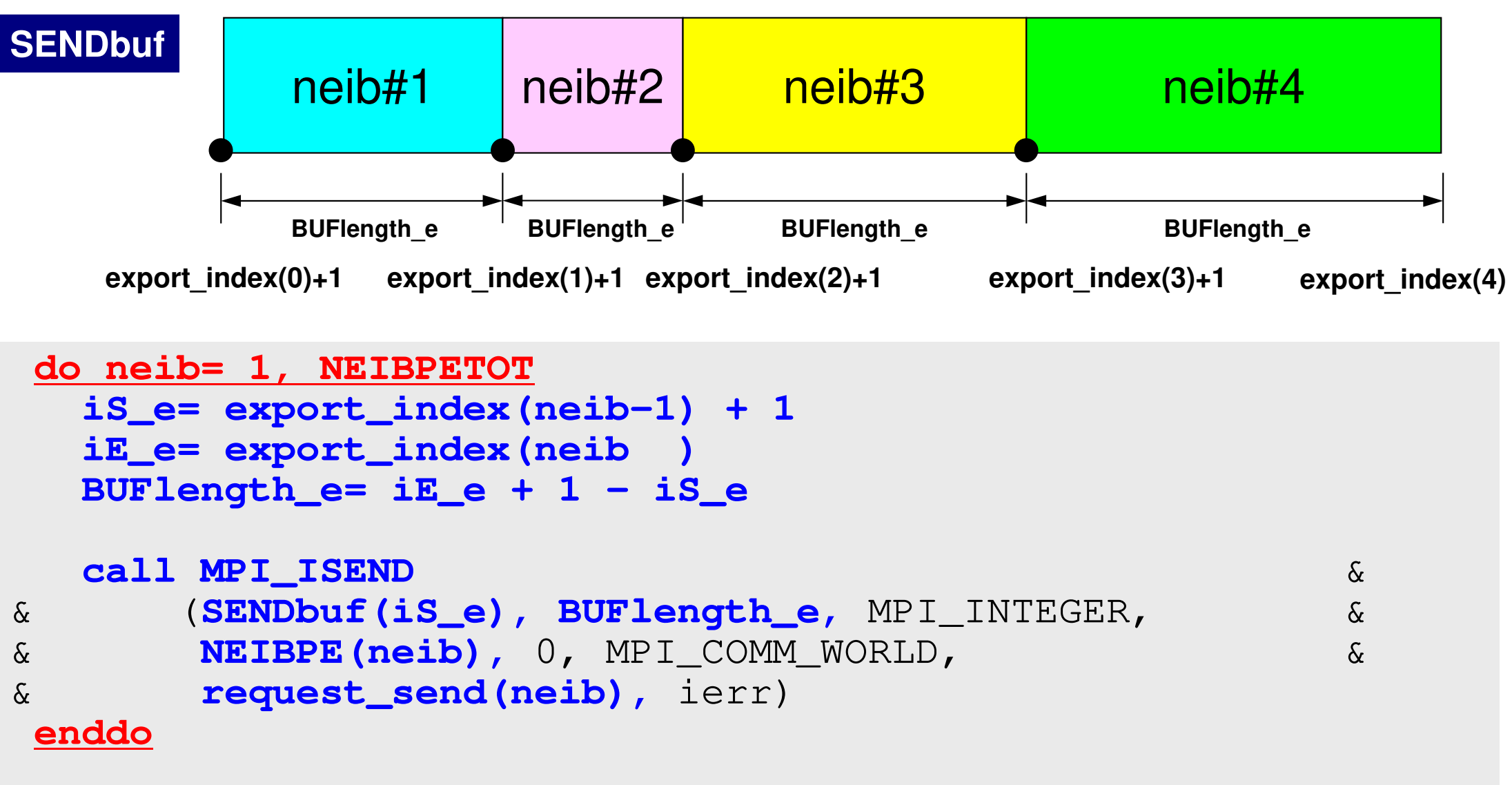

call MPI\_WAITALL (NEIBPETOT, **request\_send**, stat\_send, ierr)

# **RECV: MPI\_Isend/Irecv/Waitall**

```
do neib= 1, NEIBPETOT
iS_i= import_index(neib-1) + 1iE_i= import_index(neib )
BUFlength_i= iE_i + 1 - iS_i
   call MPI_IRECV 
& (RECVbuf(iS_i), BUFlength_i, MPI_INTEGER, &
                                                             &\delta&& NEIBPE(neib), 0, MPI_COMM_WORLD,<br>& request recy(neib), ierr)
& request_recv(neib), ierr)
  enddocall MPI_WAITALL (NEIBPETOT, request_recv, stat_recv, ierr)
```
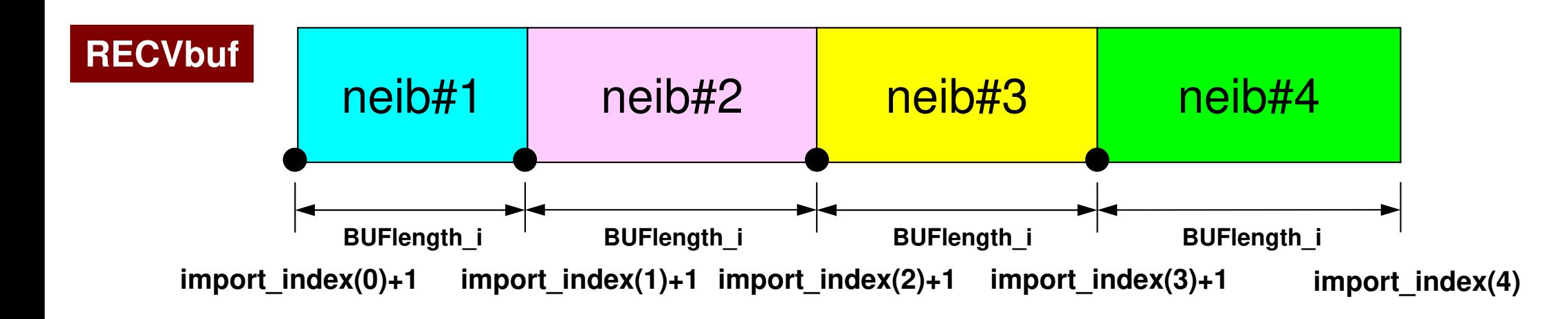

## **MPI\_SENDRECV**

- MPI\_Send+MPI\_Recv: not recommended, many restrictions  $\bullet$
- **call MPI\_SENDRECV**

**(sendbuf,sendcount,sendtype,dest,sendtag,recvbuf,** 

**recvcount,recvtype,source,recvtag,comm,status,ierr)**

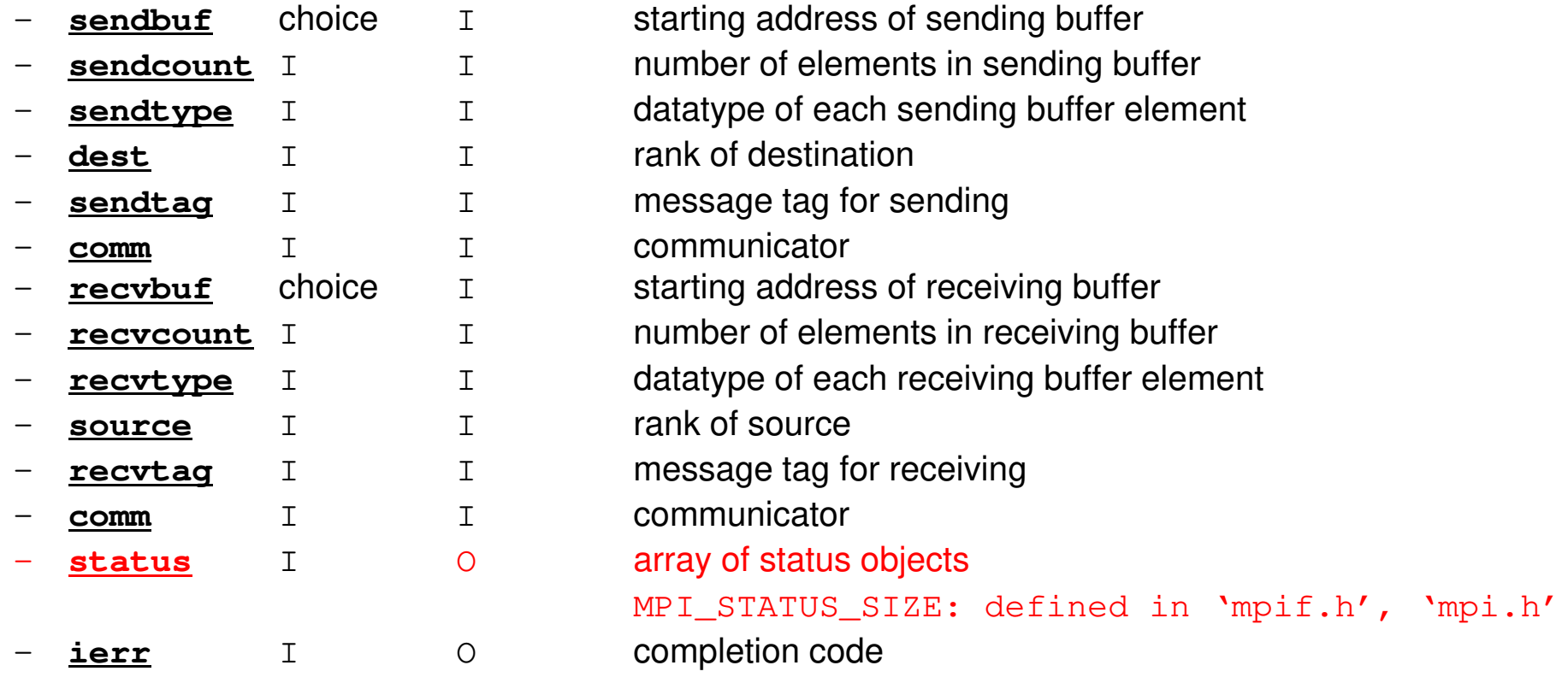

Fortran

#### **RECV: receiving to external nodesRecv. continuous data to recv. buffer from neighbors**

#### •**MPI\_Irecv**

#### **(recvbuf,count,datatype,dest,tag,comm,request)**

- – **recvbuf** choice I
- –
- –
- –**source** I I rank of source
- starting address of receiving buffer
- **count** I I number of elements in receiving buffer
- **datatype** I I data type of elements of receiving buffer<br> **source** I T rank of source
	-

**3**

**PE#3**

**5**

**11**

**4**

**1 2**

**6**

**10 12**

**8**

**7**

**9**

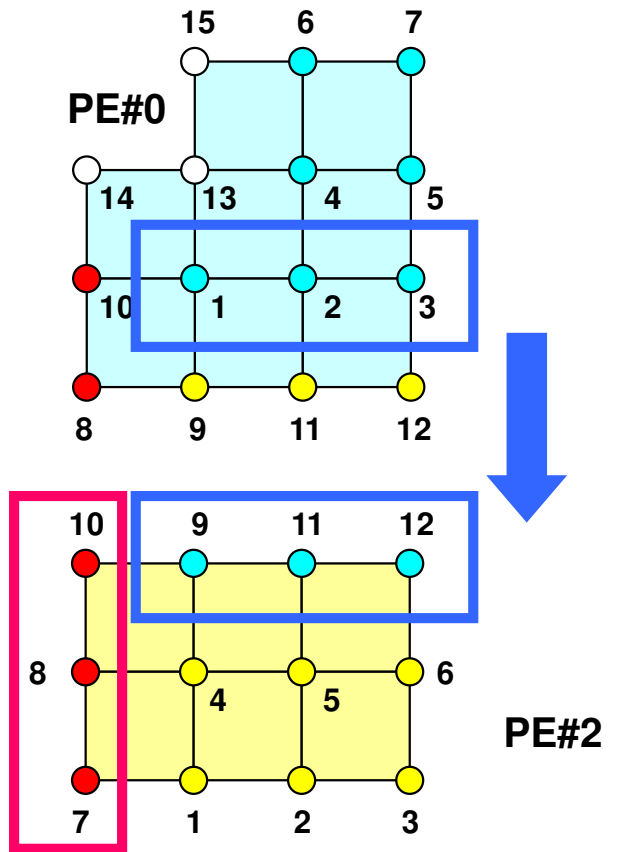

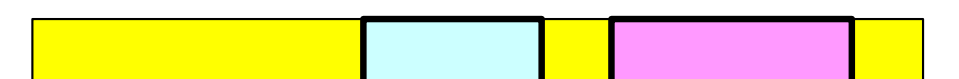

#### **SEND: sending from boundary nodesSend continuous data to send buffer of neighbors**

#### •**MPI\_Isend**

#### **(sendbuf,count,datatype,dest,tag,comm,request)**

- –
- –
- –
- –dest I I rank of destination
- **sendbuf** choice I starting address of sending buffer<br>
count I I number of elements sent to each
- **count** I I number of elements sent to each process
- **datatype** I I data type of elements of sending buffer<br>dest<br>I T rank of destination
	-

**3**

**PE#3**

**5**

**11**

**4**

**1 2**

**6**

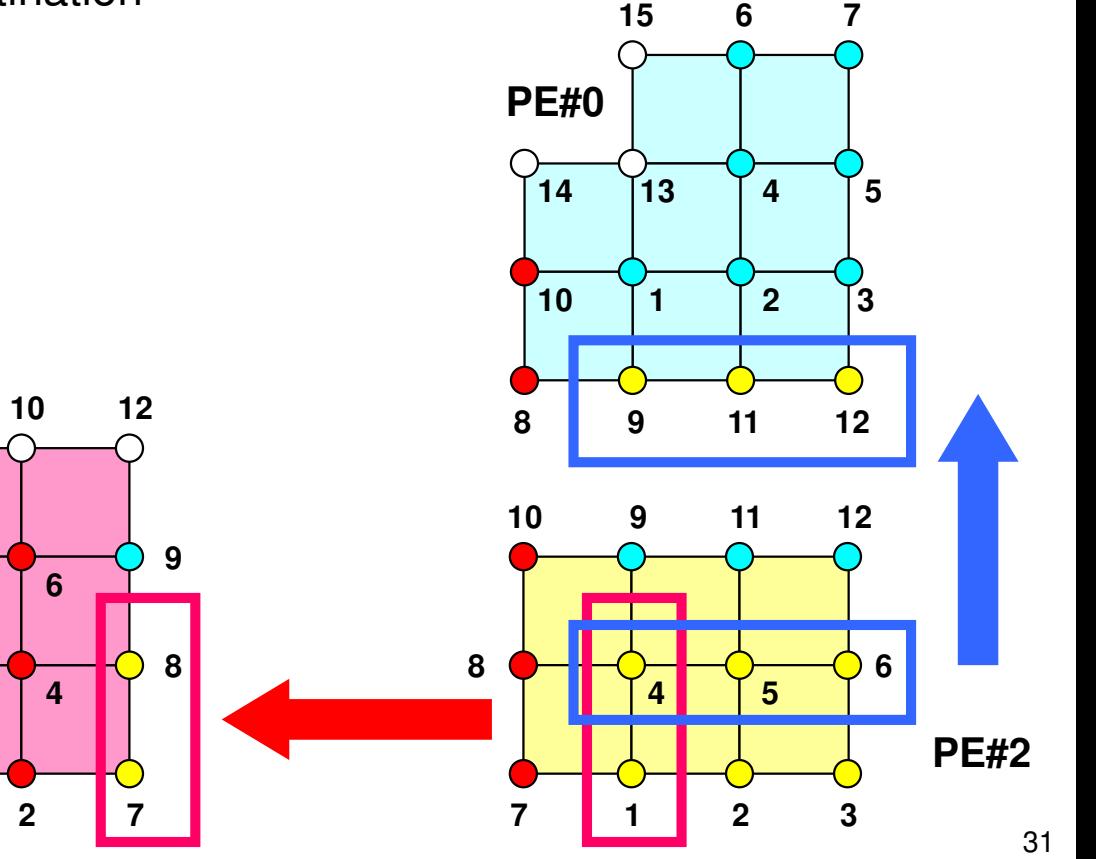

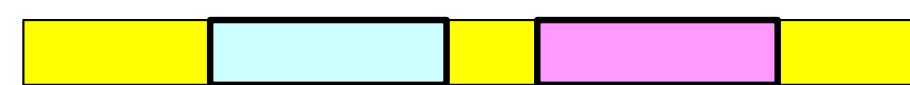

#### Request, Status in Fortran

- **MPI\_Isend: request**
- $\bullet$ **MPI\_Irecv: request**
- $\bullet$ **MPI\_Waitall: request, status**

integer request(NEIBPETOT)integer status (MPI\_STAUTS\_SIZE,NEIBPETOT)

#### •**MPI\_Sendrecv: status**

integer status (MPI\_STATUS\_SIZE)

#### **Files on Fugaku**33MPI Programming

```
Fortan
>$ cd /home/ra020019/<Your-UID>/pFEM
>$ cp /vol0001/ra020019/pFEM/F/s2-f.tar .>$ tar xvf s2-f.tar
C>$ cd /home/ra020019/<Your-UID>/pFEM
>$ cp /vol0001/ra020019/pFEM/C/s2-c.tar .>$ tar xvf s2-c.tar
```
**Confirmation**

**>\$ ls**mpi

**>\$ cd mpi/S2**

**This directory is called as <\$O-S2>.<\$O-S2> = <\$O-TOP>/mpi/S2**

#### **Ex.1: Send-Recv a Scalar**

• Exchange <u>VAL</u> (real, 8-byte) between PE#0 & PE#1

```
if (my_rank.eq.0) NEIB= 1
if (my_rank.eq.1) NEIB= 0
```

```
call MPI_Isend (VAL ,1,MPI_DOUBLE_PRECISION,NEIB,…,req_send(1),…)
call MPI_Irecv (VALtemp,1,MPI_DOUBLE_PRECISION,NEIB,…,req_recv(1),…)
call MPI_Waitall (…,req_recv,stat_recv,…) Recv.buf VALtemp can be used
call MPI_Waitall (…,req_send,stat_send,…) Send buf VAL can be modified
VAL= VALtemp
```

```
if (my_rank.eq.0) NEIB= 1
if (my_rank.eq.1) NEIB= 0call MPI_Sendrecv (VAL ,1,MPI_DOUBLE_PRECISION,NEIB,… &
                 VALtemp,1,MPI_DOUBLE_PRECISION,NEIB,…, status,…) VAL= VALtemp
```
**Name of recv. buffer could be "VAL", but not recommended.**

#### **Ex.1: Send-Recv a Scalar**

#### Isend/Irecv/Waitall

```
$> cd /home/ra020019/<Your-UID>/pFEM/mpi/S2$> mpifrtpx -Kfast ex1-1.f
$> pjsub go2.sh
```

```
implicit REAL*8 (A-H,O-Z)include 'mpif.h'
integer(kind=4) :: my_rank, PETOT, NEIBreal (kind=8) :: VAL, VALtemp
integer(kind=4), dimension(MPI_STATUS_SIZE,1) :: stat_send, stat_recv
integer(kind=4), dimension(1) :: request_send, request_recvcall MPI_INIT (ierr)
call MPI_COMM_SIZE (MPI_COMM_WORLD, PETOT, ierr )
call MPI_COMM_RANK (MPI_COMM_WORLD, my_rank, ierr )if (my_rank.eq.0) thenNEIB= 1
VAL = 10.d0else
NEIB= 0
VAL = 11.d0endifcall MPI_ISEND (VAL, 1,MPI_DOUBLE_PRECISION,NEIB,0,MPI_COMM_WORLD,request_send(1),ierr)
call MPI_IRECV (VALx,1,MPI_DOUBLE_PRECISION,NEIB,0,MPI_COMM_WORLD,request_recv(1),ierr)call MPI_WAITALL (1, request_recv, stat_recv, ierr)
call MPI_WAITALL (1, request_send, stat_send, ierr)VAL= VALxcall MPI_FINALIZE (ierr)end
```
## **go2.sh**

```
#!/bin/bash
#PJM -N "test"
#PJM -L "rscgrp=small"
#PJM -L "node=1:torus"
#PJM --mpi "max-proc-per-node=2"
#PJM -L elapse=00:15:00#PJM -g ra020019#PJM -j
#PJM -e err
#PJM -o test.lstmpiexec ./a.out
```
## **Ex.2: Send-Recv an Array (1/3)**

- •Exchange VEC (real, 8-byte) between PE#0 & PE#1
- PE#0 to PE#1
	- PE#0: send VEC(1)-VEC(11) (length=11)
	- PE#1: recv. as VEC(26)-VEC(36) (length=11)
- PE#1 to PE#0
	- PE#1: send VEC(1)-VEC(25) (length=25)
	- PE#0: recv. as VEC(12)-VEC(36) (length=25)
- Practice: Develop a program for this operation.

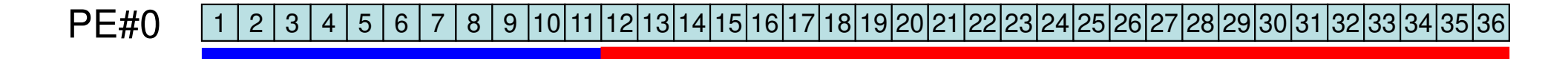

PE#11 <mark>1|2</mark> 3456 | 7 8 | 9 |10|11|12|13|14|15|16|17|18|19|20|21|22|23|24|25|26|27|28|29|30|31|32|33|34|35|36

## **Practice: t1**

- • Initial status of VEC(:):
	- PE#0 VEC(1-36)= 101,102,103,~,135,136
	- PE#1 VEC(1-36)= 201,202,203,~,235,236
- •Confirm the results in the next page
- MPI\_Isend/Irecv/Waitall

**t1**

## **Estimated Results**

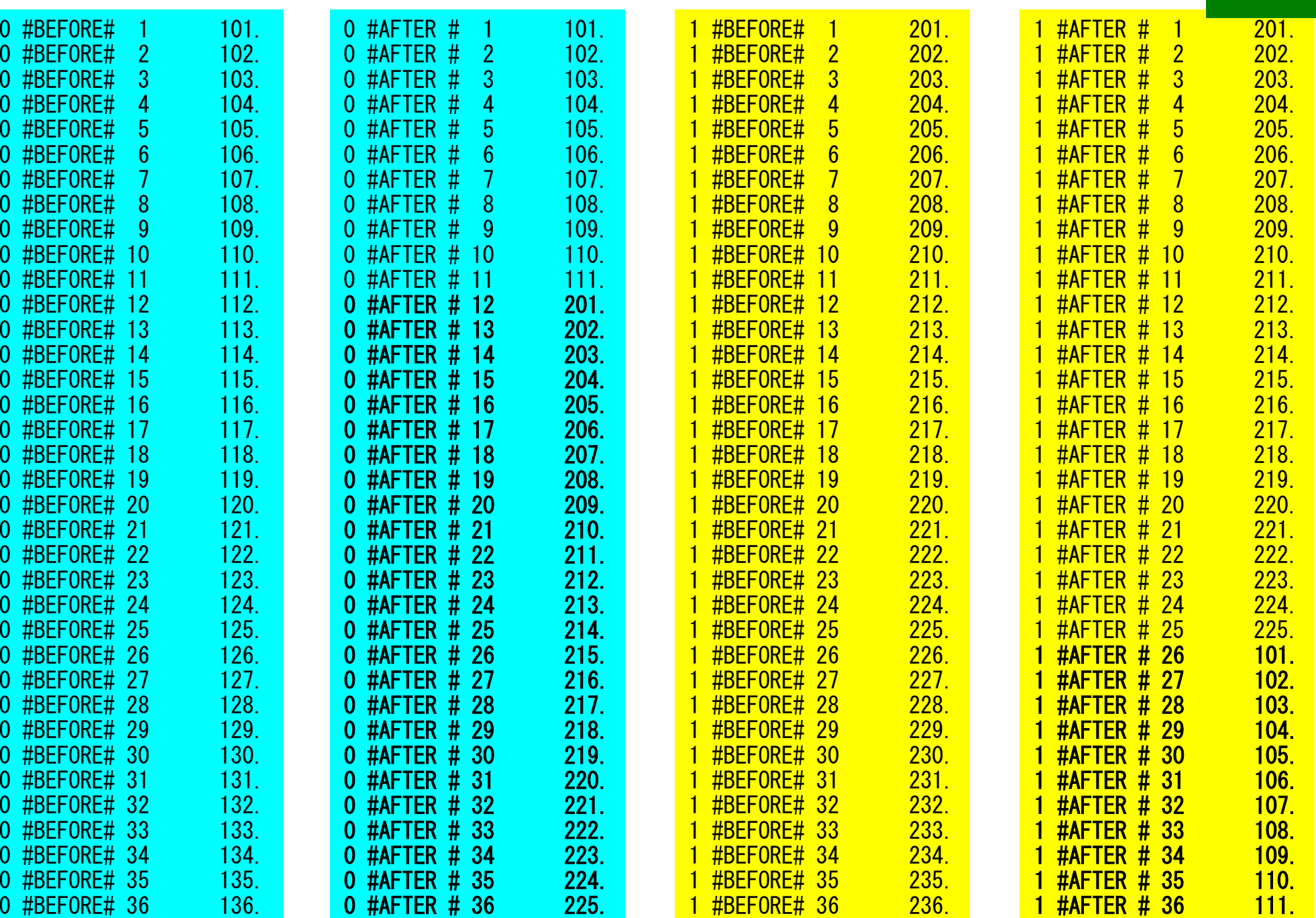

**t1**

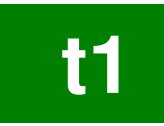

## **Ex.2: Send-Recv an Array (2/3)**

```
if (my_rank.eq.0) then
call MPI_Isend (VEC( 1),11,MPI_DOUBLE_PRECISION,1,…,req_send(1),…)
  call MPI_Irecv (VEC(12),25,MPI_DOUBLE_PRECISION,1,…,req_recv(1),…)
endifif (my_rank.eq.1) then
call MPI_Isend (VEC( 1),25,MPI_DOUBLE_PRECISION,0,…,req_send(1),…)
  call MPI_Irecv (VEC(26),11,MPI_DOUBLE_PRECISION,0,…,req_recv(1),…)
endifcall MPI_Waitall (…,req_recv,stat_recv,…)
```

```
call MPI_Waitall (…,req_send,stat_send,…)
```
It works, but complicated operations.Not looks like SPMD.Not portable.

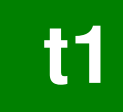

## **Ex.2: Send-Recv an Array (3/3)**

```
if (my_rank.eq.0) thenNEIB= 1
start_send= 1
length_send= 11
start_recv= length_send + 1
 length_recv= 25endifif (my_rank.eq.1) thenNEIB= 0
start_send= 1
length_send= 25
start_recv= length_send + 1
 length_recv= 11endifcall MPI_Isend & 
(VEC(start_send),length_send,MPI_DOUBLE_PRECISION,NEIB,…,req_send(1),…)call MPI_Irecv &
(VEC(start_recv),length_recv,MPI_DOUBLE_PRECISION,NEIB,…,req_recv(1),…)call MPI_Waitall (…,req_recv,stat_recv,…)
call MPI_Waitall (…,req_send,stat_send,…)
```
This is "SMPD" !!

## **Notice: Send/Recv Arrays**

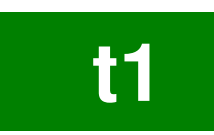

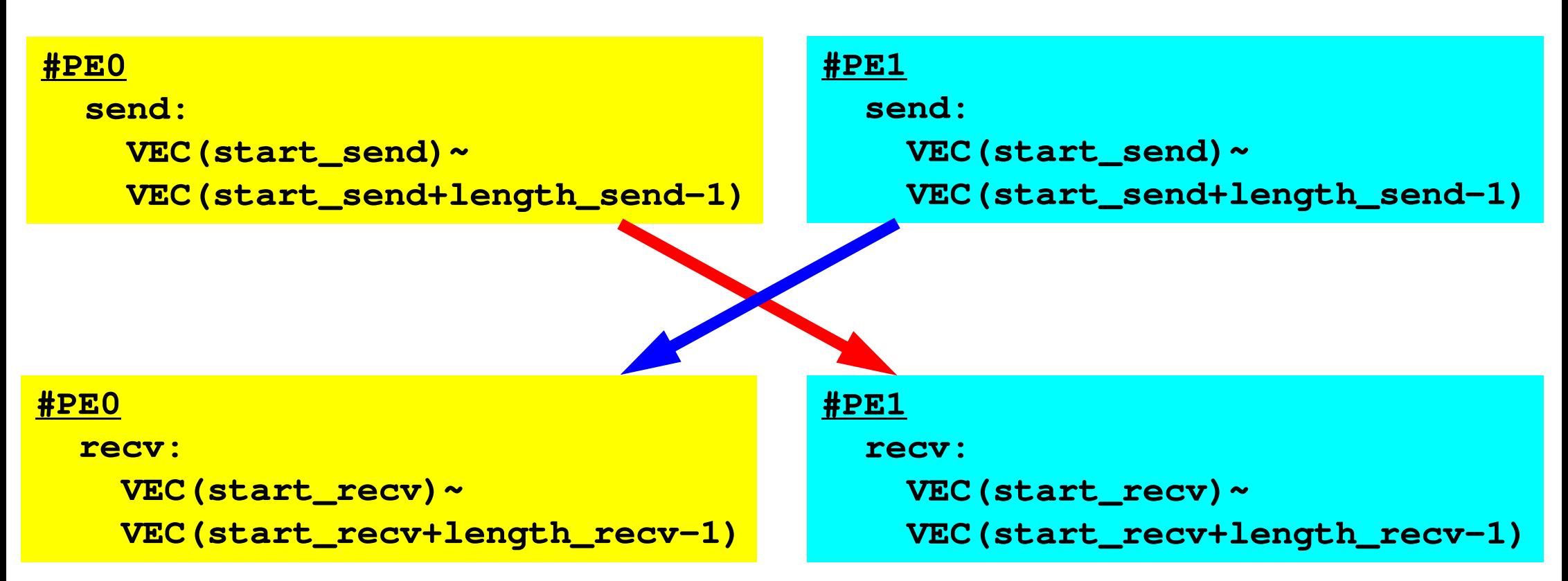

- "length\_send" of sending process must be equal to "length recv" of receiving process.
	- PE#0 to PE#1, PE#1 to PE#0
- "sendbuf" and "recvbuf": different address

## **Point-to-Point Communication**

- •What is PtoP Communication ?
- • 2D Problem, Generalized Communication Table
	- 2D FDM
	- Probla Problem Setting
	- Distributed Local Data and Communication Table
	- Implementation
- •Report S2

## **2D FDM (1/5)**Entire Mesh

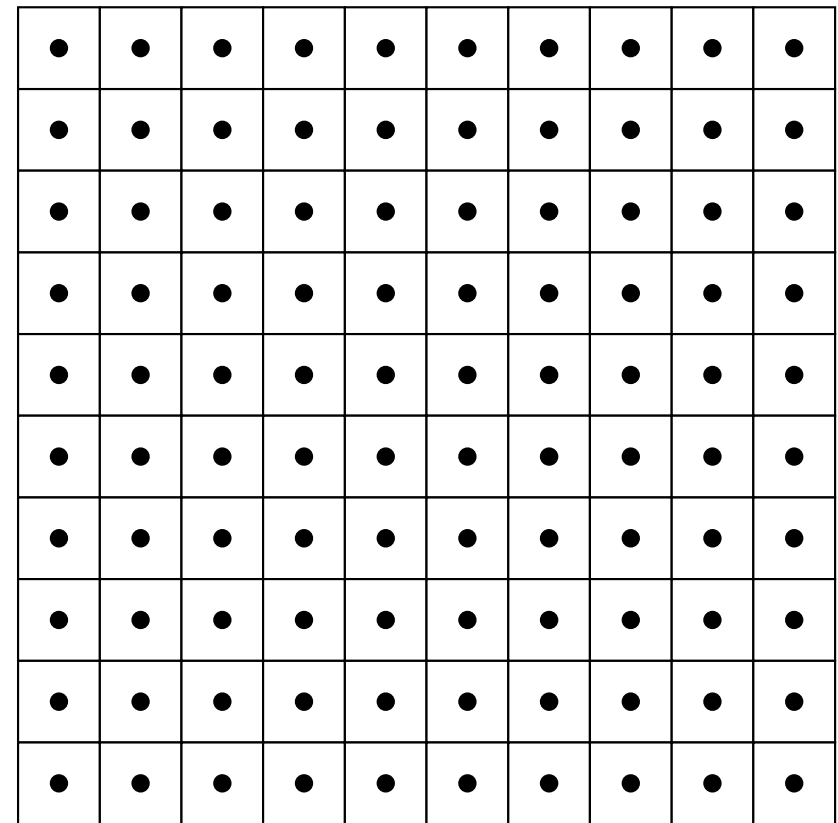

## **2D FDM (5-point, central difference)**

$$
\frac{\partial^2 \phi}{\partial x^2} + \frac{\partial^2 \phi}{\partial y^2} = f
$$

$$
\left(\frac{\phi_E - 2\phi_C + \phi_W}{\Delta x^2}\right) + \left(\frac{\phi_N - 2\phi_C + \phi_S}{\Delta y^2}\right) = f_C
$$

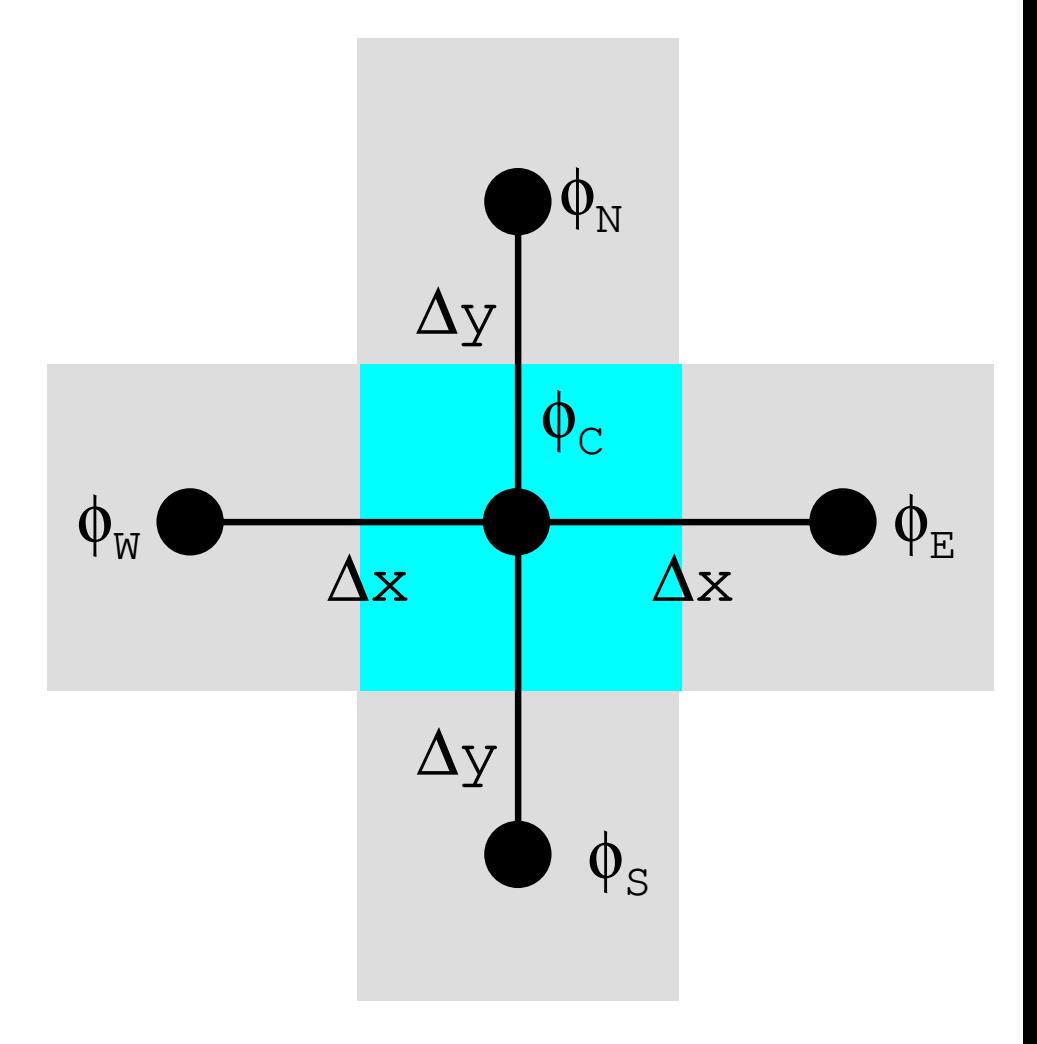

### **Decompose into 4 domains**46MPI Programming

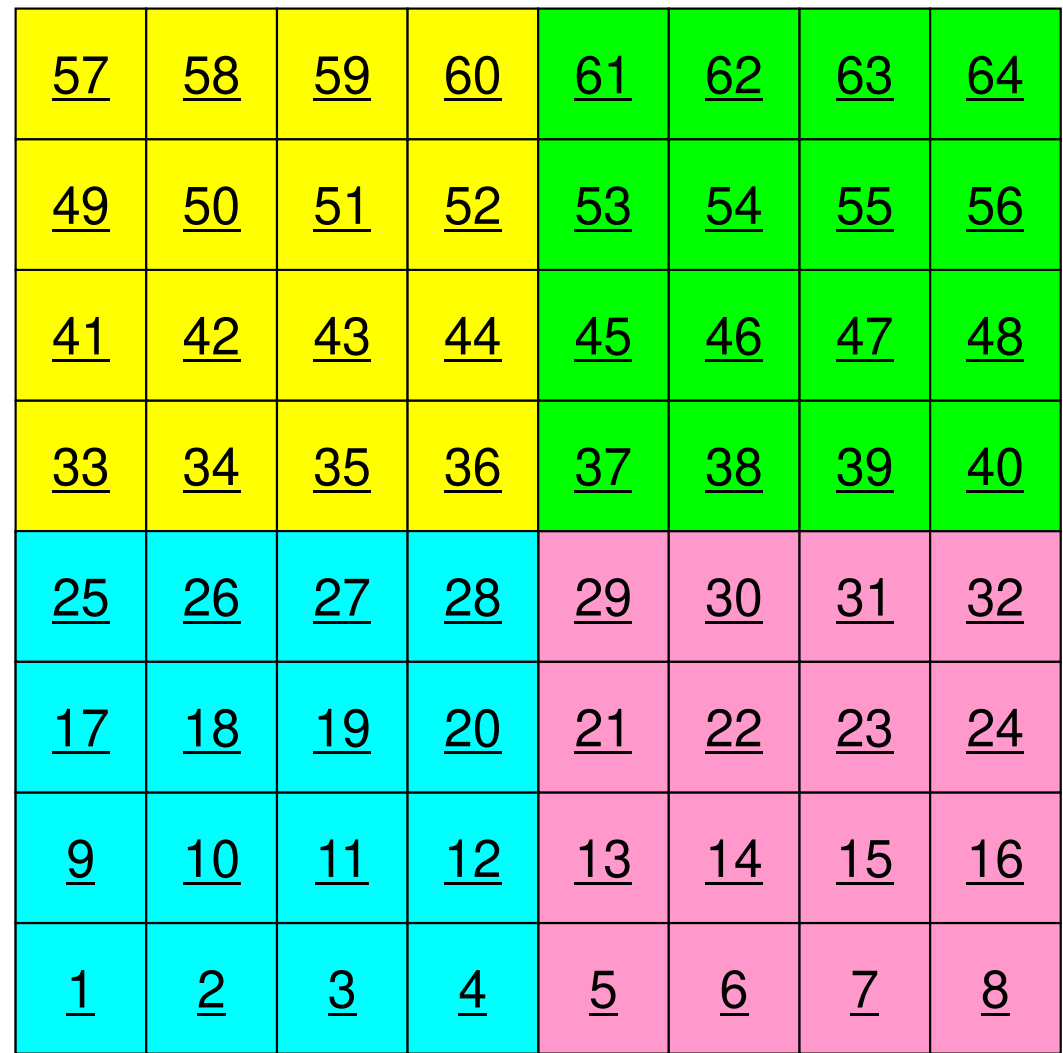

## **4 domains: Global ID**

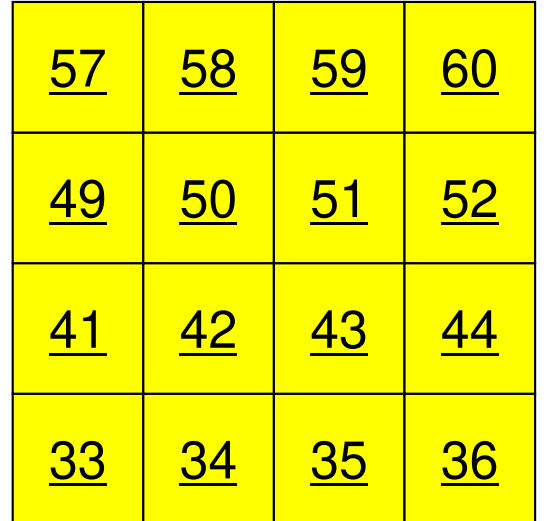

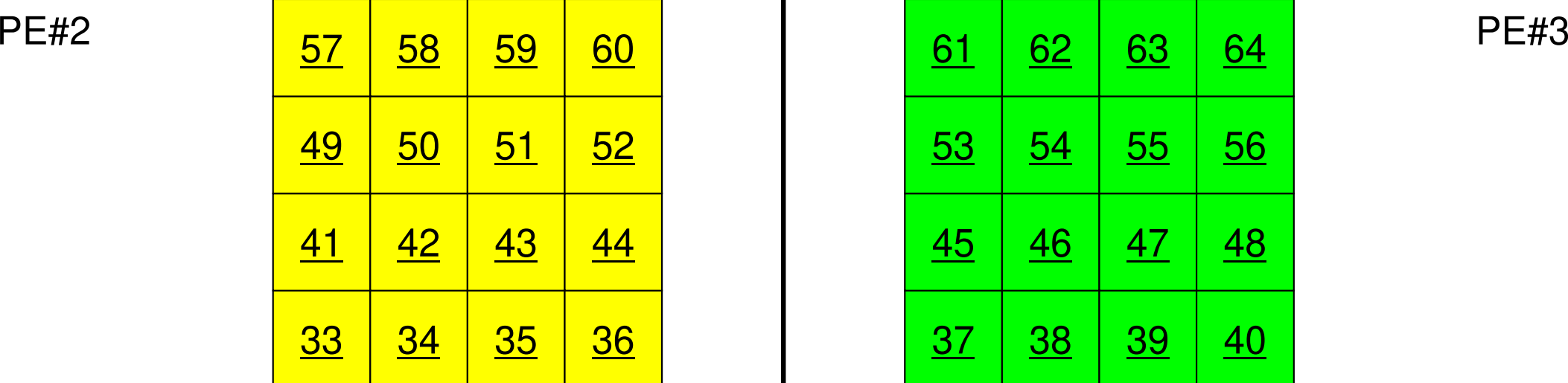

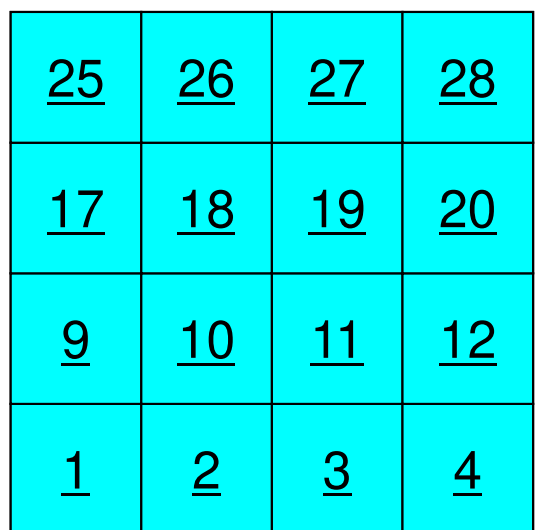

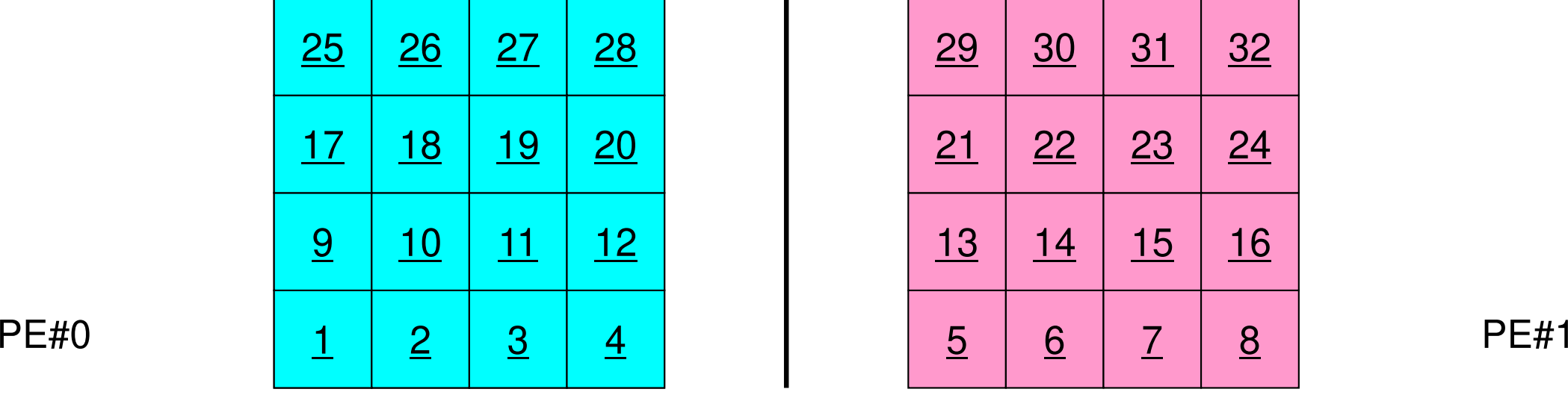

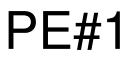

### **4 domains: Local ID**

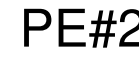

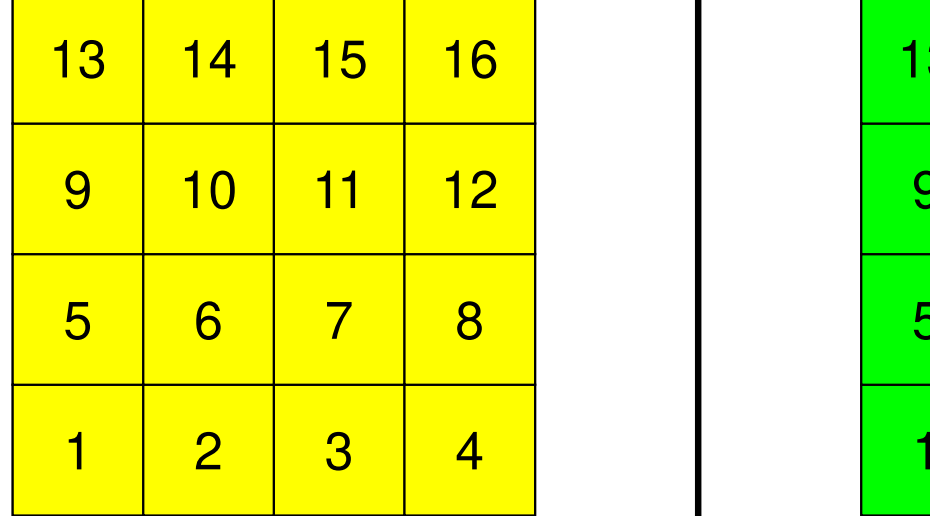

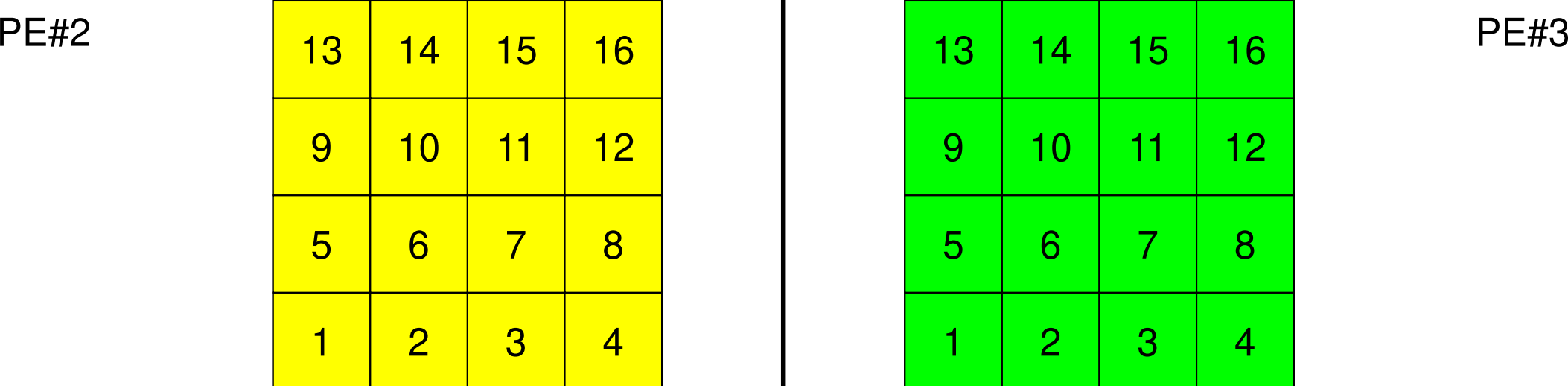

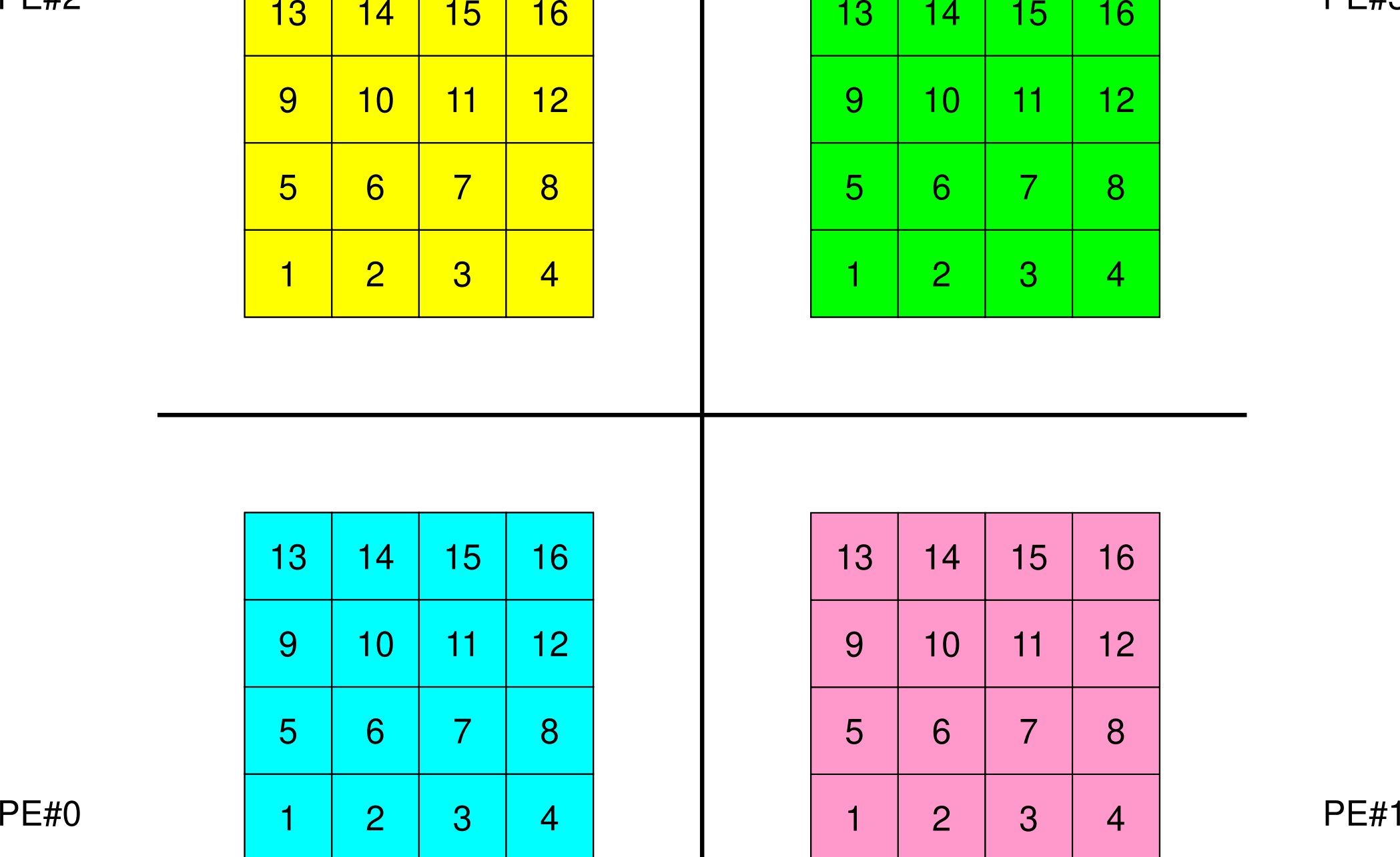

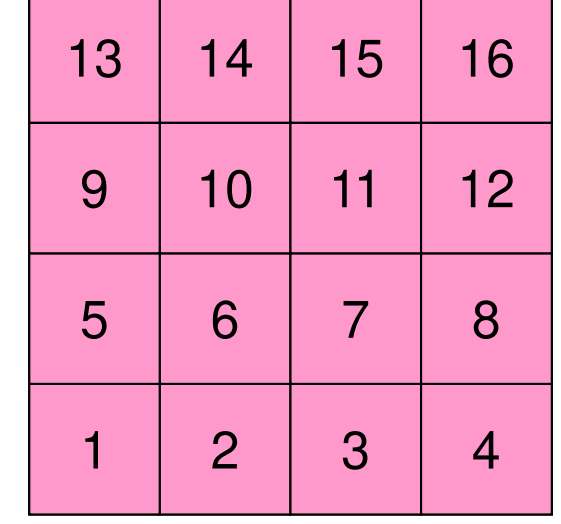

### **External Points: Overlapped Region** 49MPI Programming

PE#2 PE#3

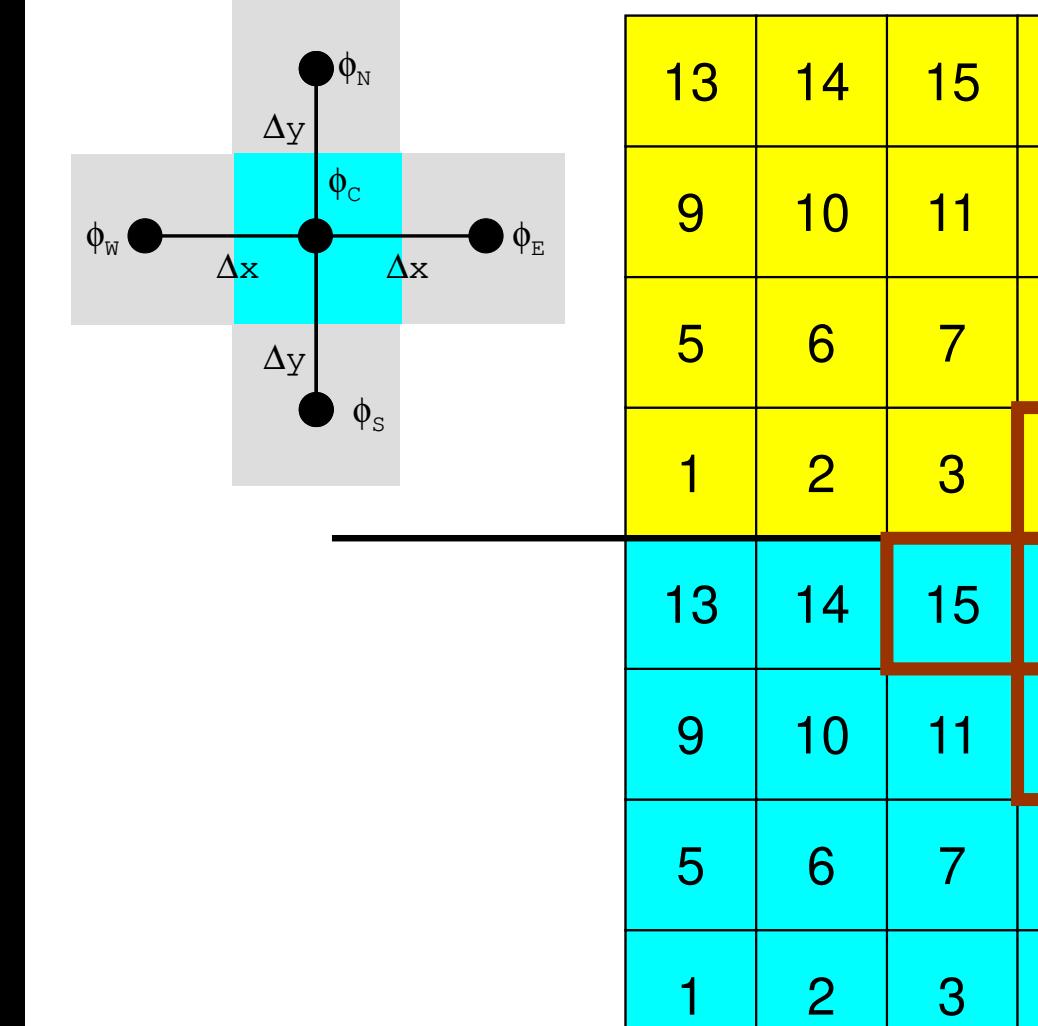

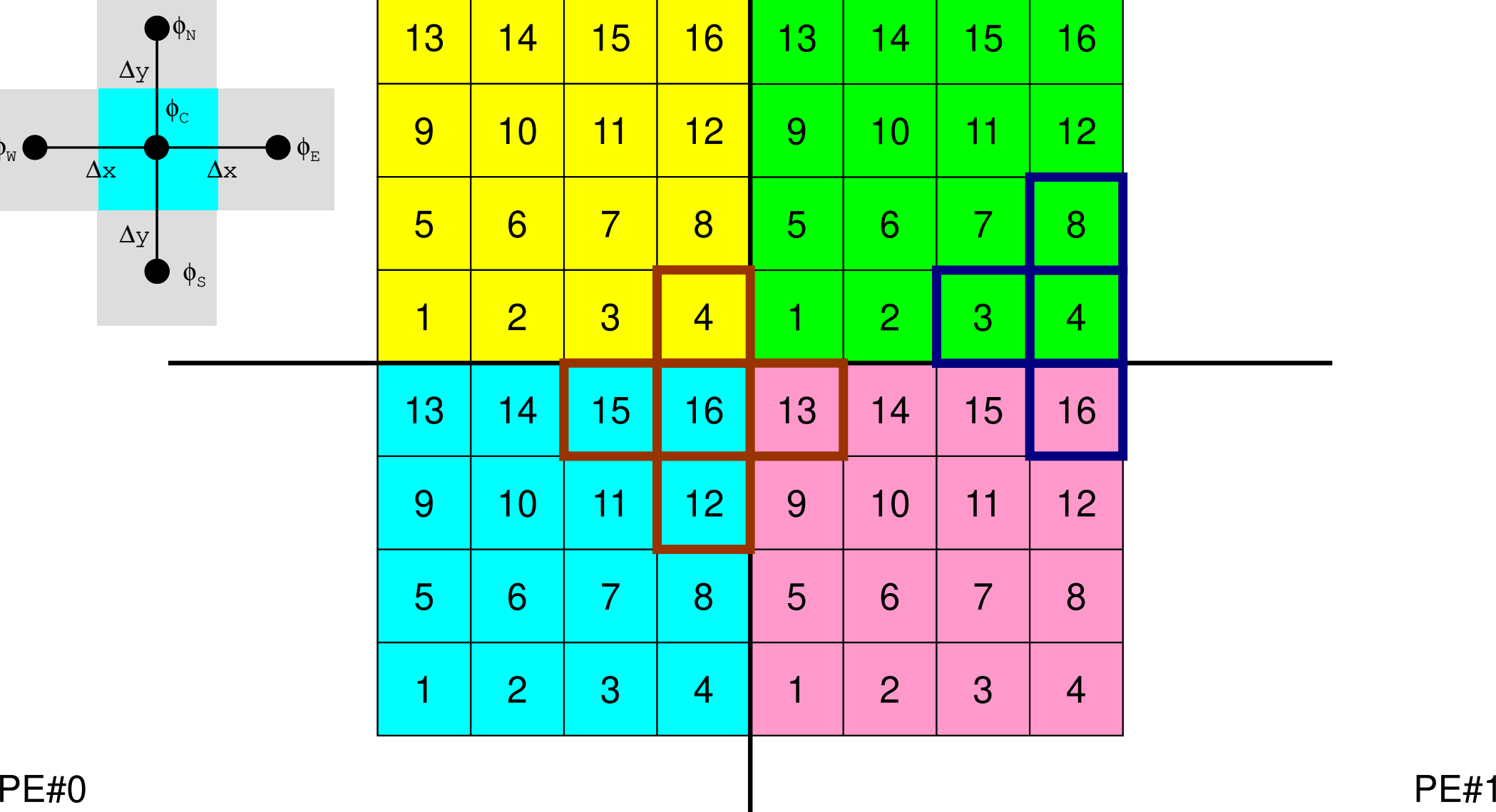

### **External Points: Overlapped Region** 50MPI Programming

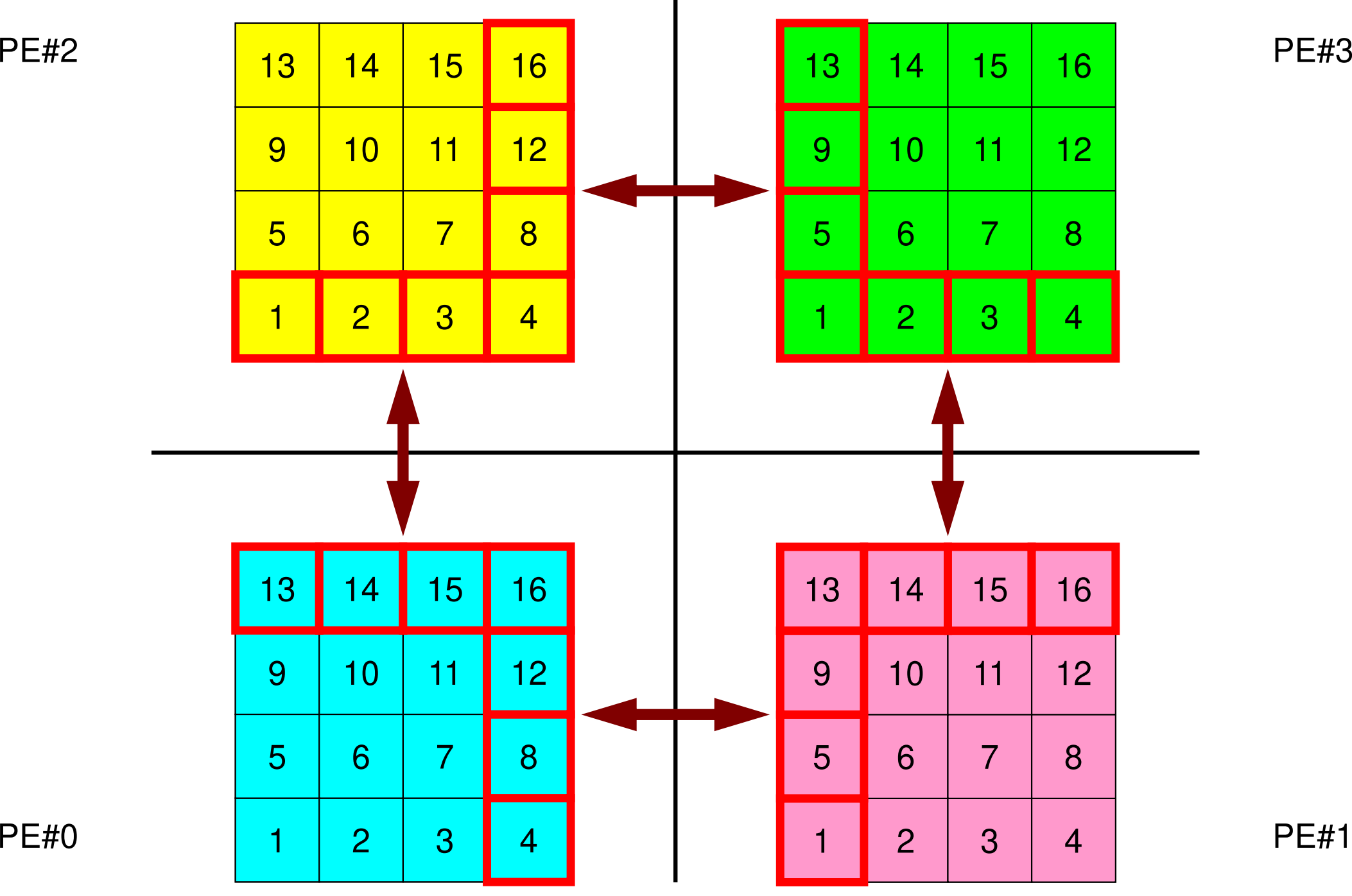

### **Local ID of External Points ?**MPI Programming 31 and 32 and 32 and 33 and 35 and 35 and 35 and 35 and 35 and 35 and 35 and 35 and 35 and 35 and 35 and 36 and 36 and 36 and 36 and 36 and 36 and 36 and 36 and 36 and 36 and 36 and 36 and 36 and 36 and 36

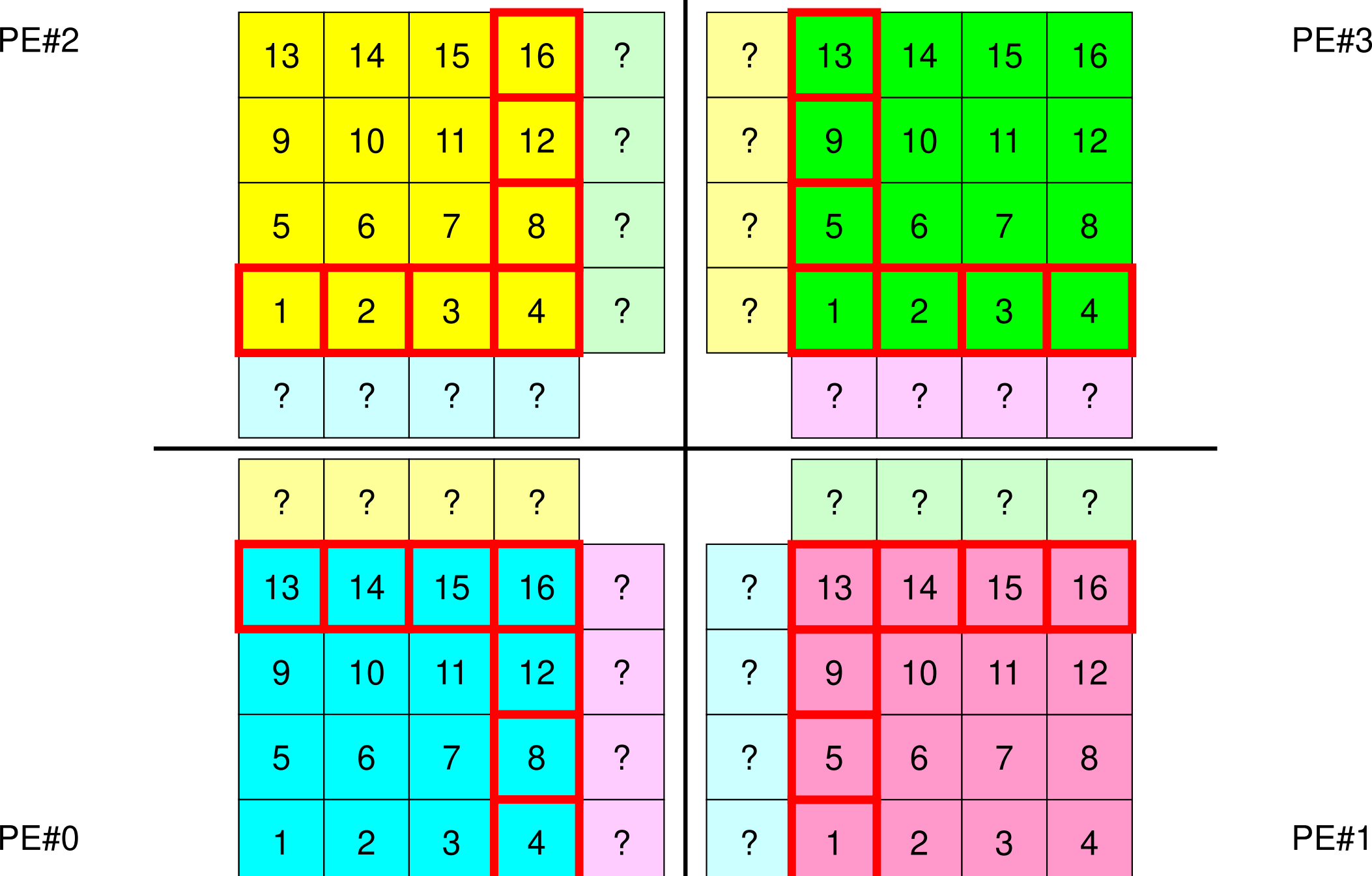

### 52MPI Programming

## **Overlapped Region**

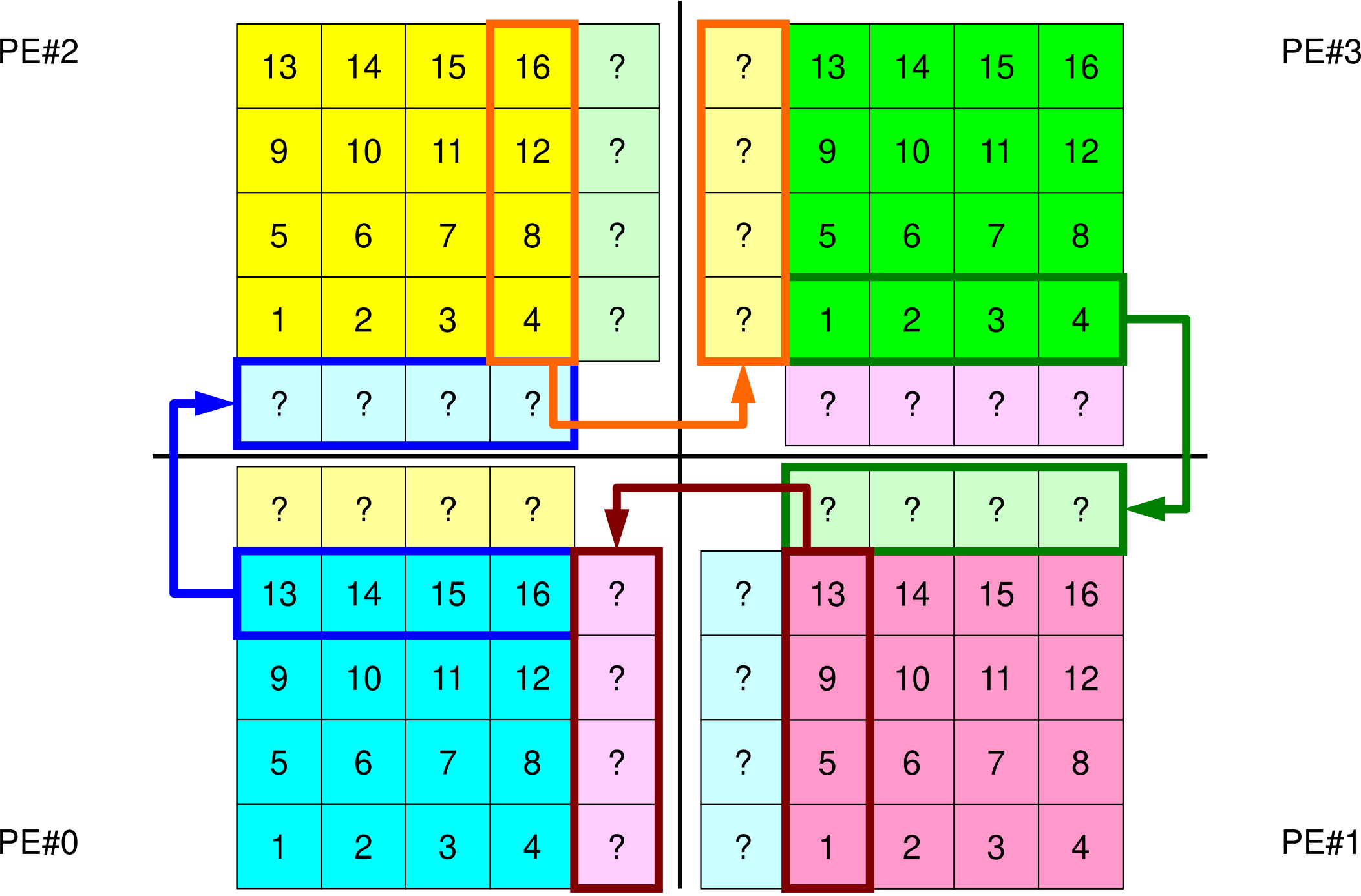

## **Overlapped Region**

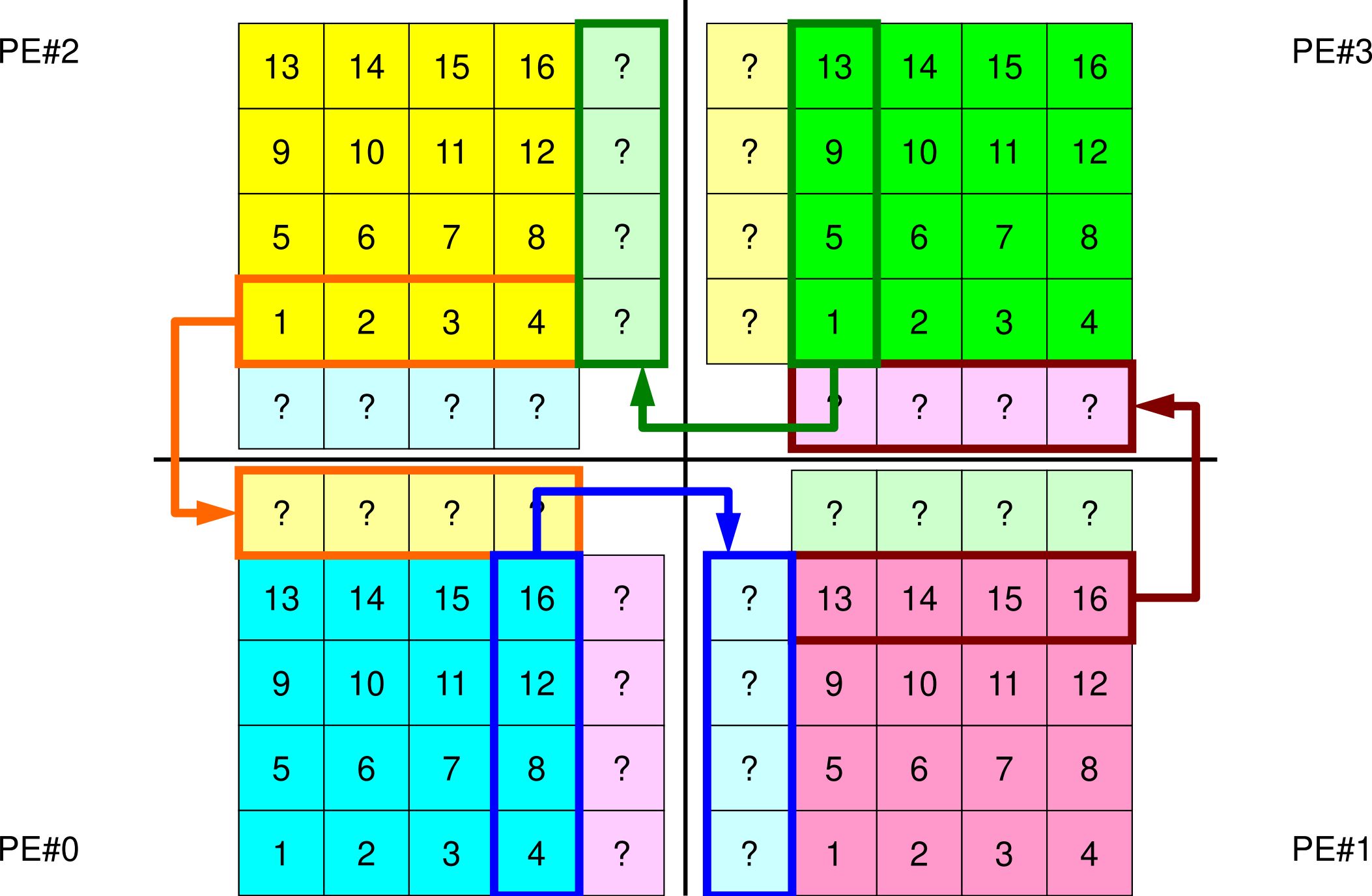

## **Point-to-Point Communication**

- •What is PtoP Communication ?
- • 2D Problem, Generalized Communication Table
	- 2D FDM
	- Probla Problem Setting
	- Distributed Local Data and Communication Table
	- Implementation
- •Report S2

## **Problem Setting: 2D FDM**

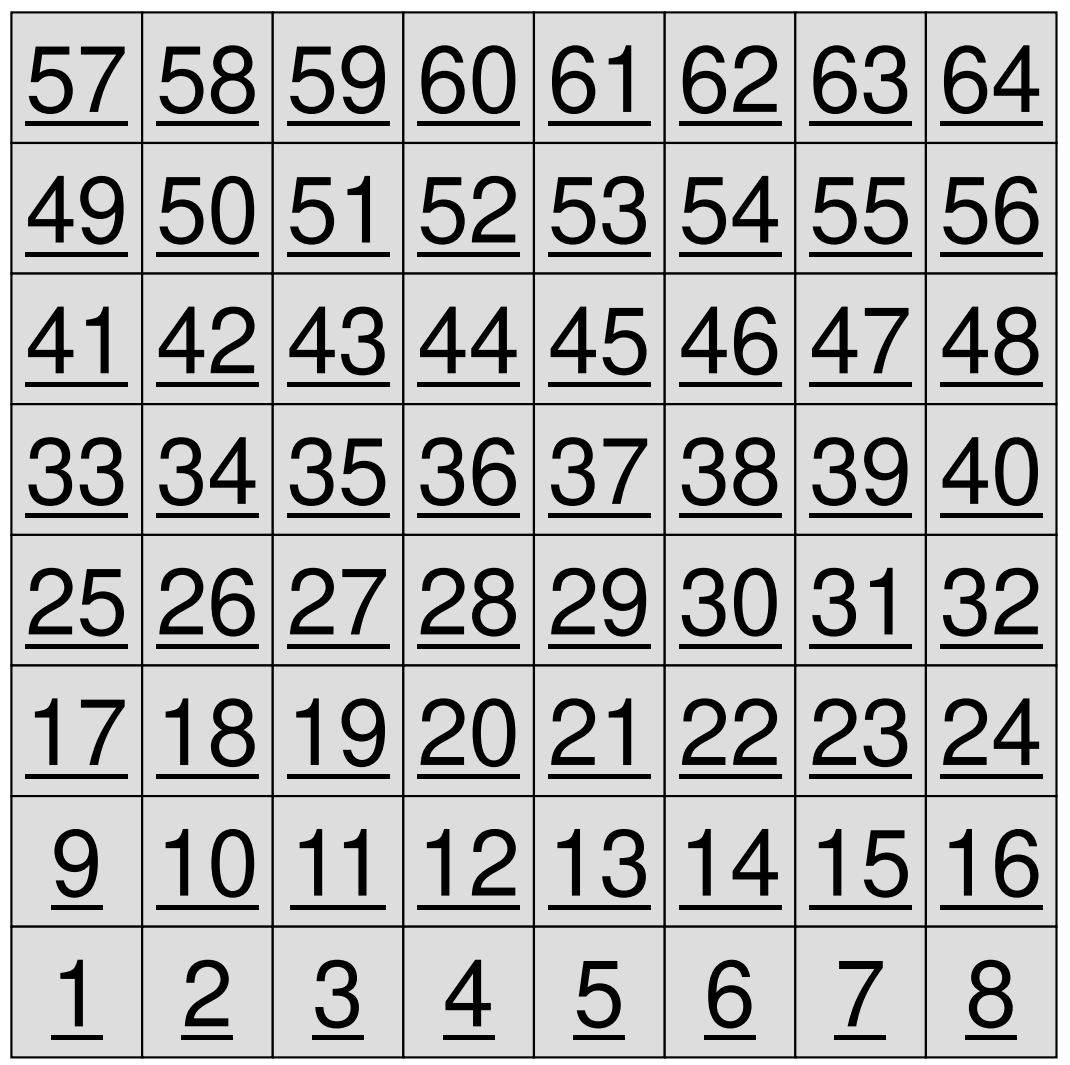

- 2D region with 64 meshes (8x8)
- Each mesh has global ID from 1 to 64
	- – In this example, this global ID is considered as dependent variable, such as temperature, pressure etc.
	- Something like computed results

## **Problem Setting: Distributed Local Data**

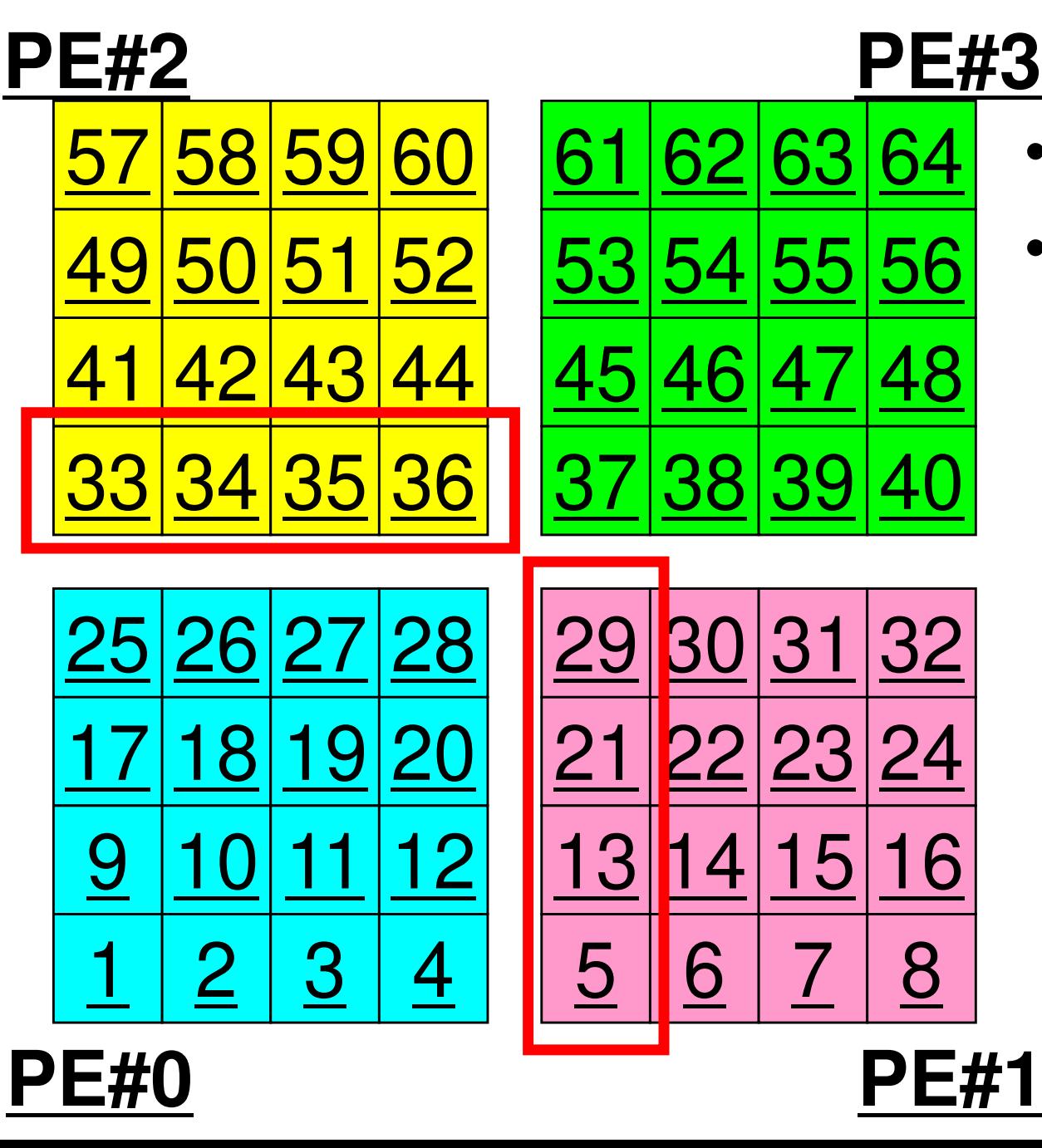

- •4 sub-domains.
- • Info. of external points (global ID of mesh) is received from neighbors.
	- PE#0 receives **□**

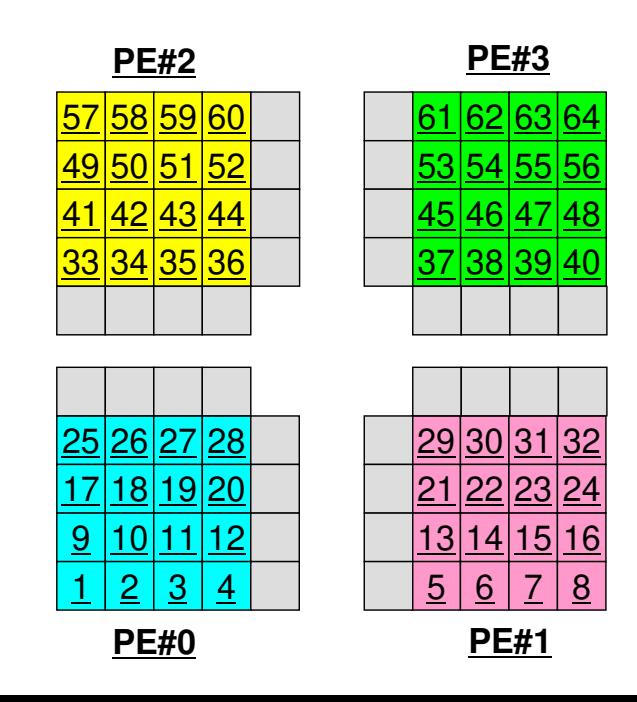

## **Operations of 2D FDM**

$$
\frac{\partial^2 \phi}{\partial x^2} + \frac{\partial^2 \phi}{\partial y^2} = f
$$

$$
\left(\frac{\phi_E - 2\phi_C + \phi_W}{\Delta x^2}\right) + \left(\frac{\phi_N - 2\phi_C + \phi_S}{\Delta y^2}\right) = f_C
$$

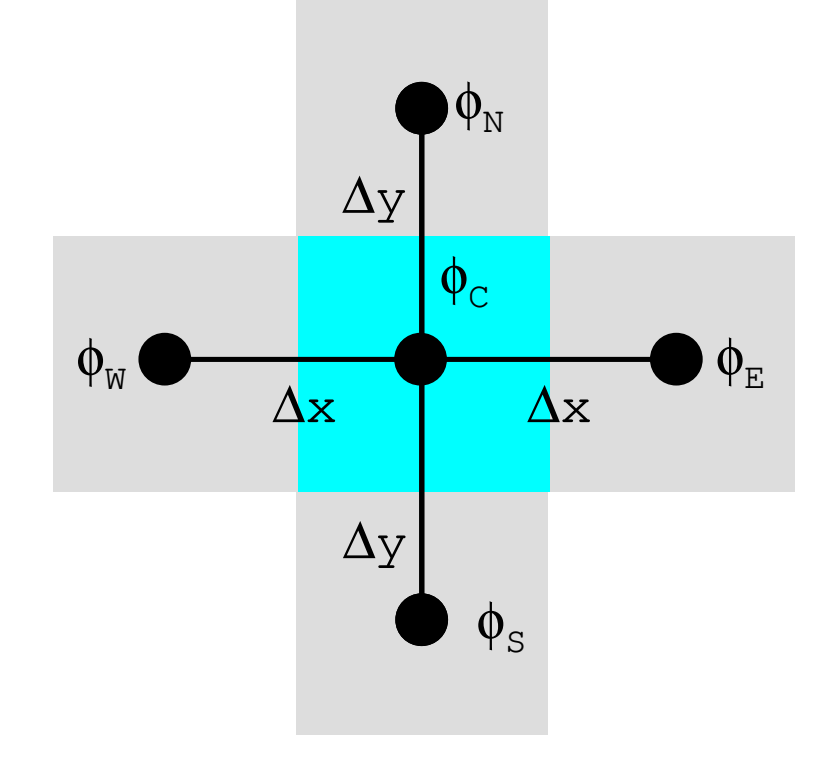

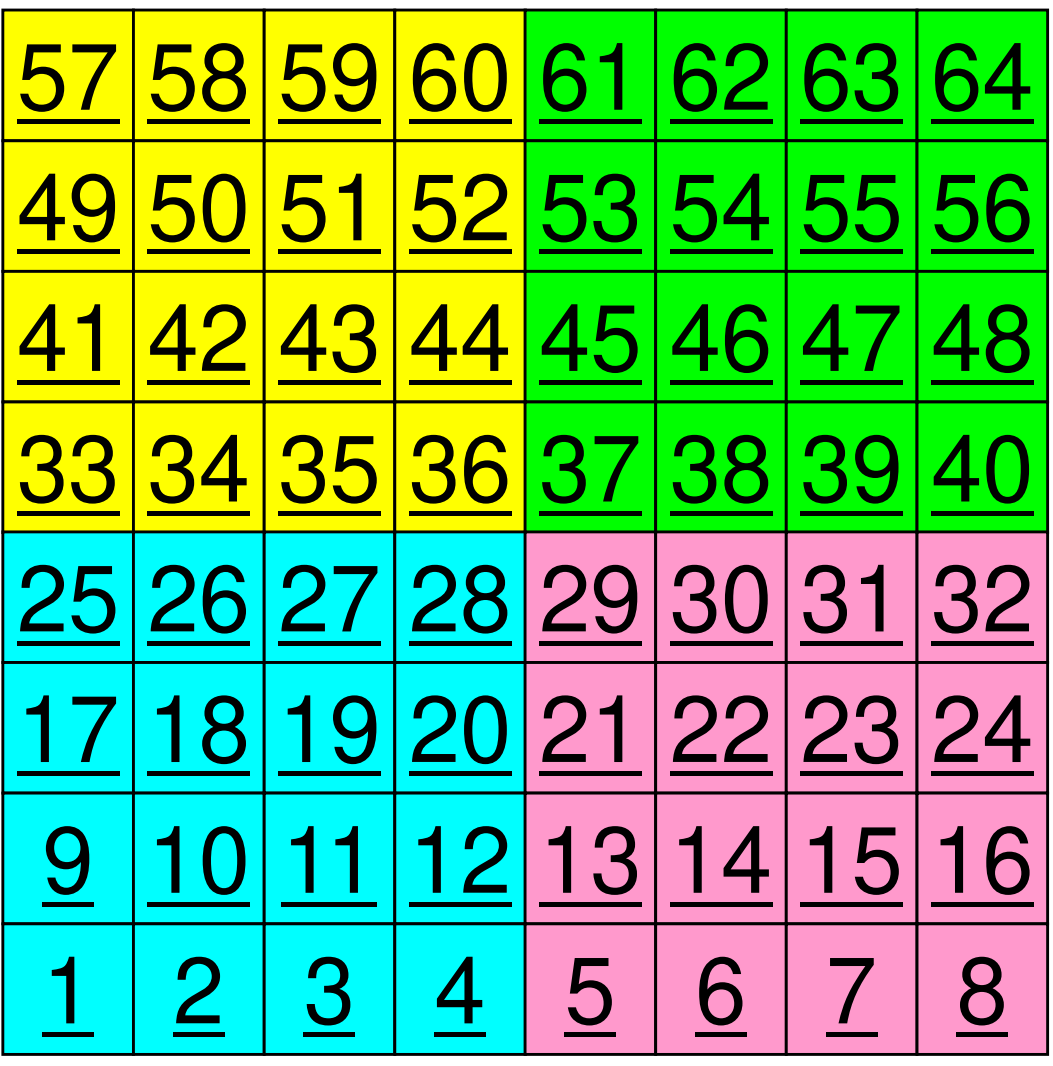

## **Operations of 2D FDM**

$$
\frac{\partial^2 \phi}{\partial x^2} + \frac{\partial^2 \phi}{\partial y^2} = f
$$

$$
\left(\frac{\phi_E - 2\phi_C + \phi_W}{\Delta x^2}\right) + \left(\frac{\phi_N - 2\phi_C + \phi_S}{\Delta y^2}\right) = f_C
$$

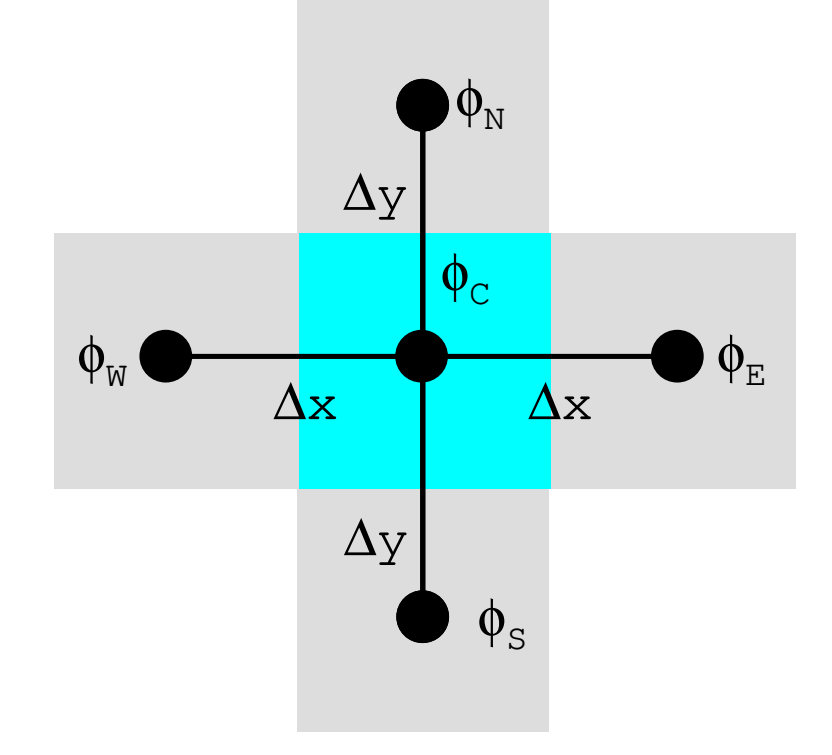

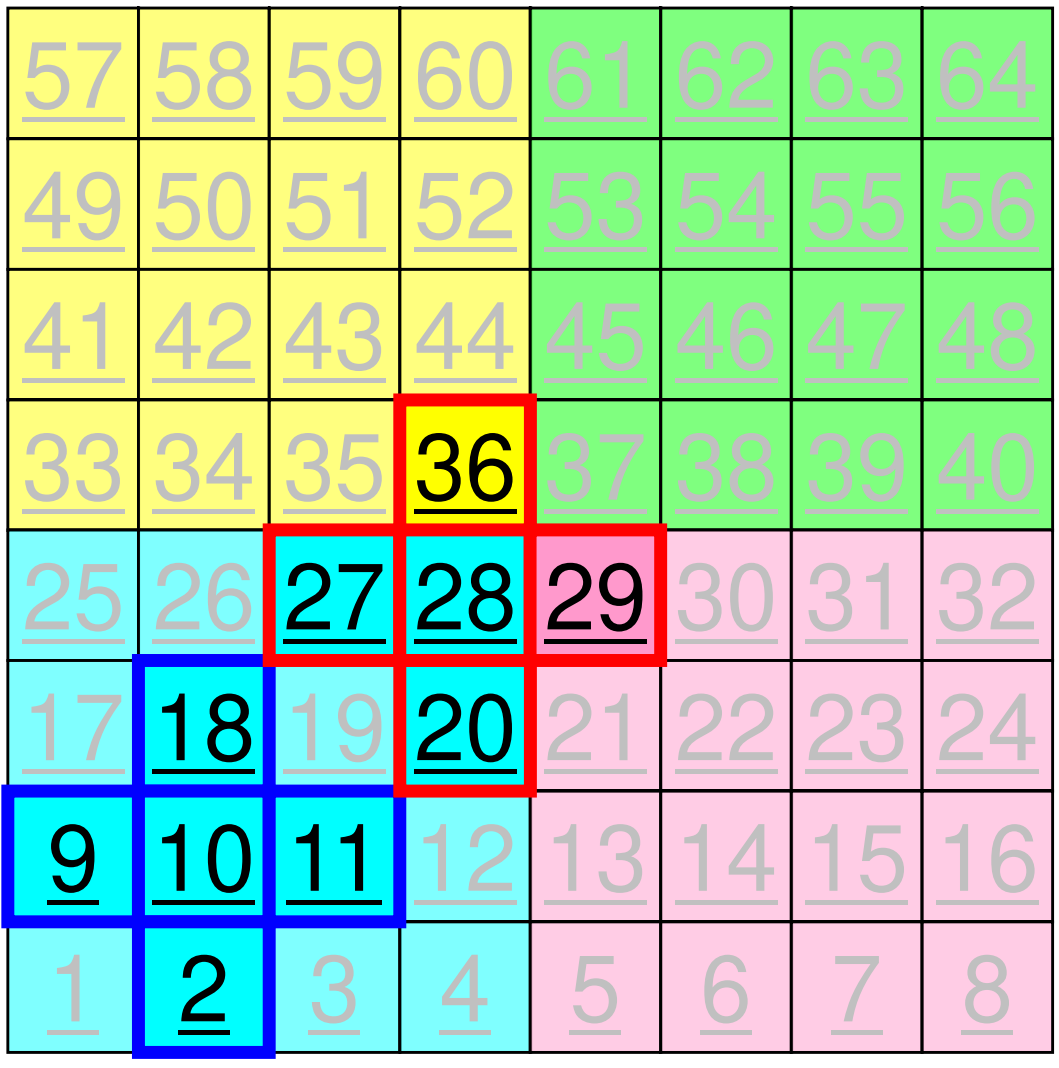

59MPI Programming

## **Computation (1/3)**

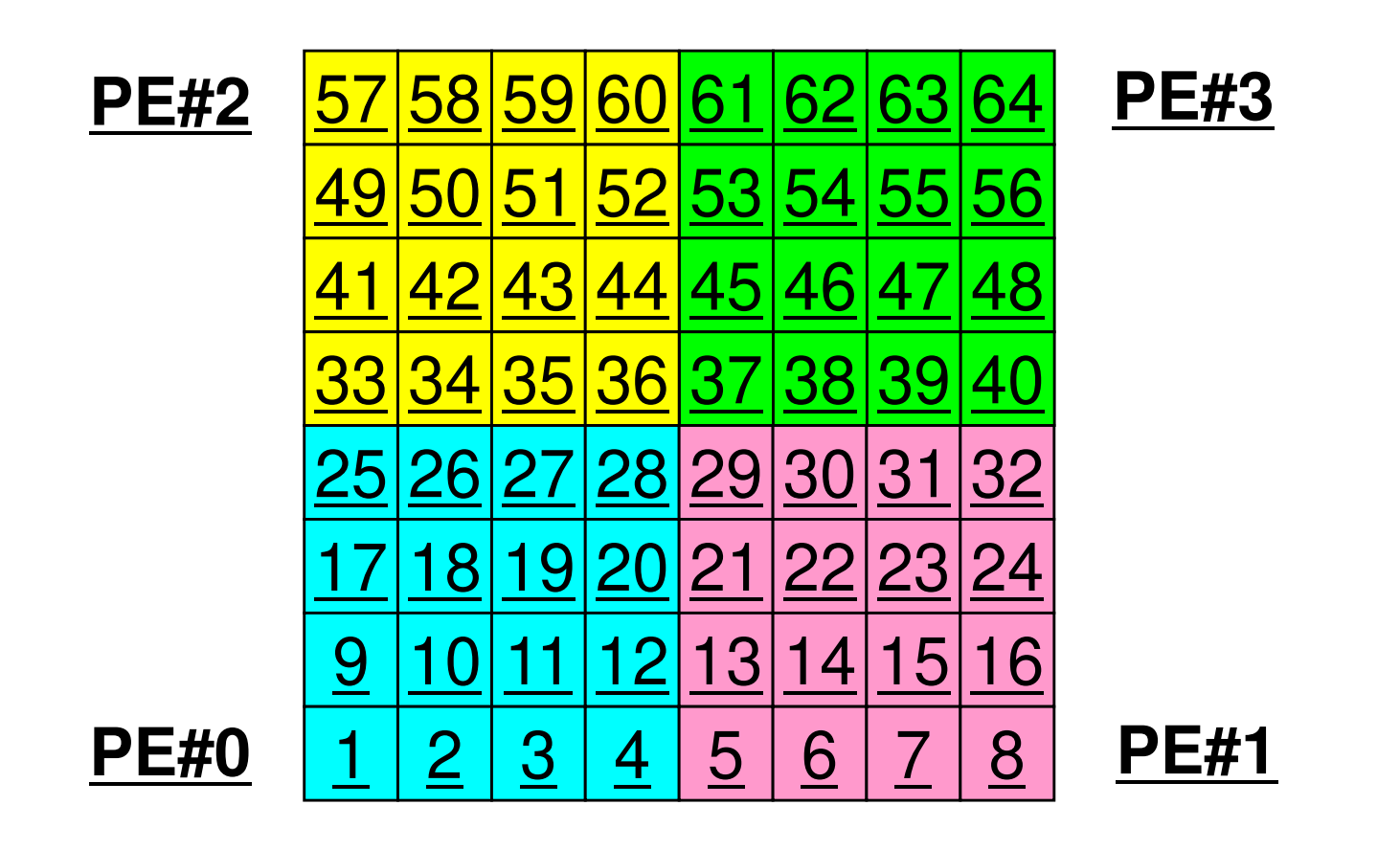

•On each PE, info. of <u>internal</u> pts  $(i=1-N(=16))$  are read from distributed local data, info. of <u>boundary</u> pts are sent to neighbors, and they are received as info. of external pts.

### **Computation (2/3): Before Send/Recv**60MPI Programming

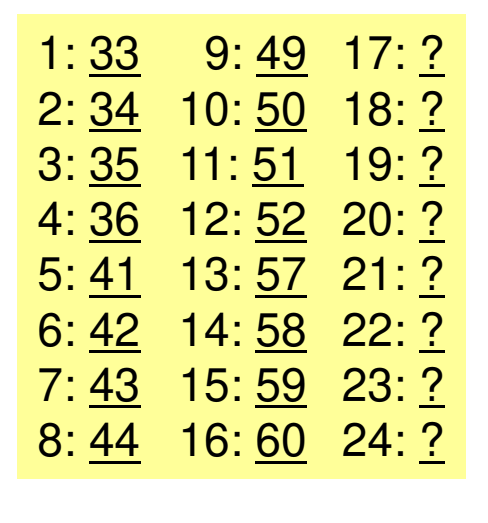

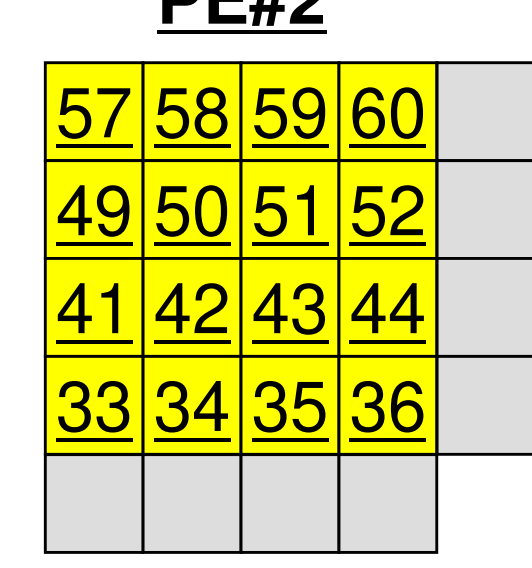

**DE#2** 

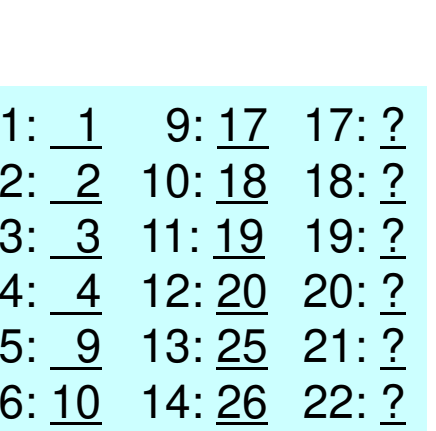

7: <u>11</u> 15: <u>27</u> 23: <u>?</u>

8: <u>12</u> 16: <u>28</u> 24: <u>?</u>

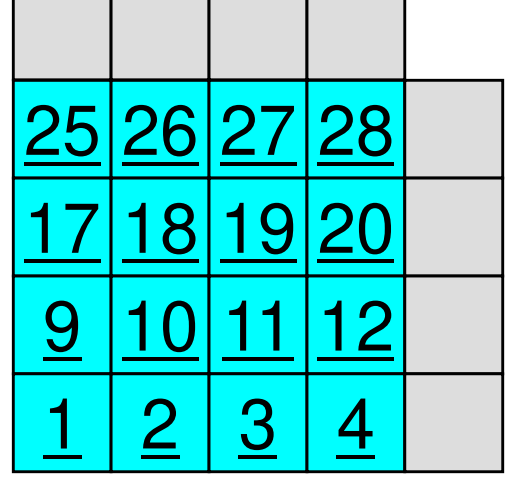

**PE#0**

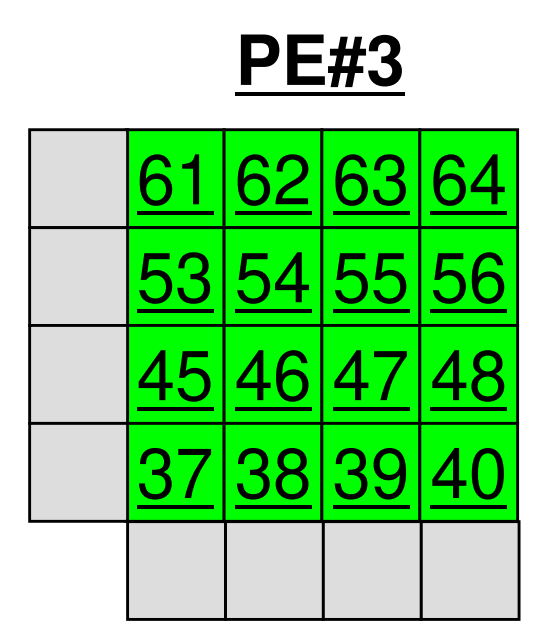

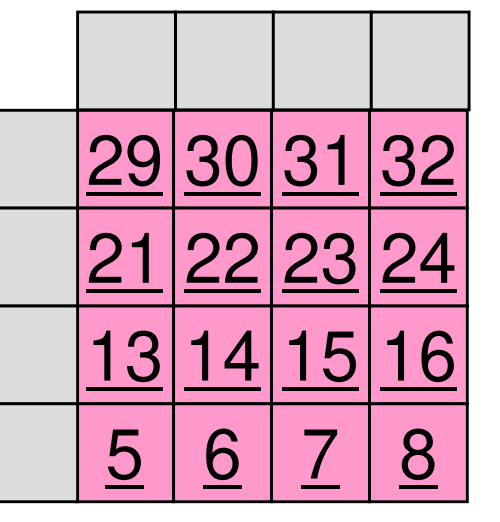

**PE#1**

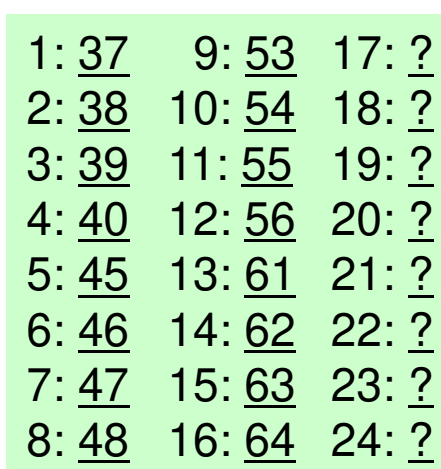

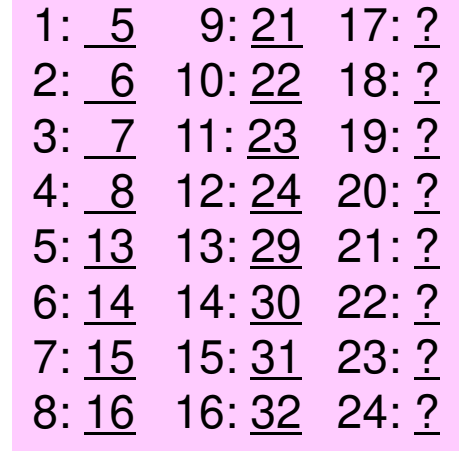

### **Computation (2/3): Before Send/Recv**61MPI Programming

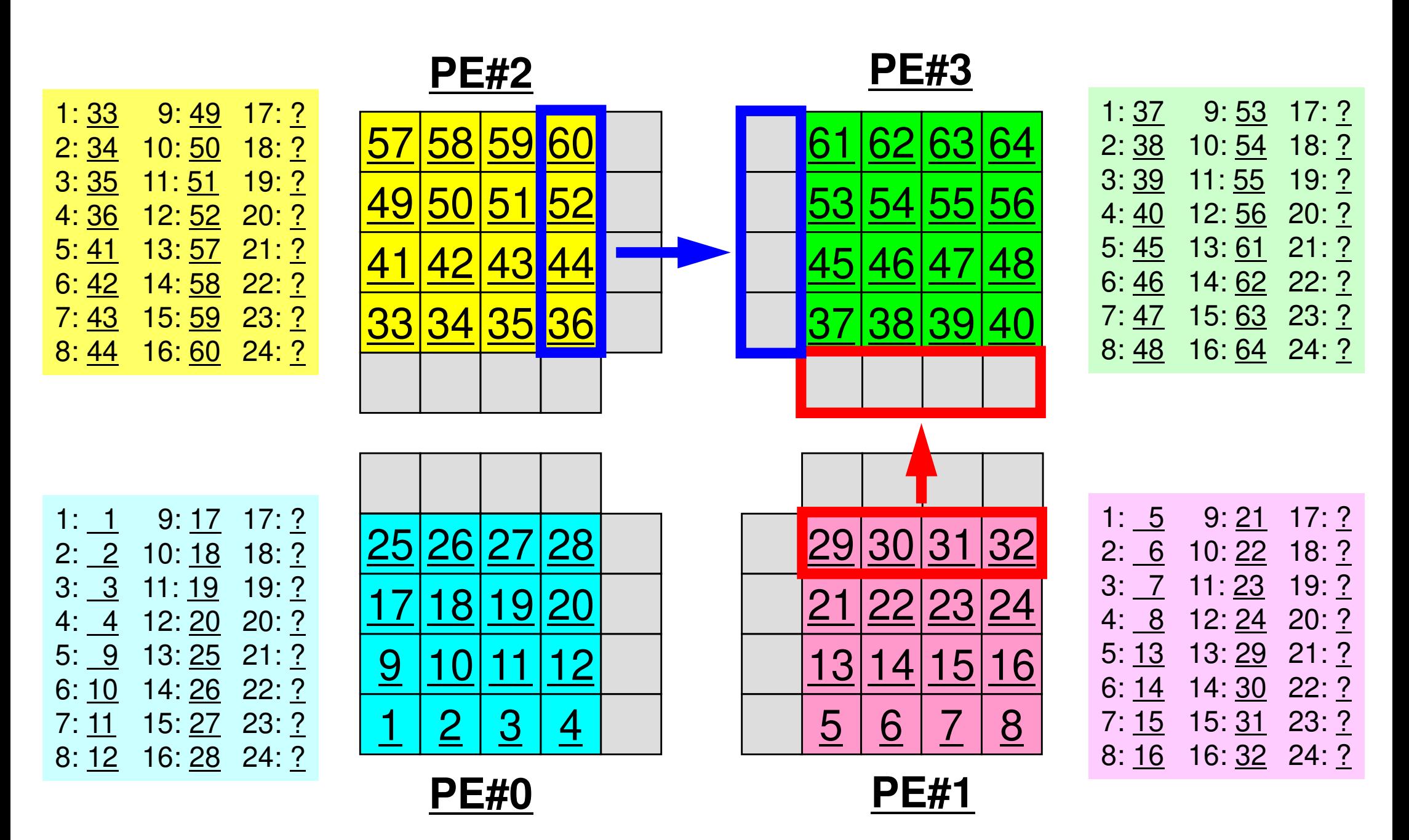

### **Computation (3/3): After Send/Recv**62MPI Programming

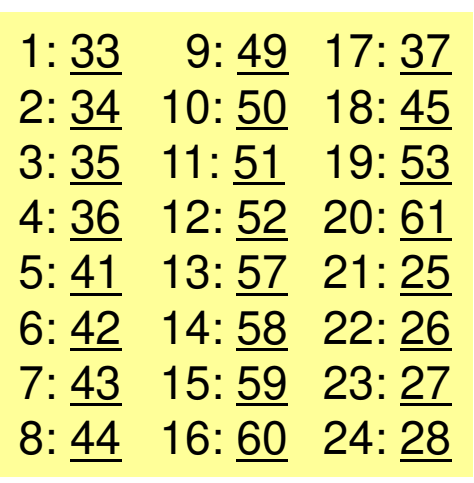

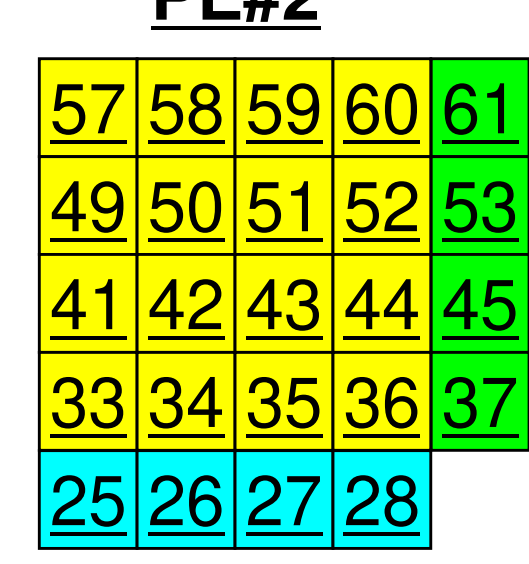

**DE#2** 

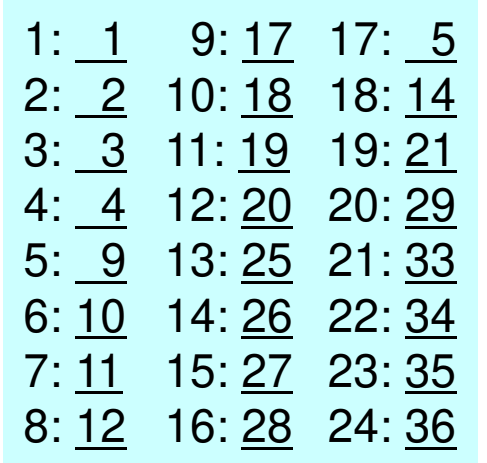

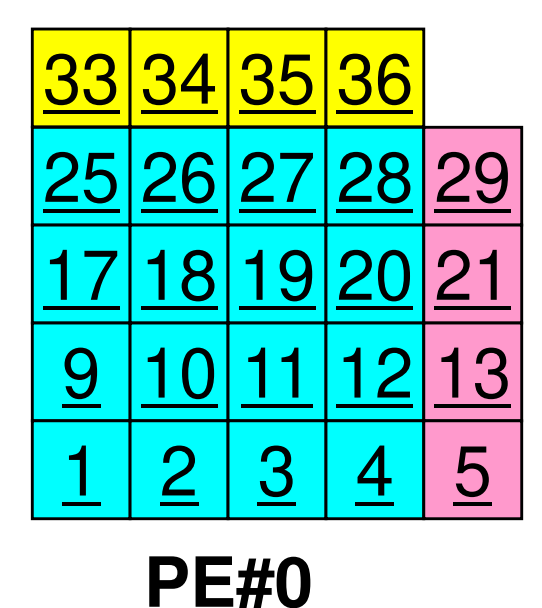

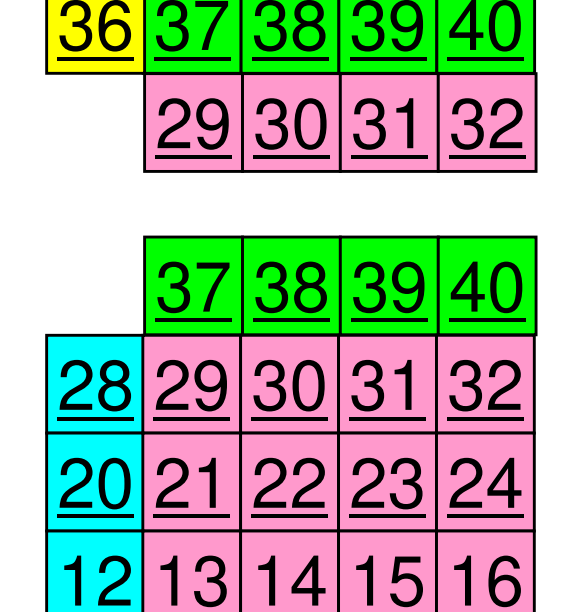

**PE#1**

7

8

6

61

**60** 

52

44

4

5

62 63 64

<u>53|54|55|56</u>

**PE#3**

<u>45|46|47|48</u>

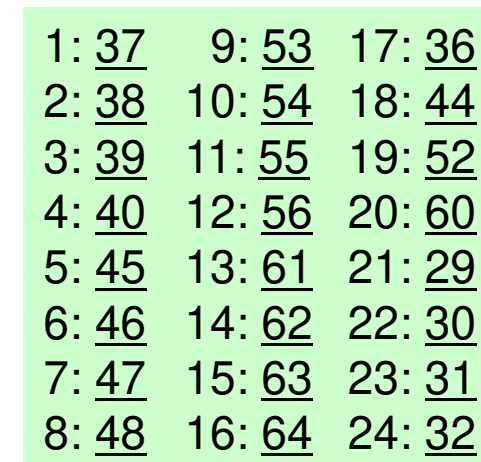

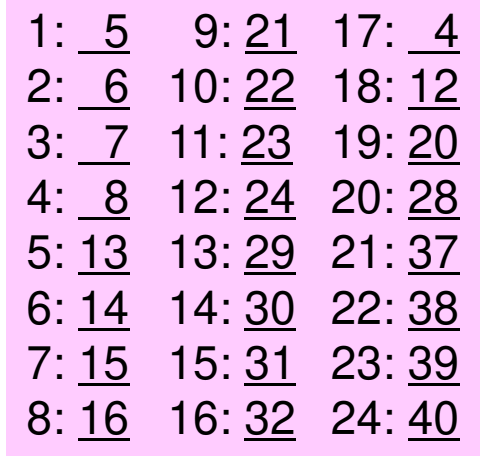

### **Peer-to-Peer Communication**

- •What is P2P Communication ?
- • 2D Problem, Generalized Communication Table
	- 2D FDM
	- Probla Problem Setting
	- Distributed Local Data and Communication Table
	- Implementation
- •Report S2

### **Overview of Distributed Local Data**Example on PE#0

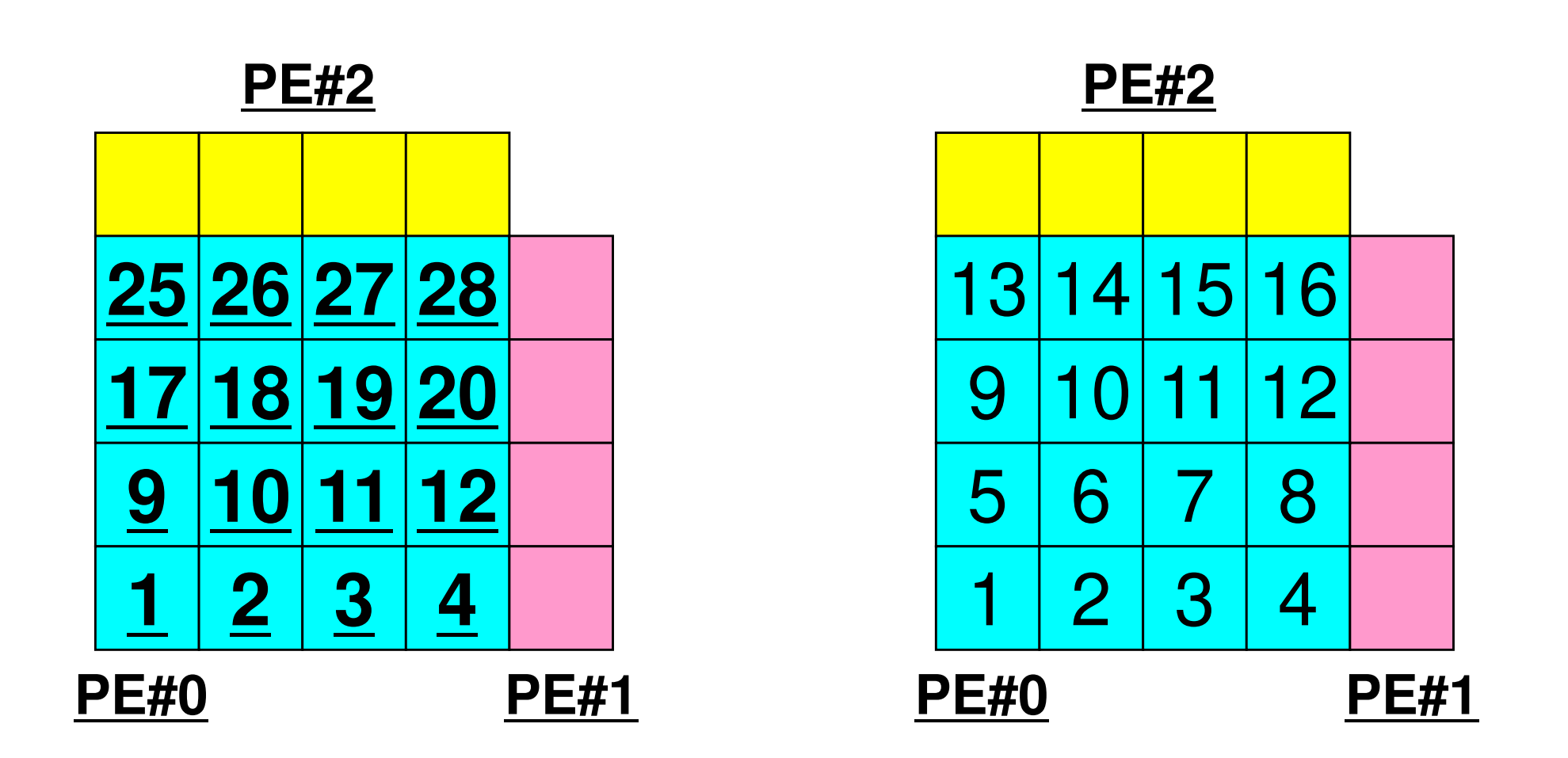

Value at each mesh (= Global ID) Local ID

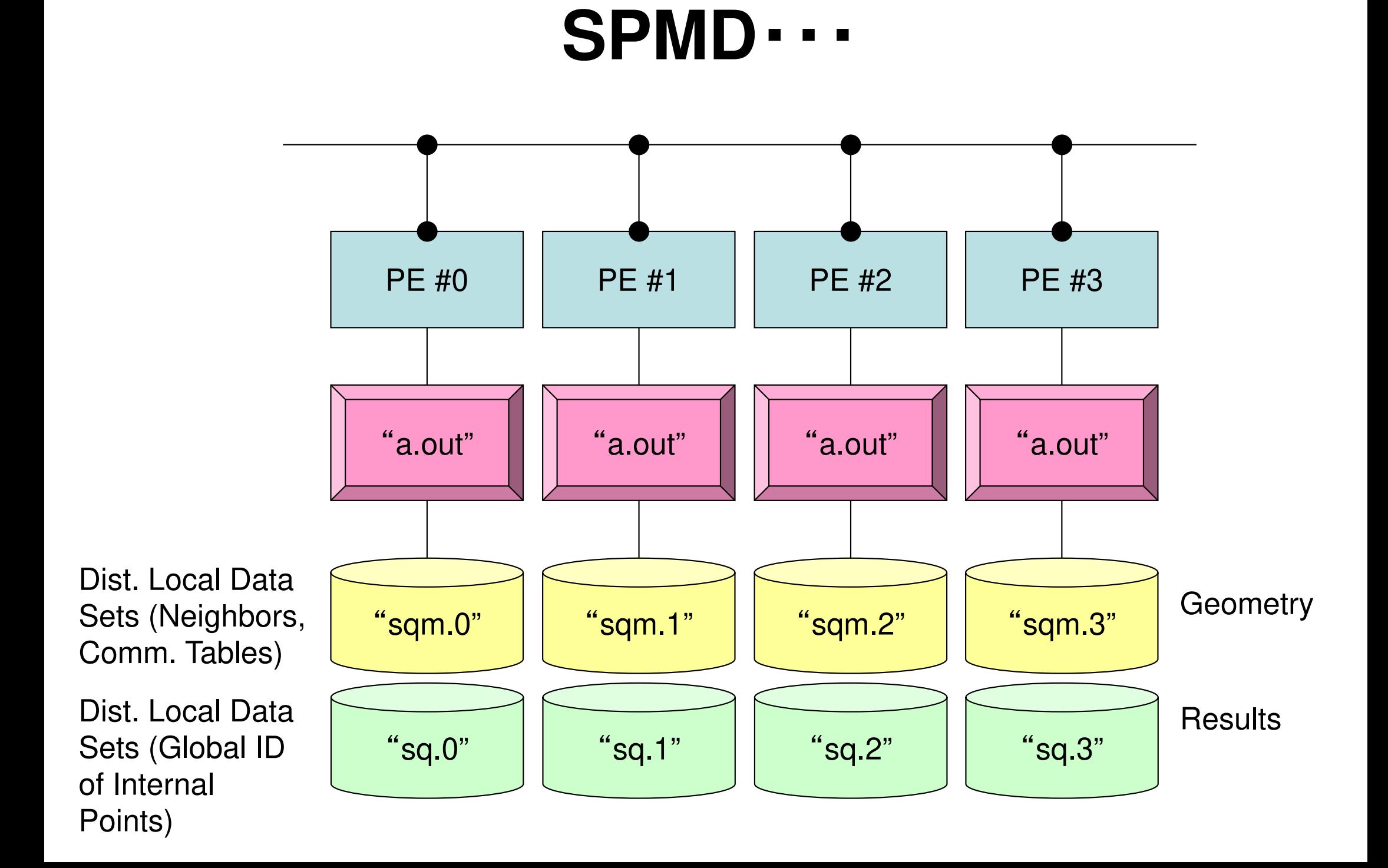

## **2D FDM: PE#0**Information at each domain (1/4)

**Internal Points** 

Meshes originally assigned to the domain

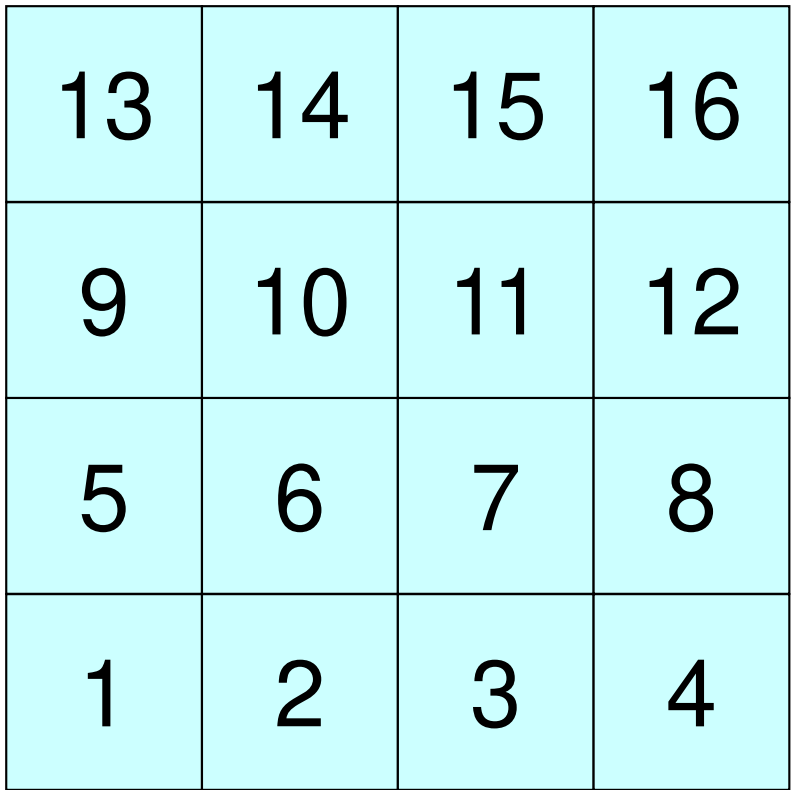

# **2D FDM: PE#0**

### Information at each domain (2/4)

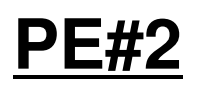

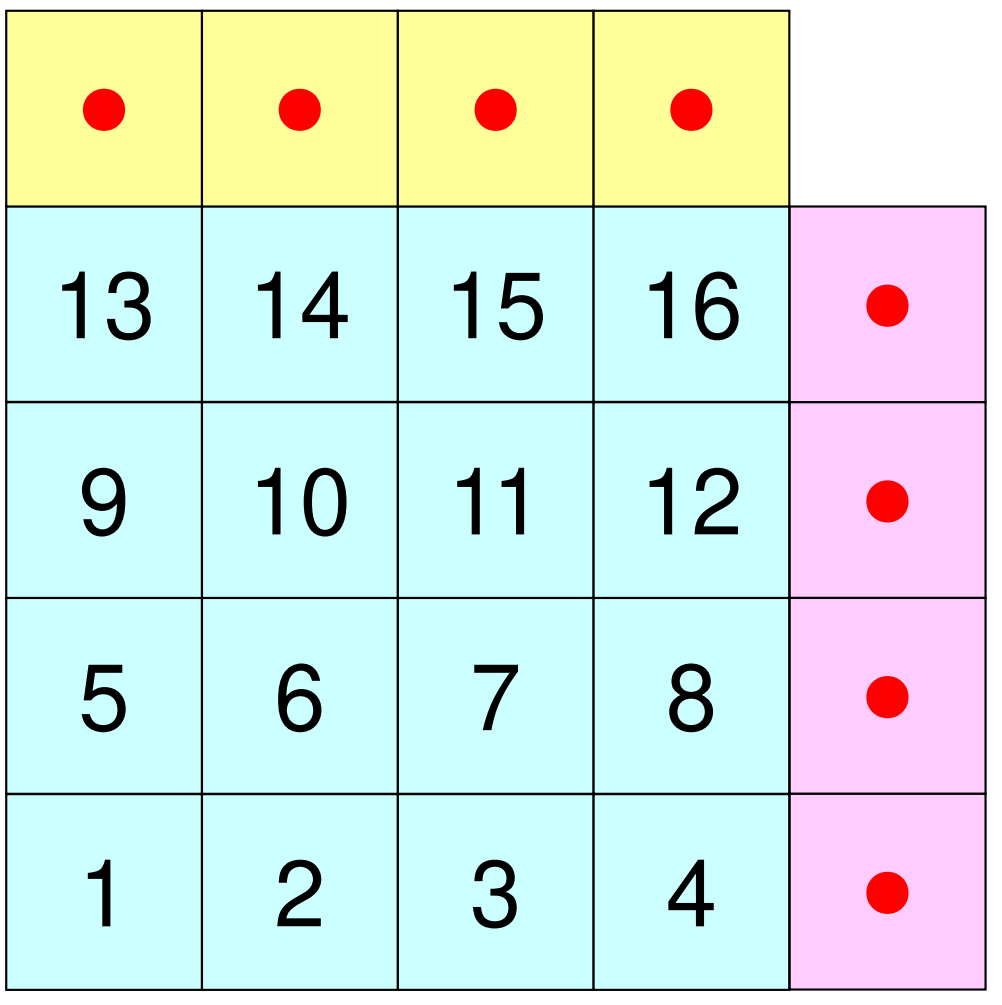

### **Internal Points**

Meshes originally assigned to the domain

### **External Points**

 Meshes originally assigned to different domain, but required for computation of meshes in the domain (meshes in overlapped regions)

・Sleeves

・Halo

**PE#1**

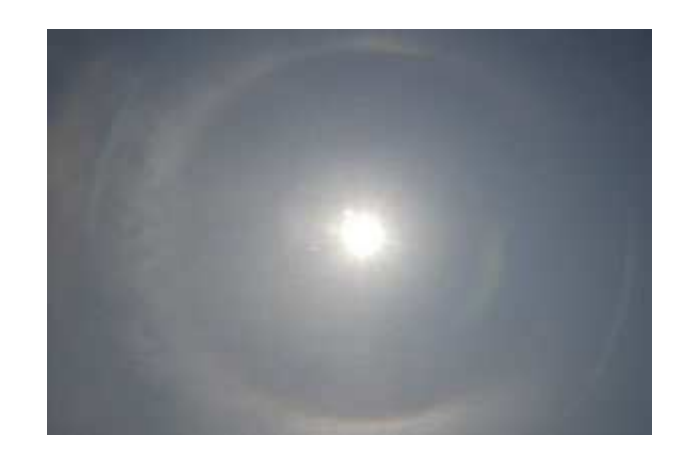

# **2D FDM: PE#0**

### Information at each domain (3/4)

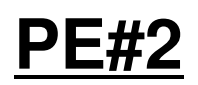

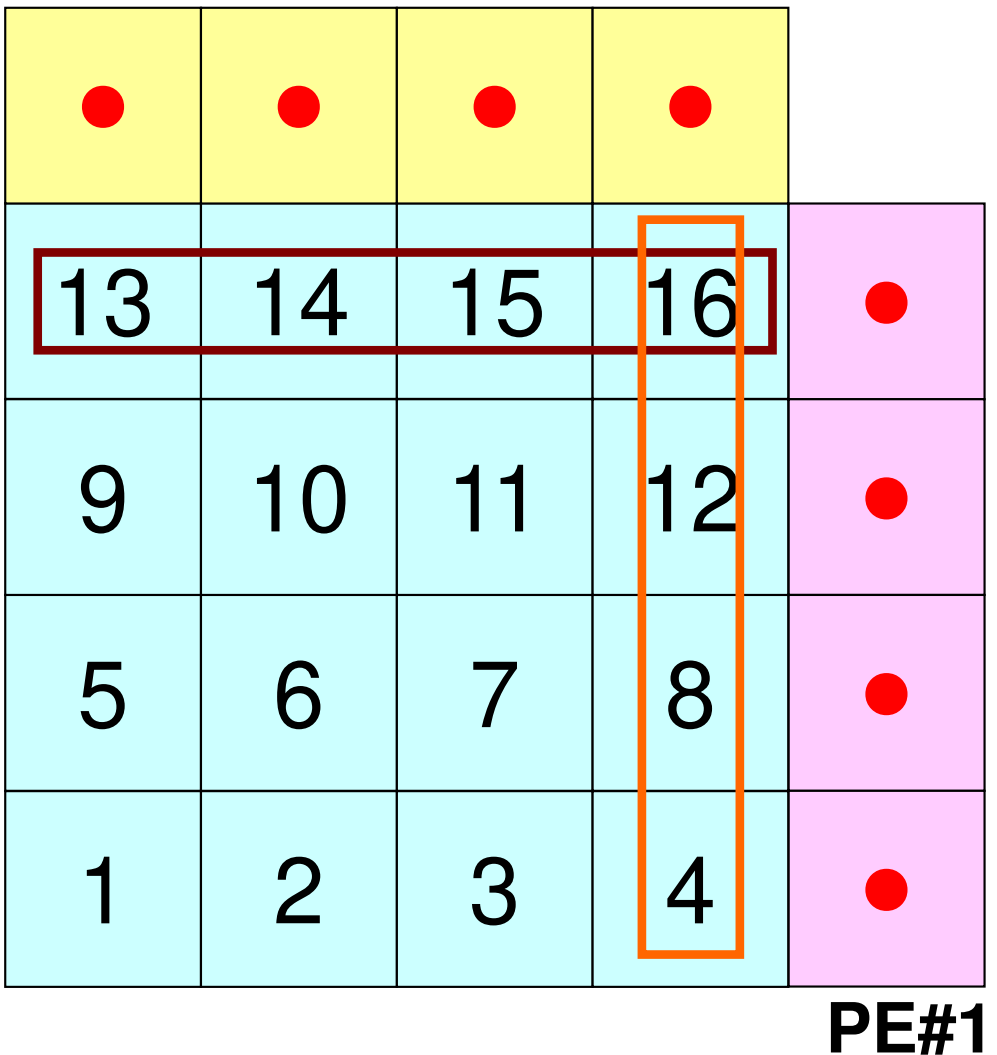

### **Internal Points**

Meshes originally assigned to the domain

### External Points

 Meshes originally assigned to different domain, but required for computation of meshes in the domain (meshes in overlapped regions)

### **Boundary Points**

 Internal points, which are also external points of other domains (used in computations of meshes in other domains)

# **2D FDM: PE#0**

### Information at each domain (4/4)

**PE#1**

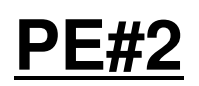

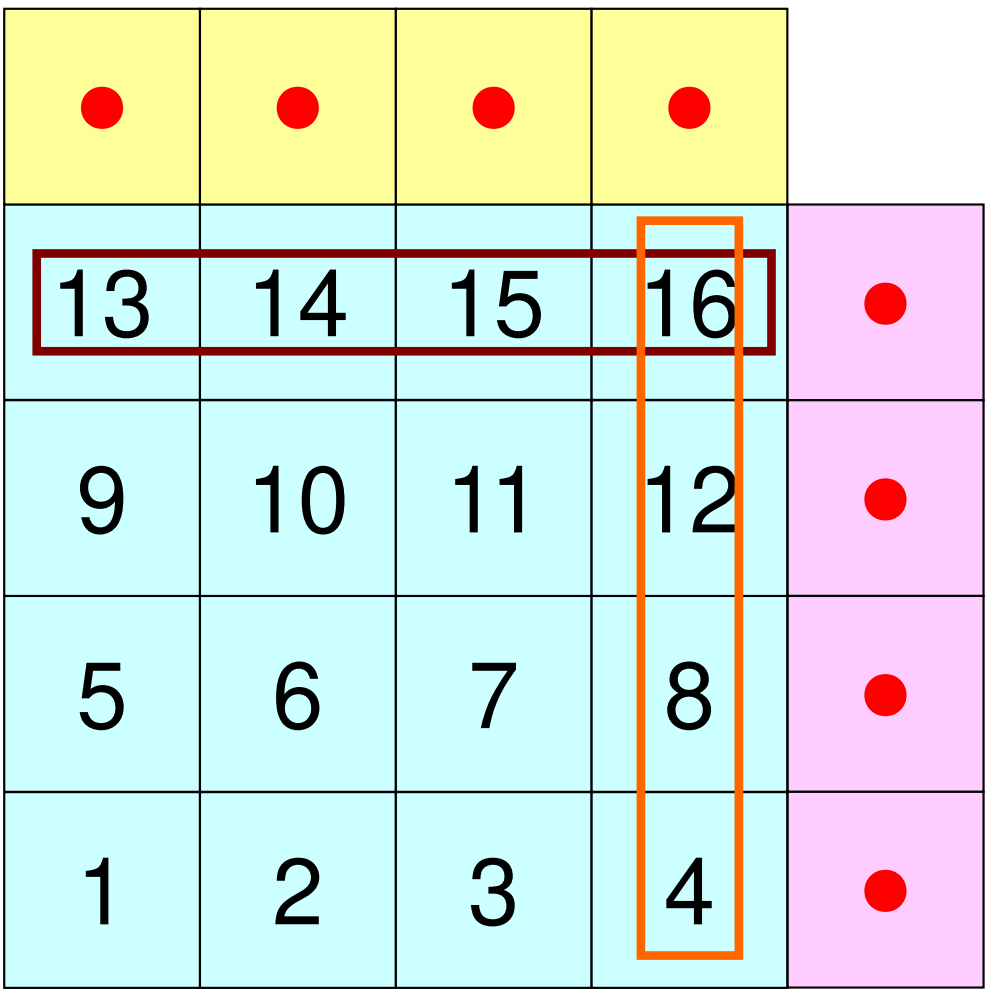

### Internal Points

Meshes originally assigned to the domain

### External Points

 Meshes originally assigned to different domain, but required for computation of meshes in the domain (meshes in overlapped regions)

### Boundary Points

 Internal points, which are also external points of other domains (used in computations of meshes in other domains)

### Relationships between Domains

 Communication Table: External/Boundary Points**Neighbors** 

## **Description of Distributed Local Data**

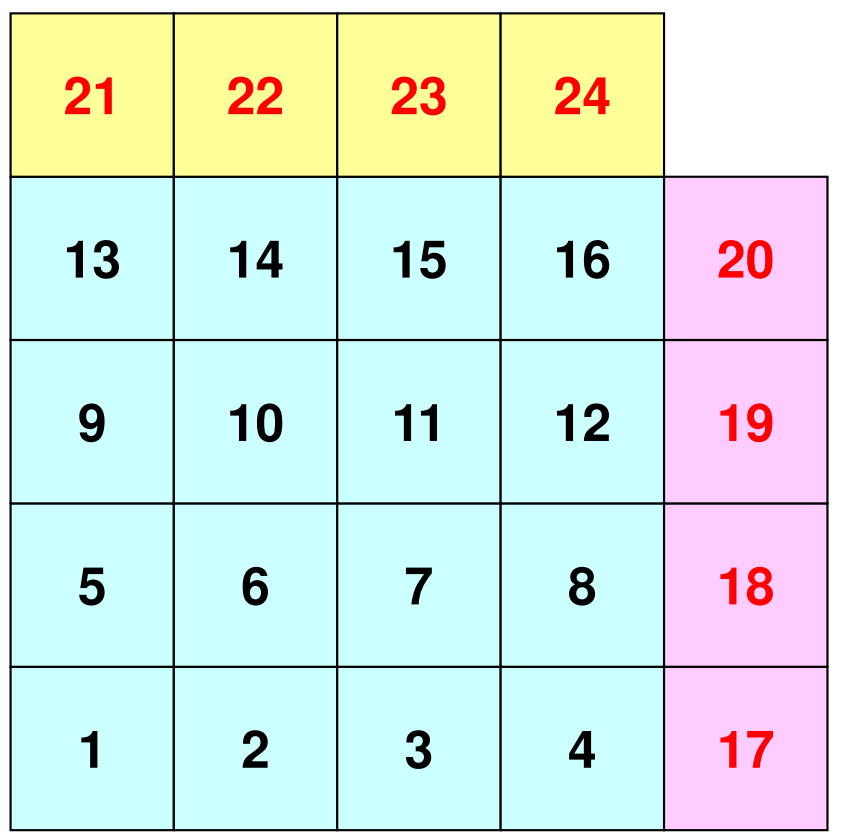

- Internal/External Points
	- –Numbering: Starting from internal pts, then external pts after that
- Neighbors
	- –Shares overlapped meshes
	- –Number and ID of neighbors
- Import Table (Receive)
	- – From where, how many, and which external points are received/imported ?
- • Export Table (Send)
	- – To where, how many and which boundary points are sent/exported ?

### **Overview of Distributed Local Data**Example on PE#0

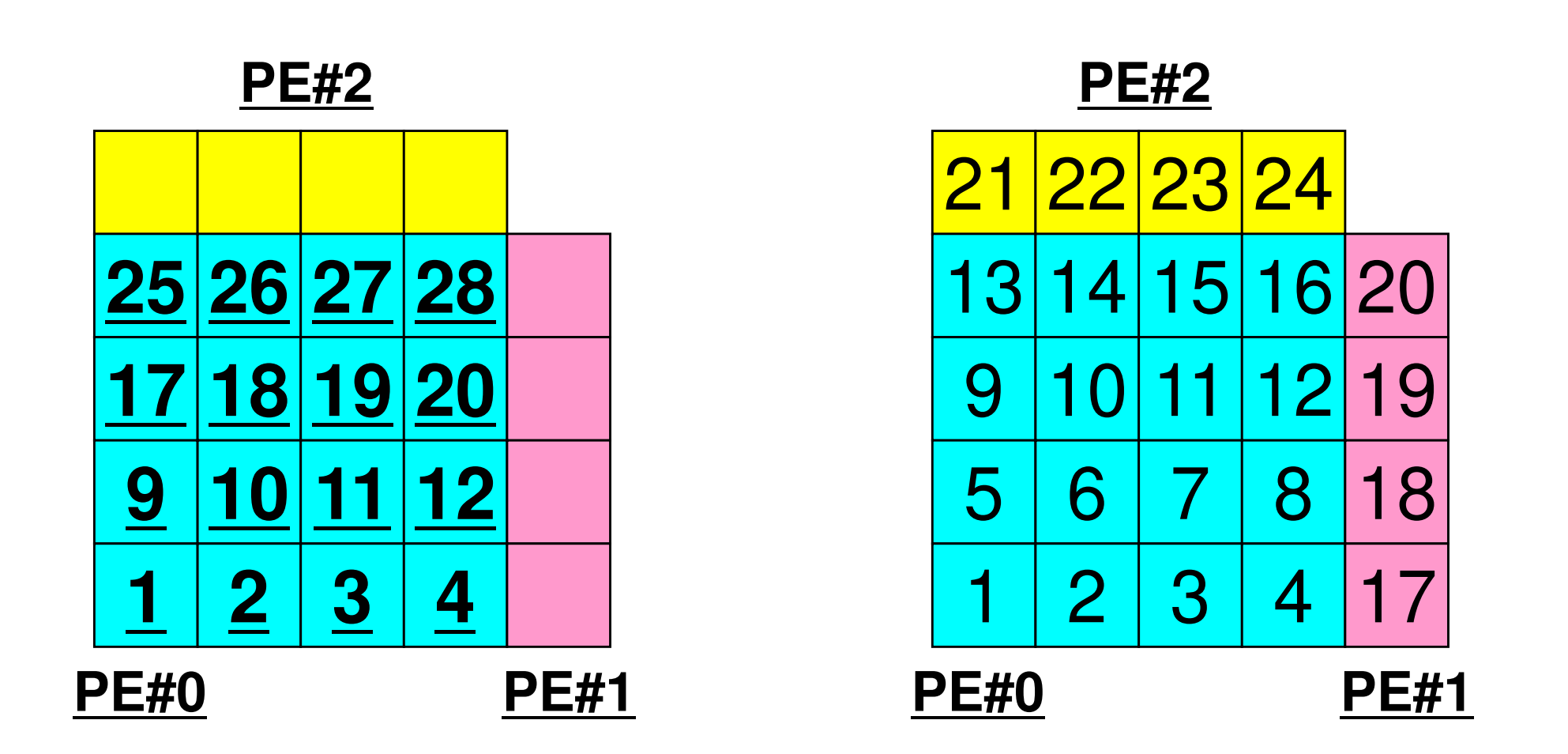

Value at each mesh (= Global ID) Local ID
## **Generalized Comm. Table: Send**

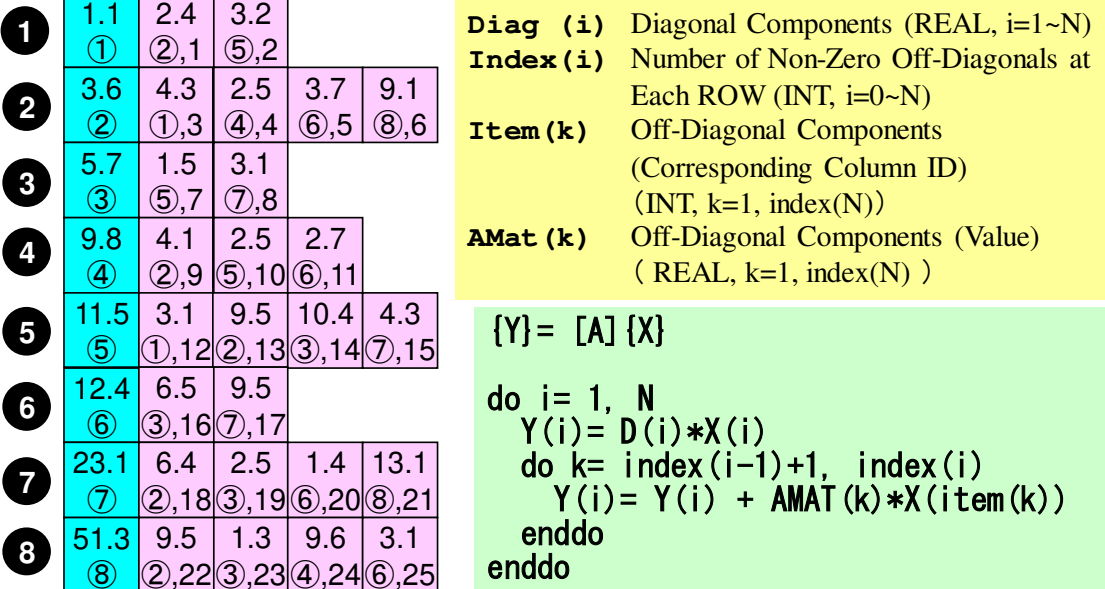

- Neighbors
	- NEIBPETOT, NEIBPE(NEIBPETOT)
- Message size for each neighbor–export\_index(neib), neib= 0, NEIBPETOT
- ID of **boundary** points
	- –export\_item(k), k= 1, export\_index(NEIBPETOT)
- Messages to each neighbor
	- SENDbuf(k), k= 1, export\_index(NEIBPETOT)

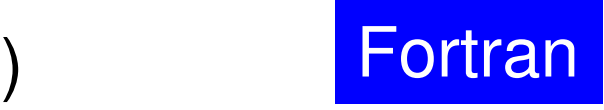

# **SEND: MPI\_Isend/Irecv/Waitall**Fortran

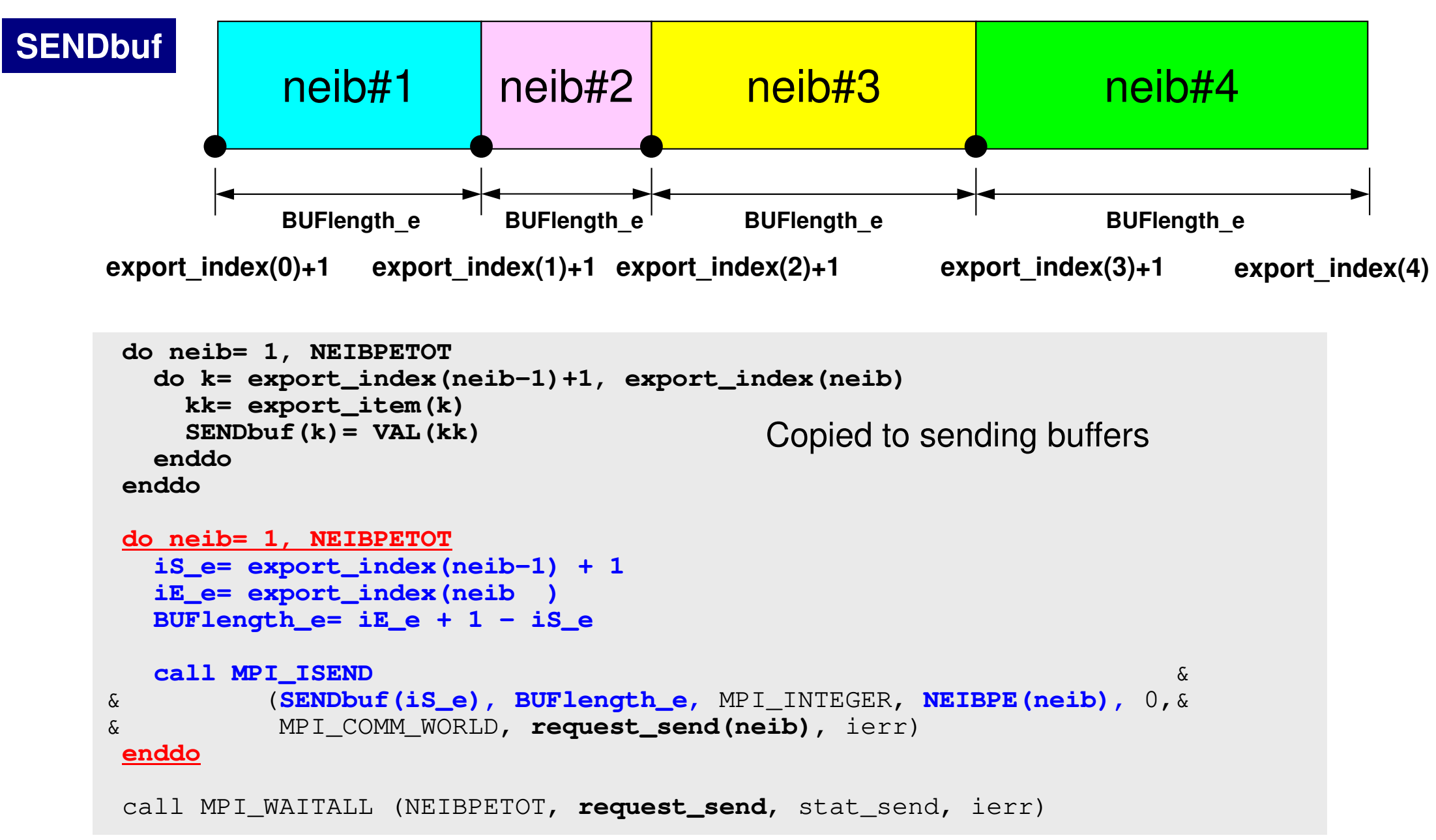

### **Generalized Comm. Table: Receive**

• Neighbors

–NEIBPETOT, NEIBPE(NEIBPETOT)

- Message size for each neighborimport\_index(neib), neib= 0, NEIBPETOT
- ID of **external** points

import\_item(k), k= 1, import\_index(NEIBPETOT)

• Messages from each neighbor

RECVbuf(k), k= 1, import\_index(NEIBPETOT)

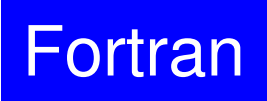

### **RECV: MPI\_Isend/Irecv/Waitall**Fortran

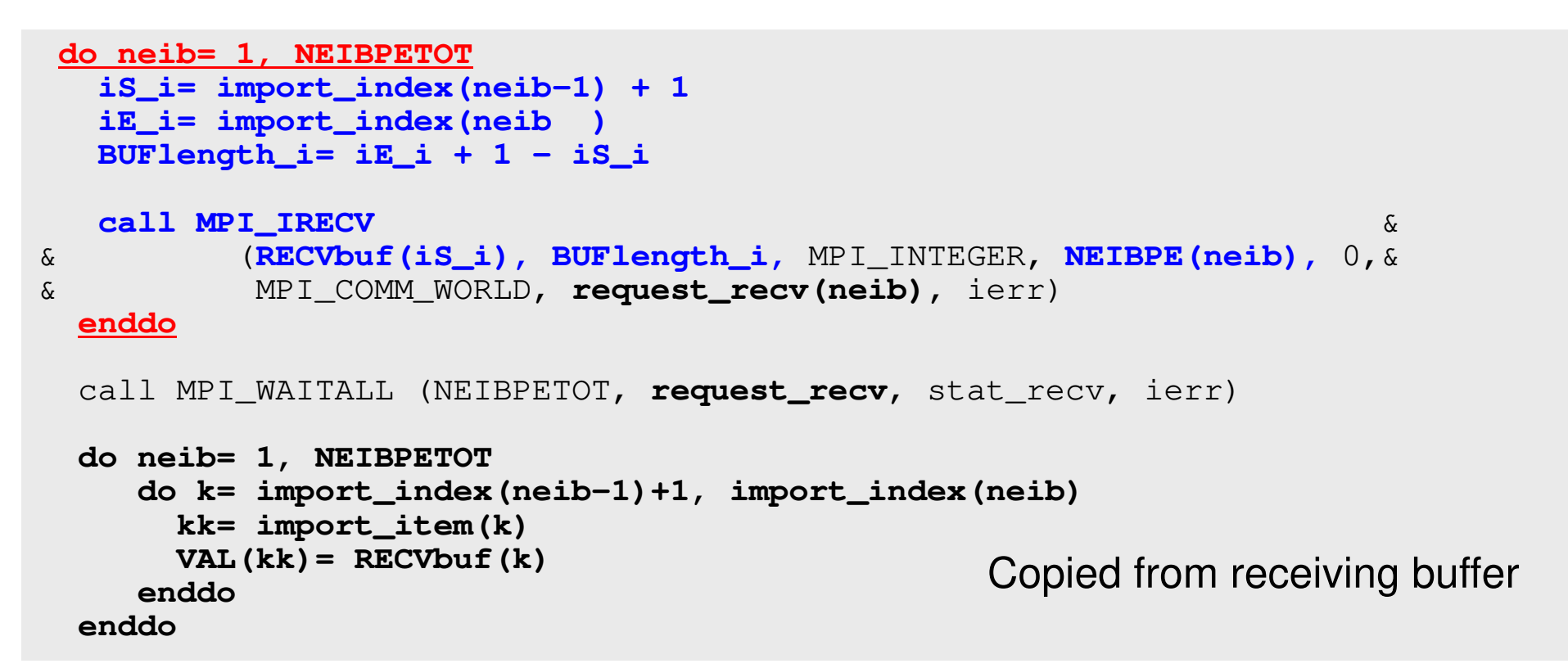

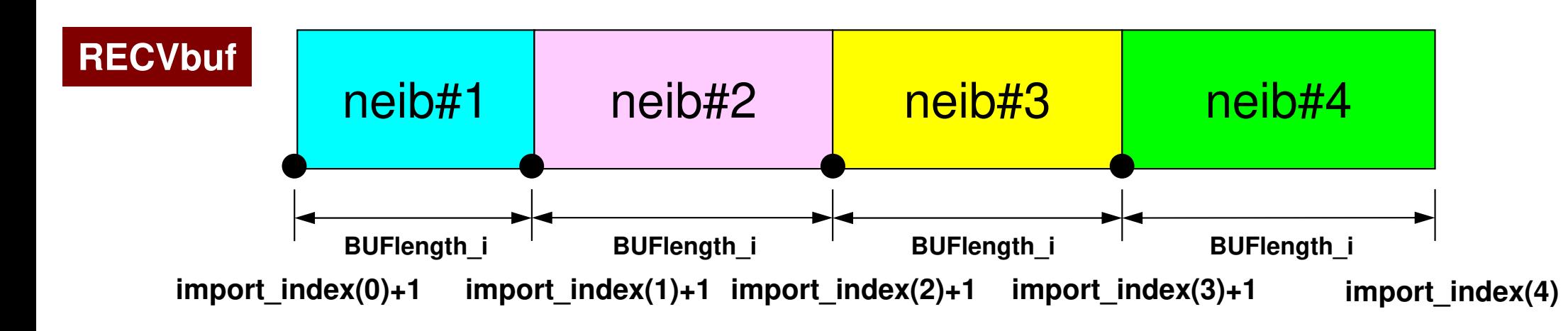

# **Relationship SEND/RECV**

```
do neib= 1, NEIBPETOT
iS_e= export_index(neib-1) + 1iE_e= export_index(neib )
BUFlength_e= iE_e + 1 - iS_e
  call MPI_ISEND

& (SENDbuf(iS_e), BUFlength_e, MPI_INTEGER, NEIBPE(neib), 0,&
                                                                && MPI_COMM_WORLD, request_send(neib), ierr)
 enddo
```

```
do neib= 1, NEIBPETOT
iS_i= import_index(neib-1) + 1iE_i= import_index(neib )
BUFlength_i= iE_i + 1 - iS_i
  call MPI_IRECV 

& (RECVbuf(iS_i), BUFlength_i, MPI_INTEGER, NEIBPE(neib), 0,&
                                                                && MPI_COMM_WORLD, request_recv(neib), ierr)
 enddo
```
- • Consistency of ID's of sources/destinations, size and contents of messages !
- •Communication occurs when NEIBPE(neib) matches

### **Relationship SEND/RECV (#0 to #3)**

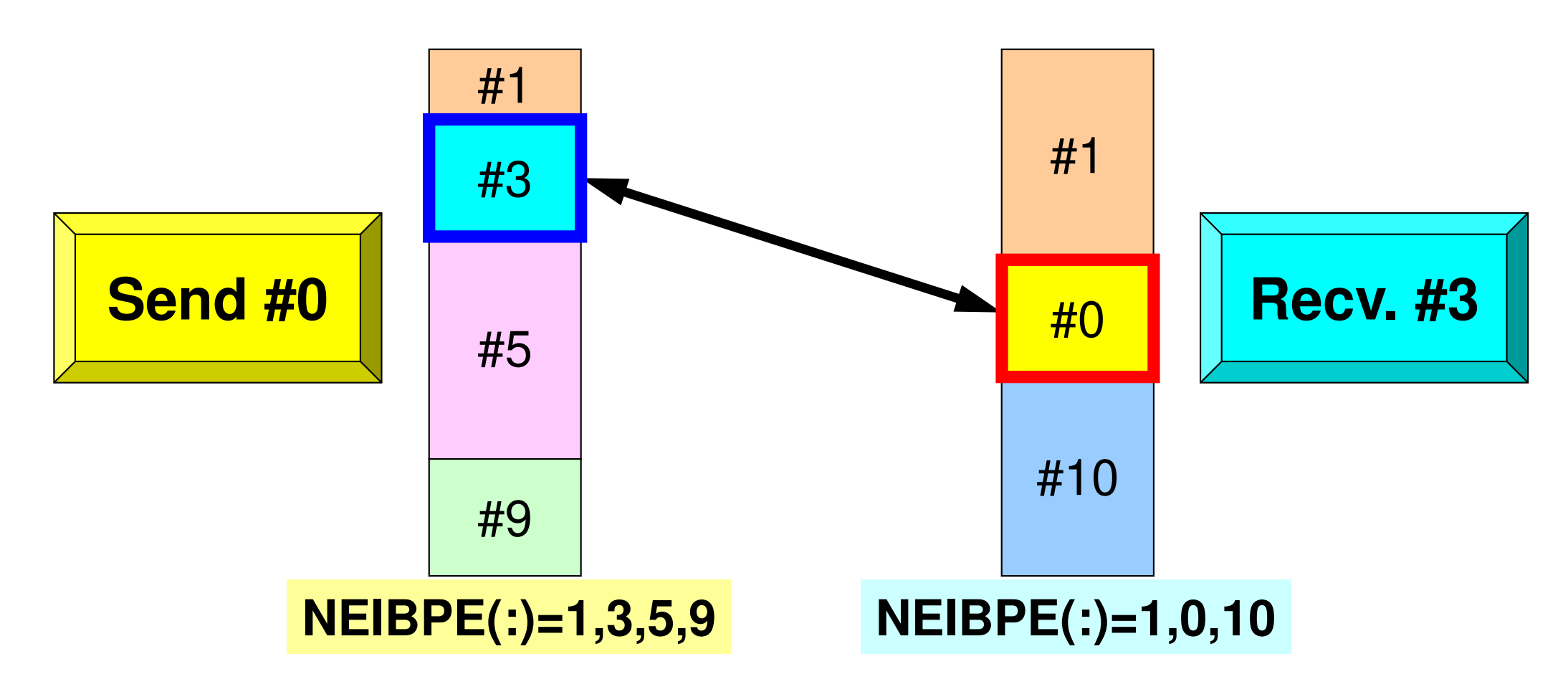

- • Consistency of ID's of sources/destinations, size and contents of messages !
- •Communication occurs when NEIBPE(neib) matches

### **Generalized Comm. Table (1/6)**

#### **PE#2**

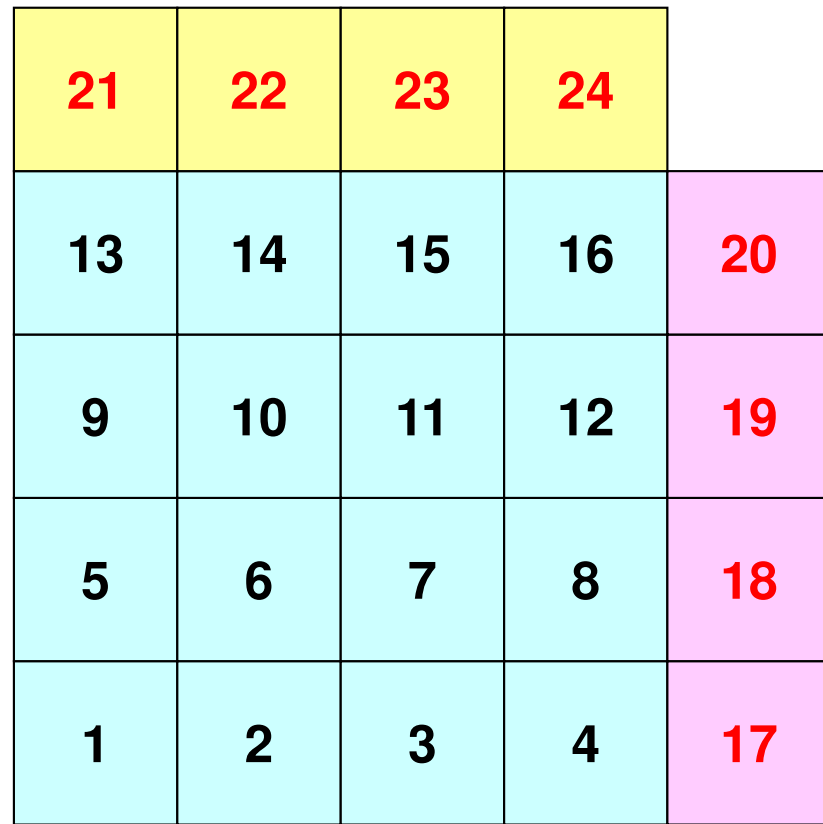

**PE#1**

### **Generalized Comm. Table (2/6)**

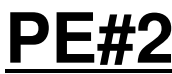

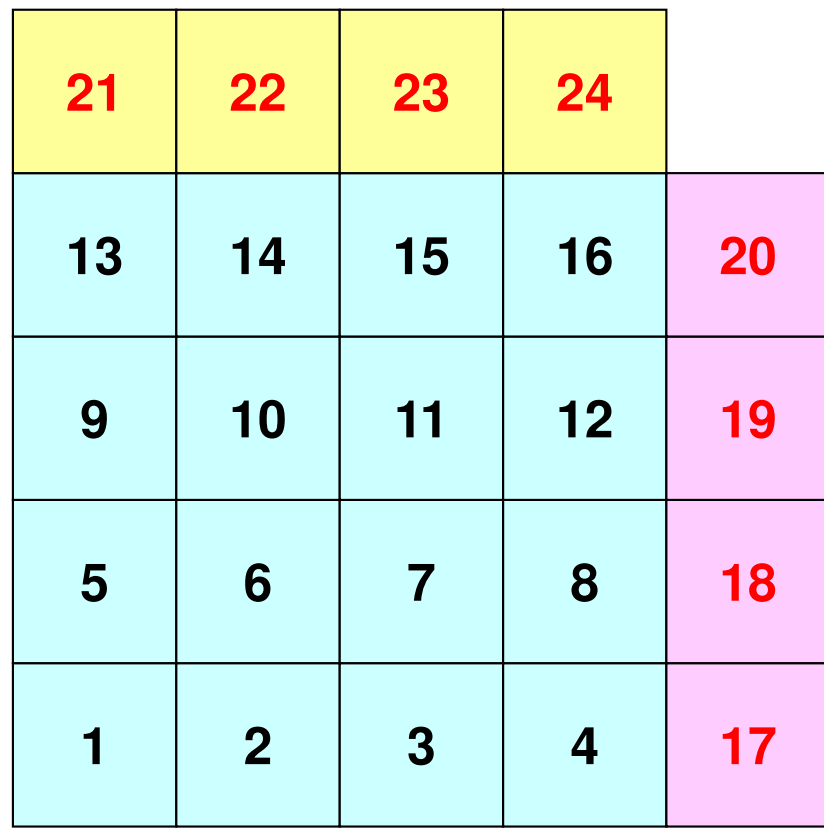

**PE#1**

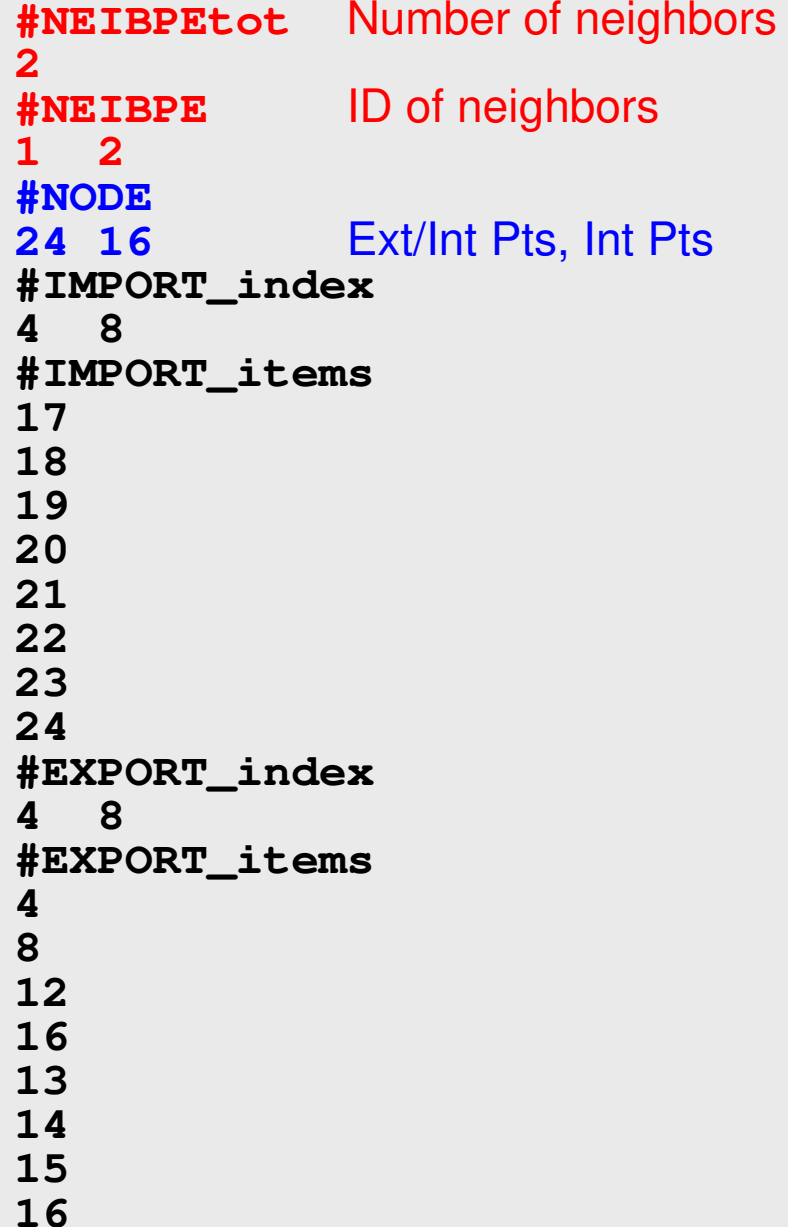

### **Generalized Comm. Table (3/6)**

#### **PE#2**

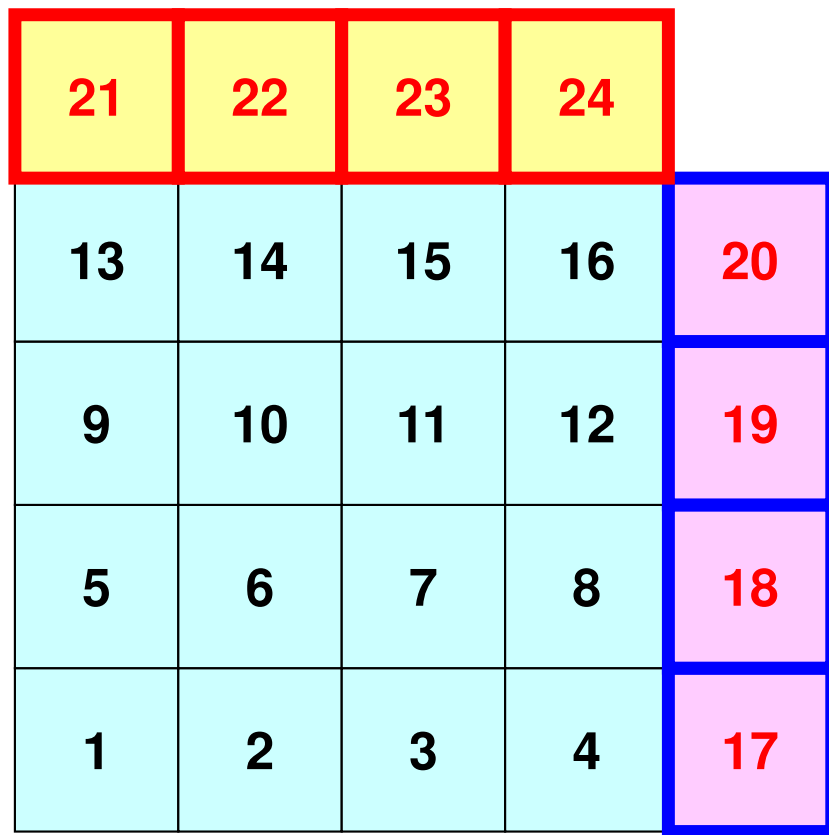

**PE#1**

**#NEIBPEtot2 #NEIBPE<sup>1</sup> <sup>2</sup> #NODE 24 16 #IMPORT\_index4 8 #IMPORT\_items17 18 19 20 21 22 23 24 #EXPORT\_index4 8 #EXPORT\_items4 8 12 16 13 14 15 16**Four ext pts  $(1<sup>st-4<sup>th</sup></sup>$  items) are imported from 1<sup>st</sup> neighbor  $(PE#1)$ , and four  $(5<sup>th</sup>-8<sup>th</sup>$  items) are from 2<sup>nd</sup> neighbor (PE#2).

### **Generalized Comm. Table (4/6)**

#### **PE#2**

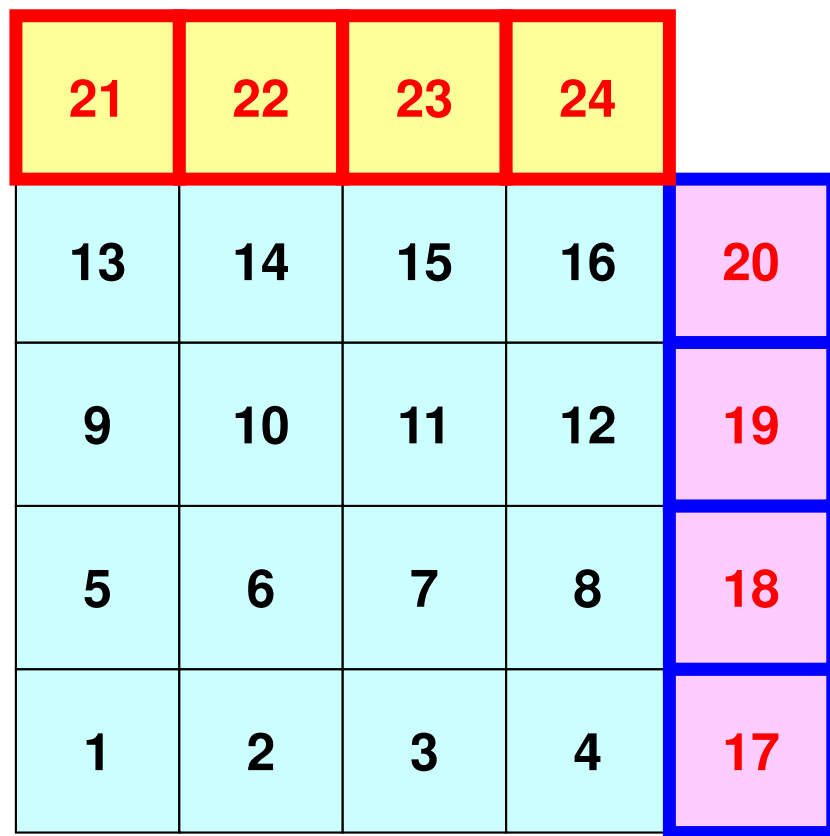

**PE#1**

**#NEIBPEtot2 #NEIBPE<sup>1</sup> <sup>2</sup> #NODE 24 16 #IMPORT\_index4 8 #IMPORT\_items17 18 19 20 21 22 23 24 #EXPORT\_index4 8 #EXPORT\_items4 8 12 16 13 14 15 16**imported from 1<sup>st</sup> Neighbor  $(PE#1)$  (1<sup>st</sup>-4<sup>th</sup> items) imported from 2nd Neighbor  $(PE#2)$   $(5<sup>th</sup>-8<sup>th</sup>$  items)

### **Generalized Comm. Table (5/6)**

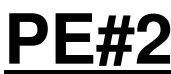

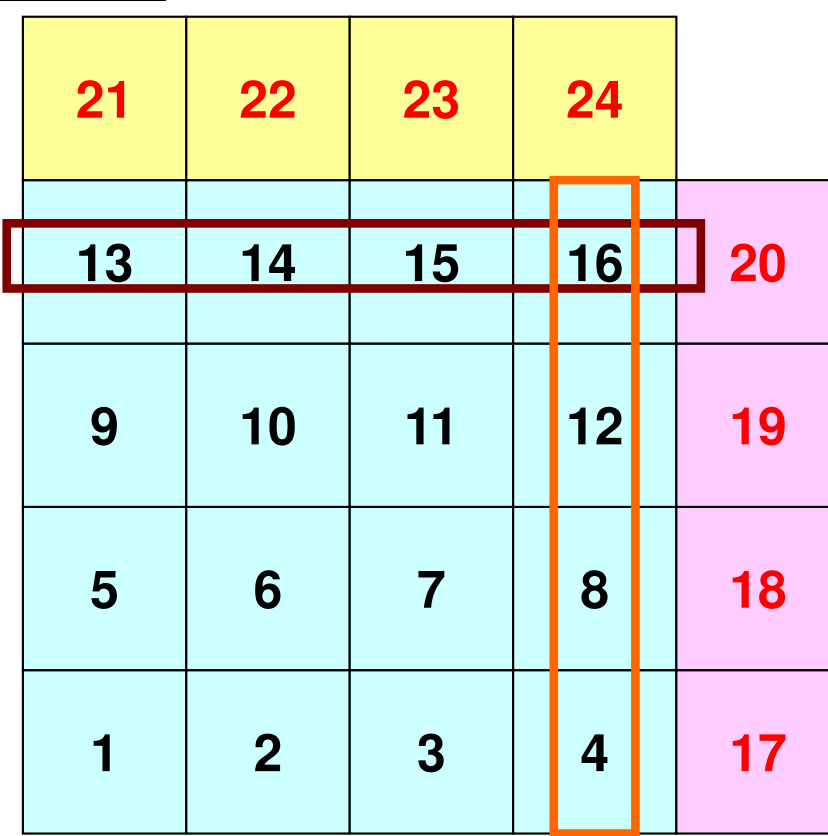

**PE#1**

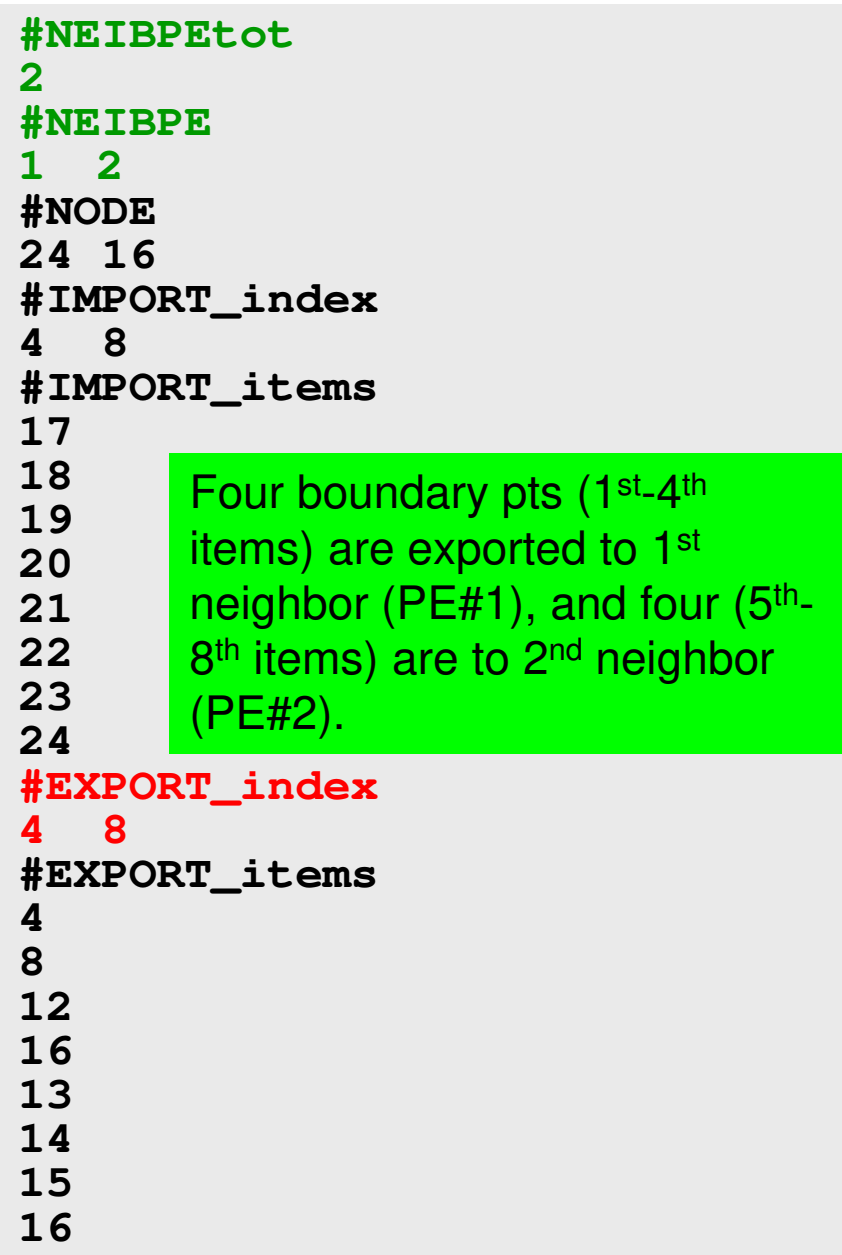

### **Generalized Comm. Table (6/6)**

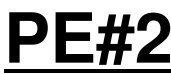

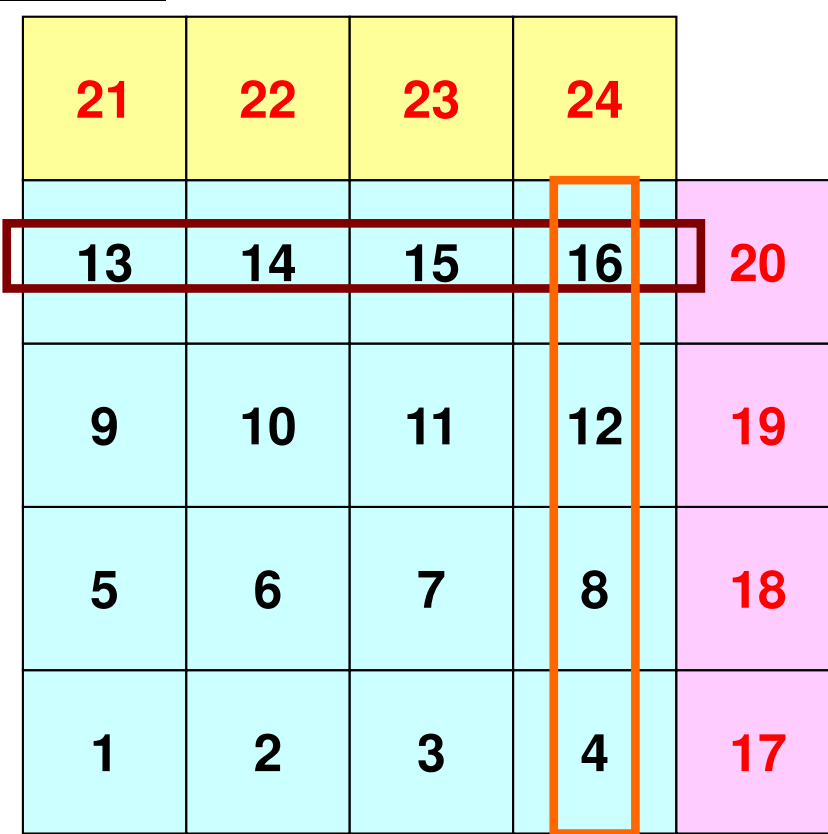

**PE#1**

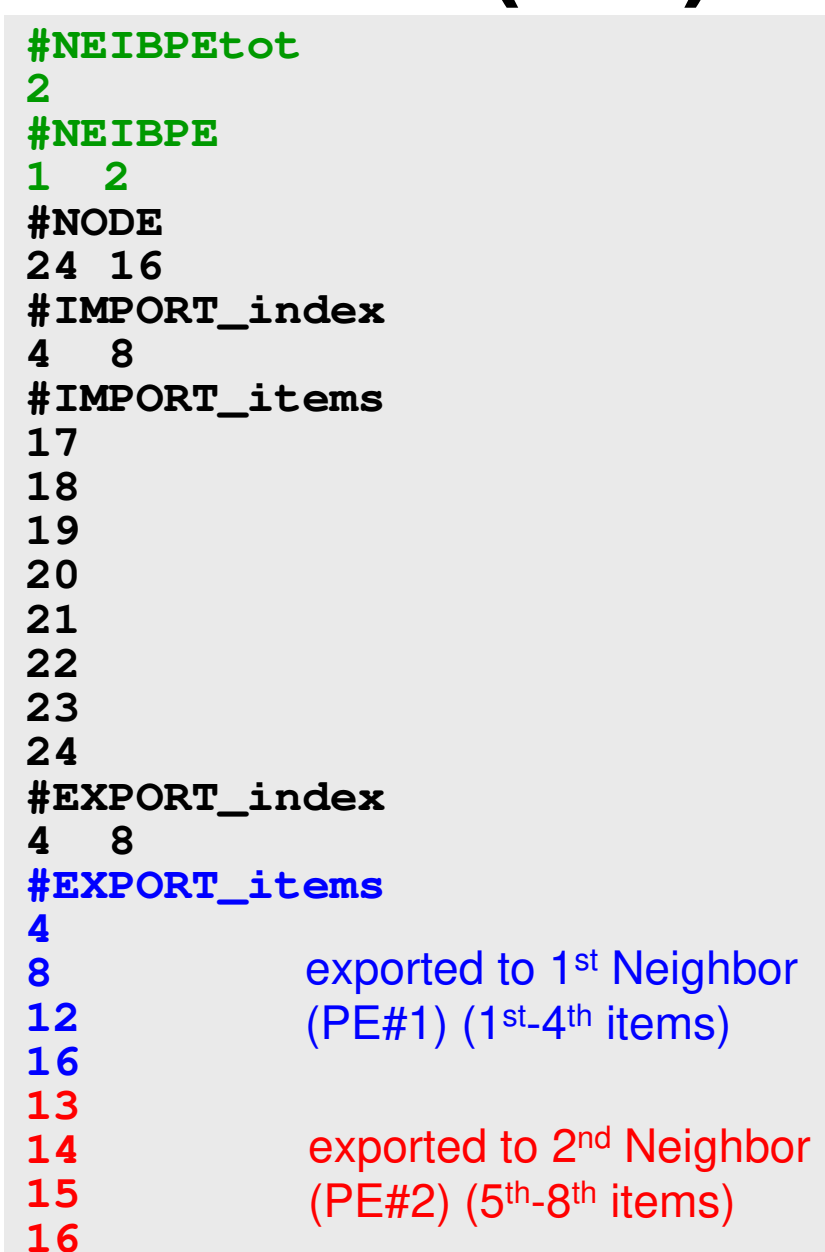

### **Generalized Comm. Table (6/6)**

**PE#1**

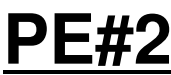

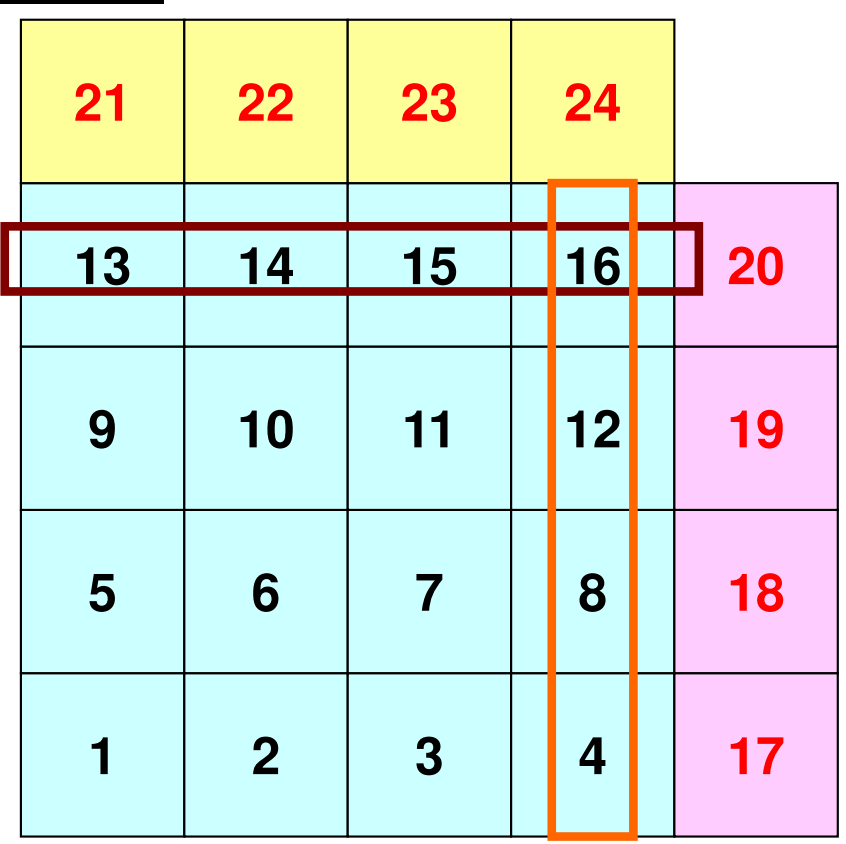

An external point is only sent from its original domain.

A boundary point could be referred from more than one domain, and sent to multiple domains (e.g. 16<sup>th</sup> mesh).

#### **Notice: Send/Recv Arrays**

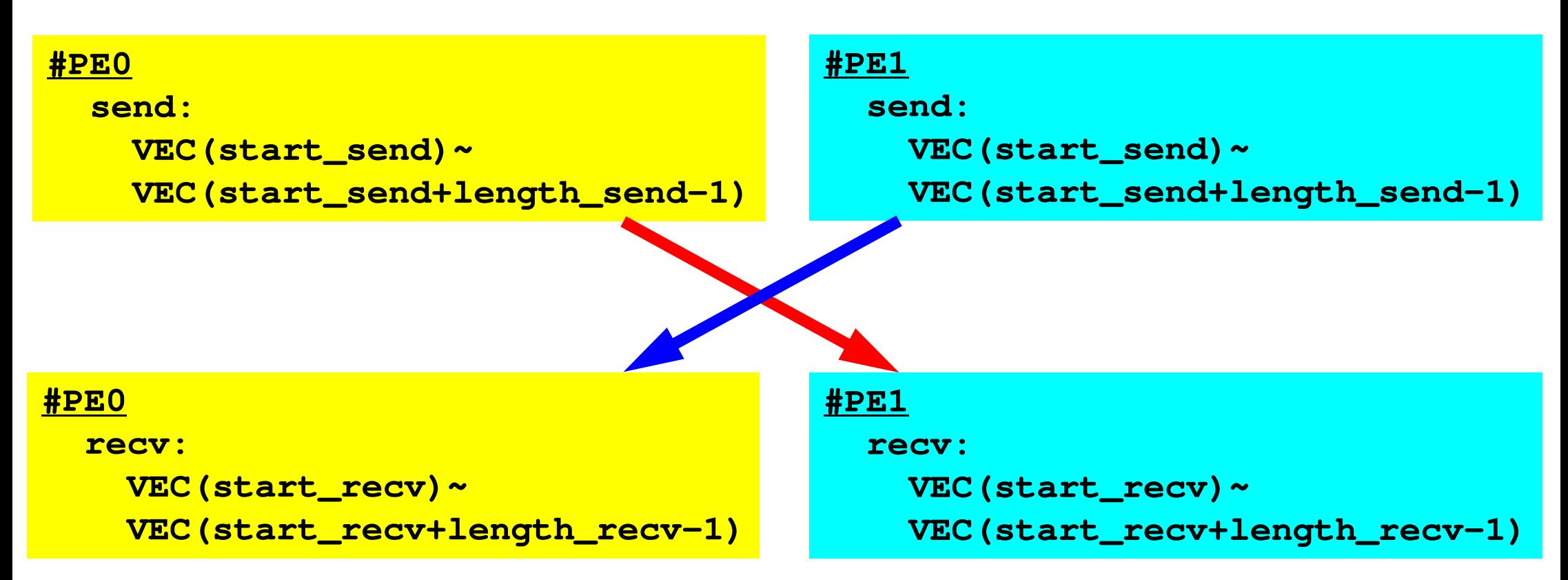

- "length\_send" of sending process must be equal to "length recv" of receiving process.
	- PE#0 to PE#1, PE#1 to PE#0
- "sendbuf" and "recvbuf": different address

#### **Point-to-Point Communication**

- •What is PtoP Communication ?
- • 2D Problem, Generalized Communication Table
	- 2D FDM
	- Probla Problem Setting
	- Distributed Local Data and Communication Table
	- Implementation
- •Report S2

### **Sample Program for 2D FDM**

```
$ cd /home/ra020019/<Your-UID>/pFEM/mpi/S2
```

```
$ mpifrtpx -Kfast sq-sr1.f
$ mpifccpx –Nclang -Kfast sq-sr1.c
(modify go4.sh for 4 processes)$ pjsub go4.sh
```
### **go4.sh**

```
#!/bin/bash
#PJM -N "test"
#PJM -L "rscgrp=small"#PJM -L "node=1"
#PJM --mpi "max-proc-per-node=4"
#PJM -L elapse=00:15:00#PJM -g ra020019#PJM -j
#PJM -e err
#PJM -o test.lstmpiexec ./a.out
```
!C

#### **Example: sq-sr1.f (1/6)**Initialization89MPI Programming

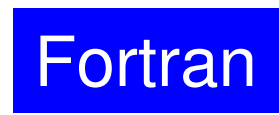

```
implicit REAL*8 (A-H,O-Z)include 'mpif.h'integer(kind=4) :: my_rank, PETOT
integer(kind=4) :: N, NP, NEIBPETOT, BUFlengthinteger(kind=4), dimension(:), allocatable :: VAL
integer(kind=4), dimension(:), allocatable :: SENDbuf, RECVbufinteger(kind=4), dimension(:), allocatable :: NEIBPEinteger(kind=4), dimension(:), allocatable :: import_index, import_item
integer(kind=4), dimension(:), allocatable :: export_index, export_iteminteger(kind=4), dimension(:,:), allocatable :: stat_send, stat_recvinteger(kind=4), dimension(: ), allocatable :: request_send
integer(kind=4), dimension(: ), allocatable :: request_recvcharacter(len=80) :: filename, line

!C +-----------+!C | INIT. MPI

!C +-----------+!C==call MPI_INIT (ierr)
call MPI_COMM_SIZE (MPI_COMM_WORLD, PETOT, ierr )
call MPI_COMM_RANK (MPI_COMM_WORLD, my_rank, ierr )
```
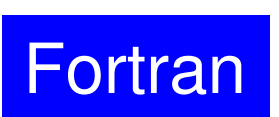

#### **Example: sq-sr1.f (2/6)**90MPI Programming

```
!C
!C-- MESH
      if (my_rank.eq.0) filename= 'sqm.0'
if (my_rank.eq.1) filename= 'sqm.1'
if (my_rank.eq.2) filename= 'sqm.2'
if (my_rank.eq.3) filename= 'sqm.3'
open (21, file= filename, status= 'unknown')read (21,*) NEIBPETOT
allocate (NEIBPE(NEIBPETOT))
allocate (import_index(0:NEIBPETOT))
allocate (export_index(0:NEIBPETOT))import_index= 0
export_index= 0
read (21,*) (NEIBPE(neib), neib= 1, NEIBPETOT)read (21,*) NP, N

read (21,'(a80)') line
read (21,*) (import_index(neib), neib= 1, NEIBPETOT)nn= import_index(NEIBPETOT)allocate (import item(nn))
        do i= 1, nn
read (21,*) import_item(i)enddo
read (21,'(a80)') line
read (21,*) (export_index(neib), neib= 1, NEIBPETOT)nn= export_index(NEIBPETOT)allocate (export_item(nn))do i= 1, nn
read (21,*) export_item(i)enddo
close (21)
```
#### **Example: sq-sr1.f (2/6)**91MPI Programming

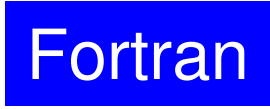

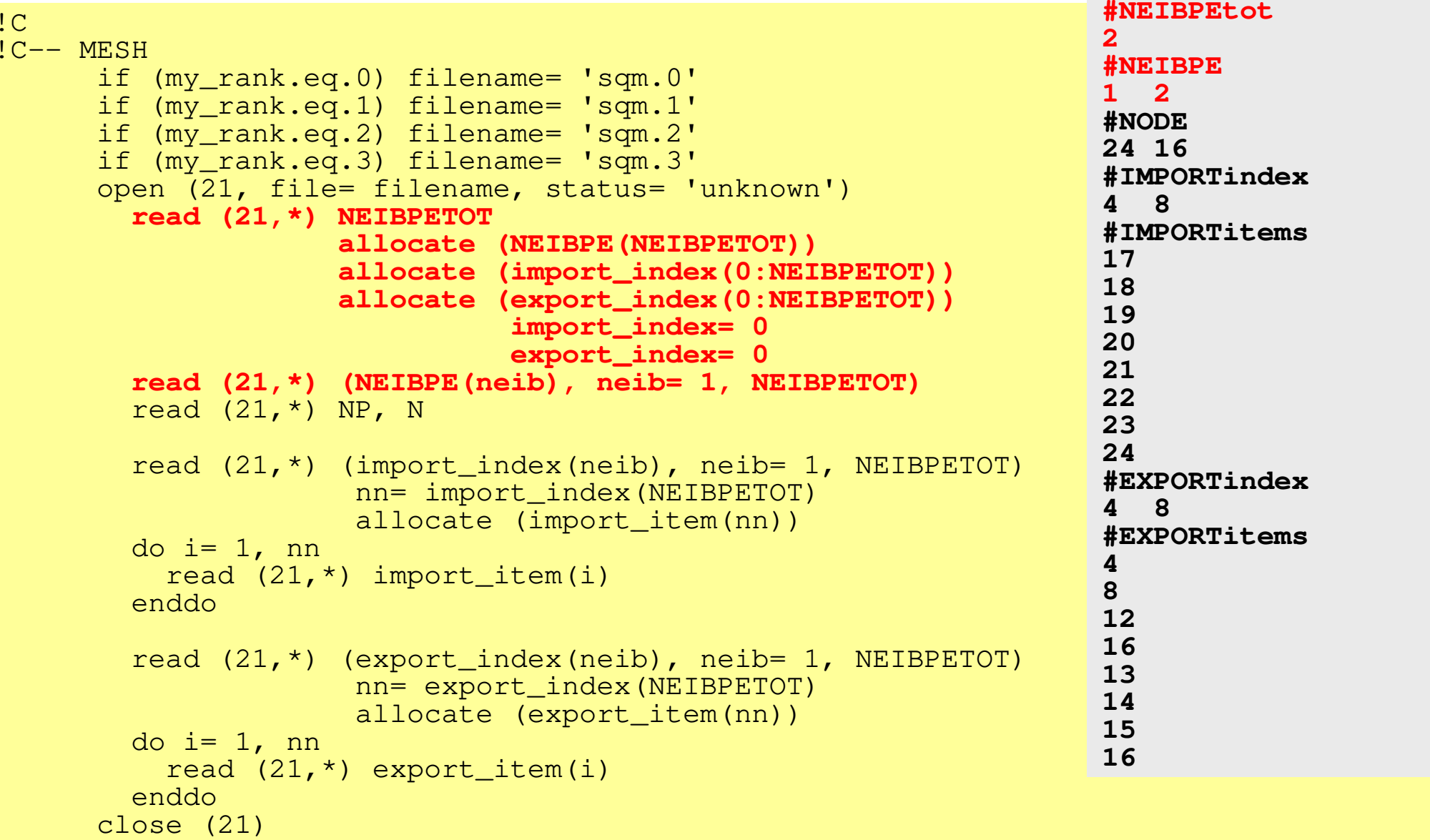

#### **Example: sq-sr1.f (2/6)**92MPI Programming

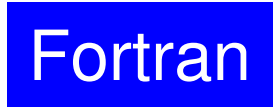

```
!C
!C-- MESH
      if (my_rank.eq.0) filename= 'sqm.0'
if (my_rank.eq.1) filename= 'sqm.1'
if (my_rank.eq.2) filename= 'sqm.2'
if (my_rank.eq.3) filename= 'sqm.3'
open (21, file= filename, status= 'unknown')read (21,*) NEIBPETOT
allocate (NEIBPE(NEIBPETOT))
allocate (import_index(0:NEIBPETOT))
allocate (export_index(0:NEIBPETOT))import_index= 0
export_index= 0
read (21,*) (NEIBPE(neib), neib= 1, NEIBPETOT)read (21,*) NP, N<br>The divided to 2001 in 1986
         NP Number of all meshes (internal + external) ETOT)
                       \overrightarrow{B} interval measures \overrightarrow{B}N Mumber of internal meshes
        do i= 1, nn
read (21,*) import_item(i)enddo
read (21,'(a80)') line
read (21,*) (export_index(neib), neib= 1, NEIBPETOT)nn= export_index(NEIBPETOT)allocate (export item(nn))
        do i=1, nn

read (21,*) export_item(i)enddo
close (21)#NEIBPEtot2
#NEIBPE1 2
#NODE
24 16
#IMPORTindex4 8
#IMPORTitems17
18
19
20
21
22
23
24
#EXPORTindex4 8
#EXPORTitems4
8
12
16
13
14
15
16N
```
#### **Example: sq-sr1.f (2/6)**93MPI Programming

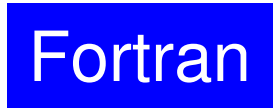

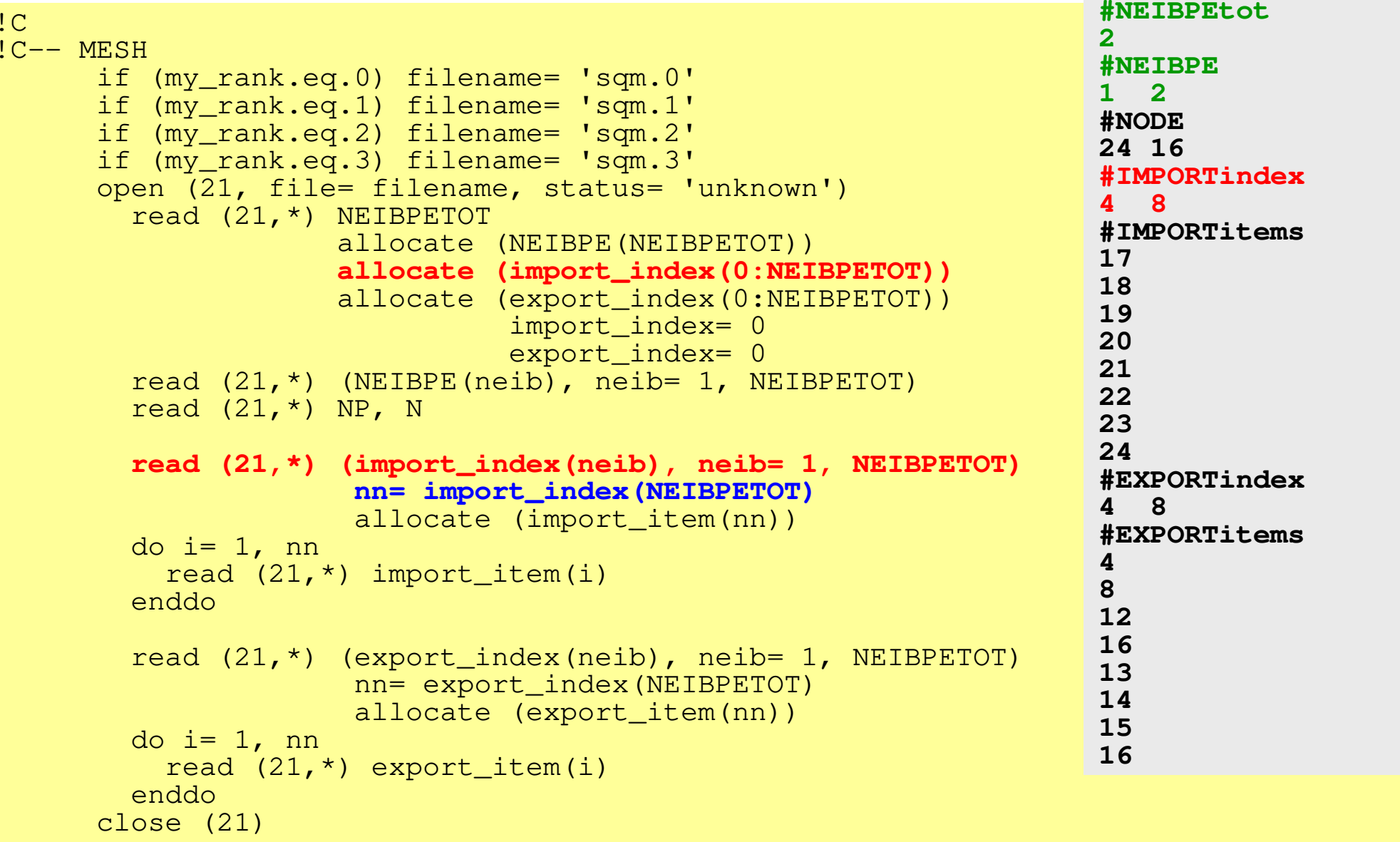

#### **Example: sq-sr1.f (2/6)**94MPI Programming

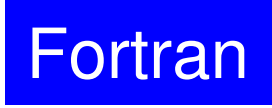

```
!C
!C-- MESH
      if (my_rank.eq.0) filename= 'sqm.0'
if (my_rank.eq.1) filename= 'sqm.1'
if (my_rank.eq.2) filename= 'sqm.2'
if (my_rank.eq.3) filename= 'sqm.3'
open (21, file= filename, status= 'unknown')read (21,*) NEIBPETOT
allocate (NEIBPE(NEIBPETOT))
allocate (import_index(0:NEIBPETOT))
allocate (export_index(0:NEIBPETOT))import_index= 0
export_index= 0
read (21,*) (NEIBPE(neib), neib= 1, NEIBPETOT)read (21, *) NP, N
        read (21,*) (import_index(neib), neib= 1, NEIBPETOT)nn= import_index(NEIBPETOT)allocate (import_item(nn))do i= 1, nn
read (21,*) import_item(i)enddoread (21,*) (export index(neib), neib= 1, NEIBPETOT)
                     nn= export_index(NEIBPETOT)allocate (export item(nn))
        do i=1, nn

read (21,*) export_item(i)enddo
close (21)#NEIBPEtot2
#NEIBPE1 2
#NODE
24 16
#IMPORTindex4 8
#IMPORTitems17
18
19
20
21
22
23
24
#EXPORTindex4 8
#EXPORTitems4
8
12
16
13
14
15
16
```
### **RECV/Import: PE#0**

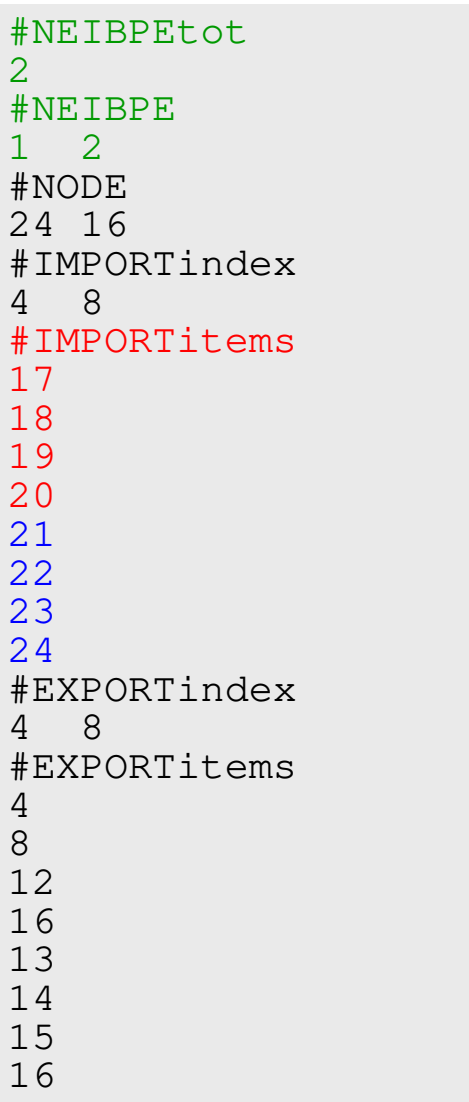

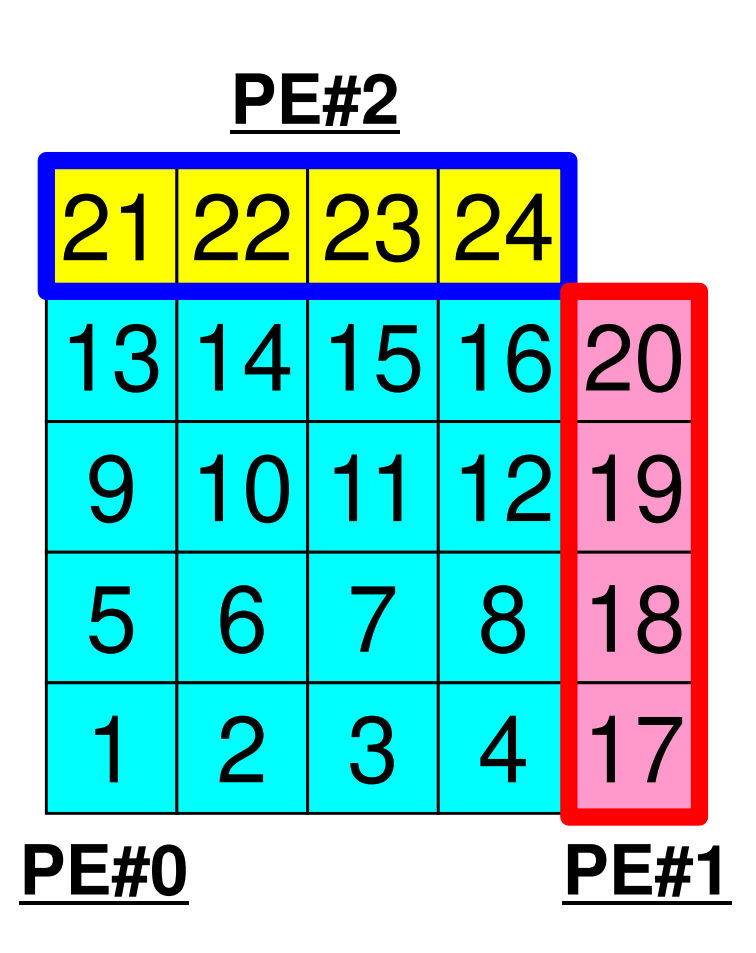

!C

#### **Example: sq-sr1.f (2/6)**96MPI Programming

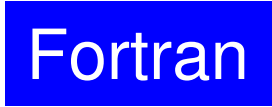

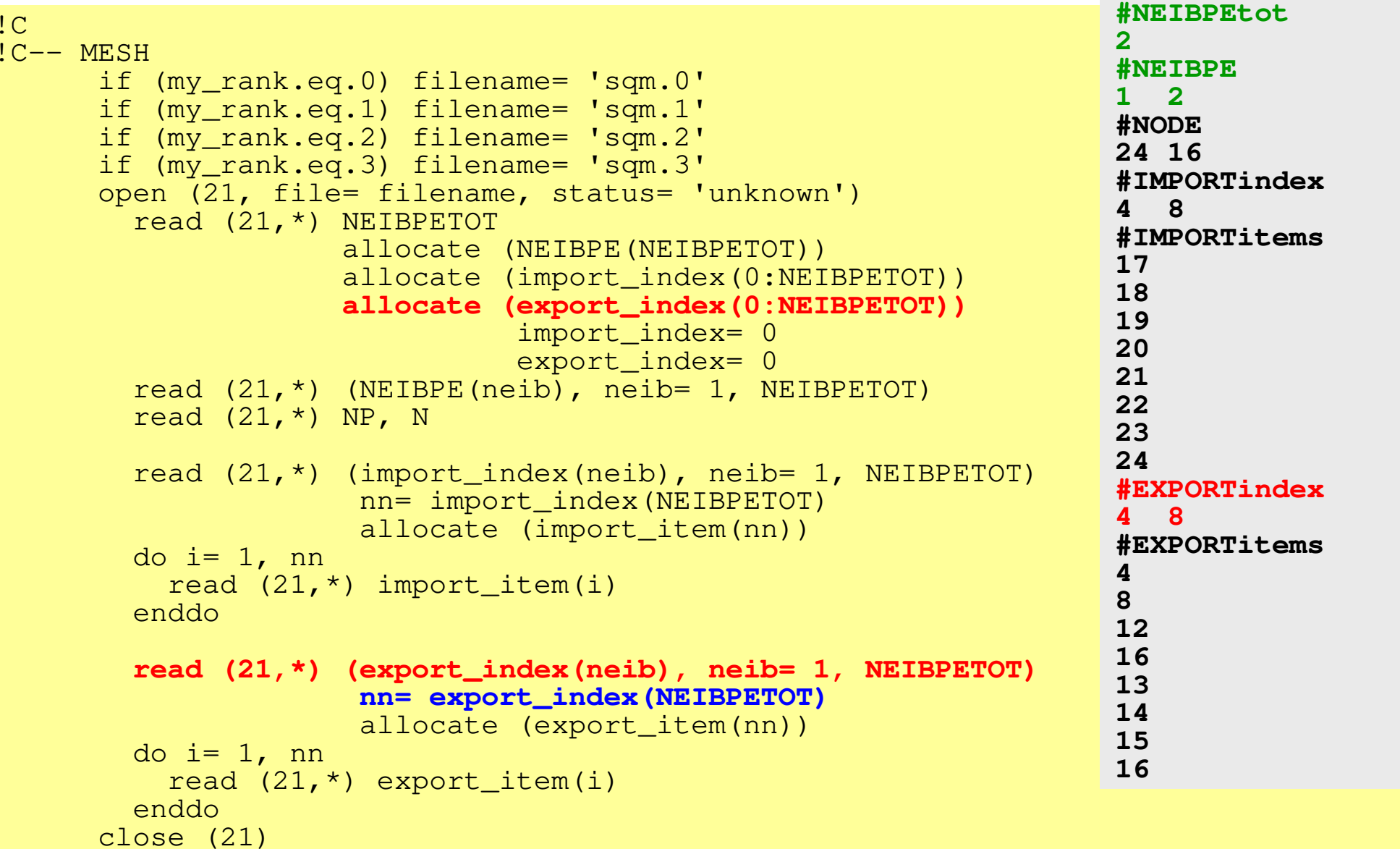

#### **Example: sq-sr1.f (2/6)**97MPI Programming

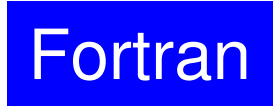

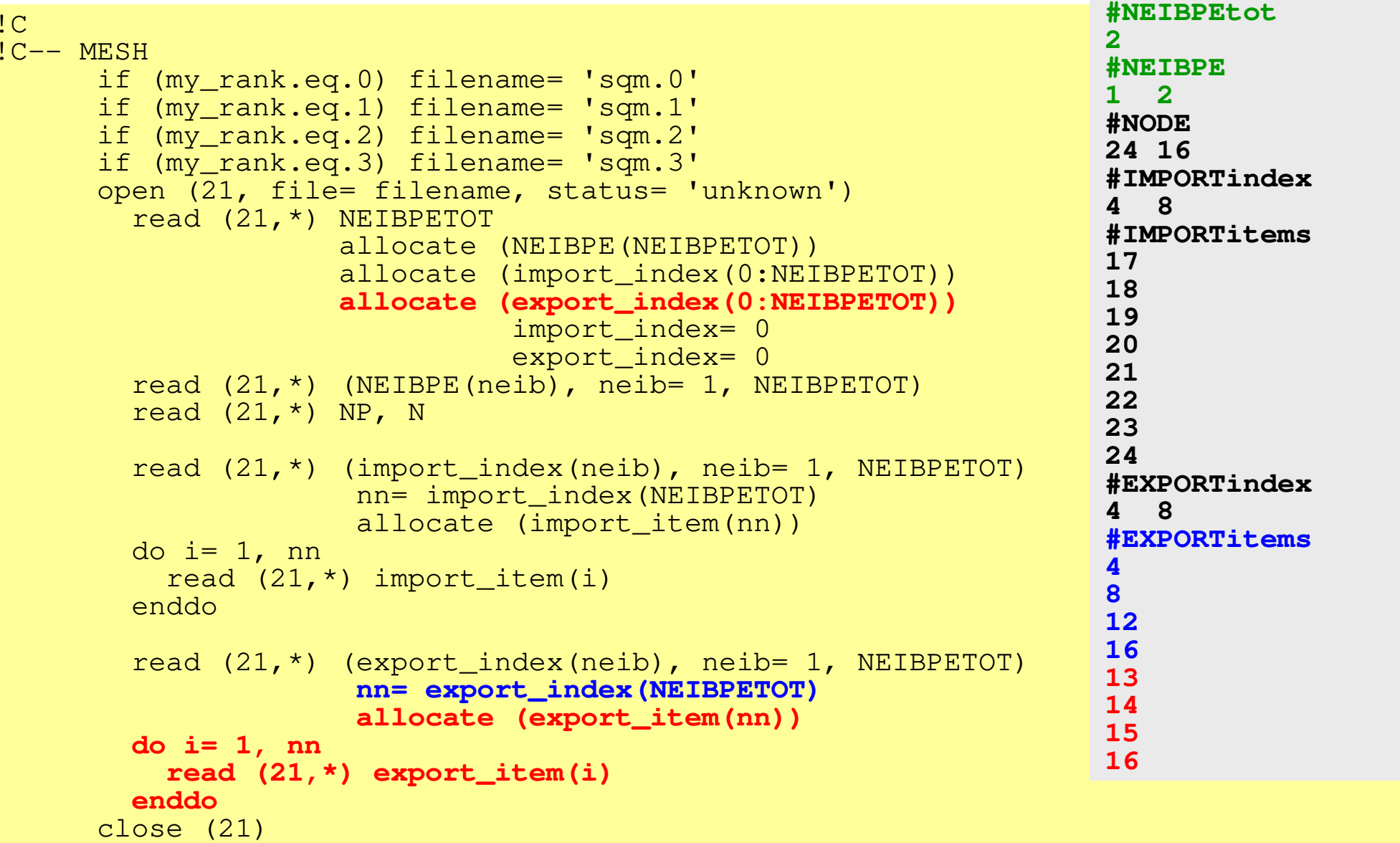

#### **SEND/Export: PE#0**

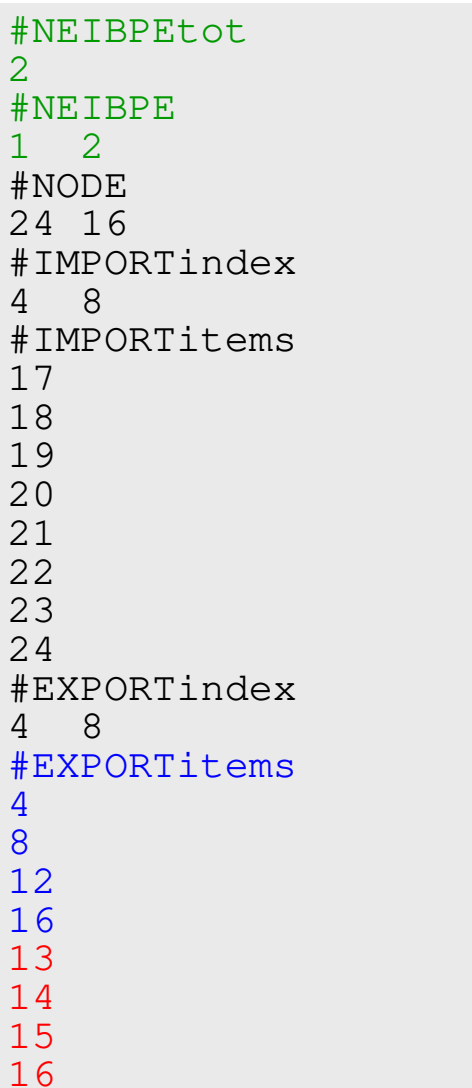

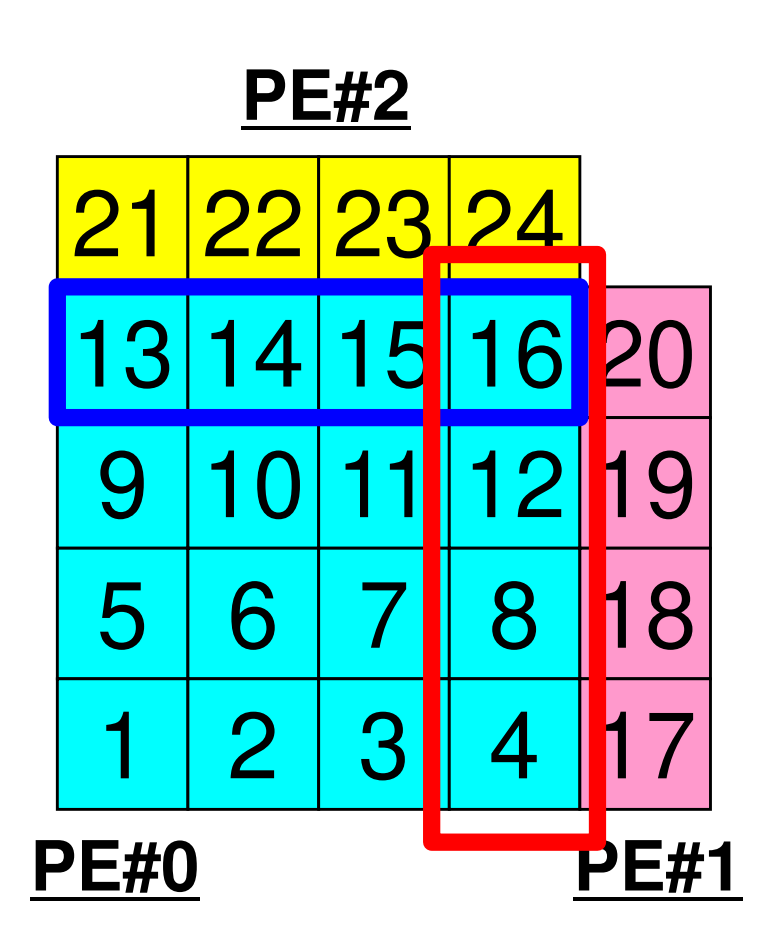

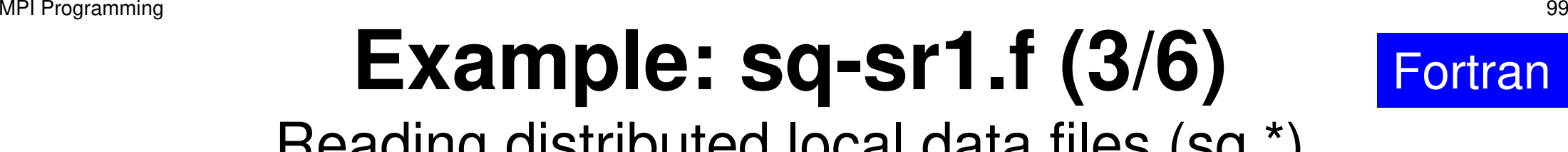

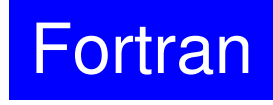

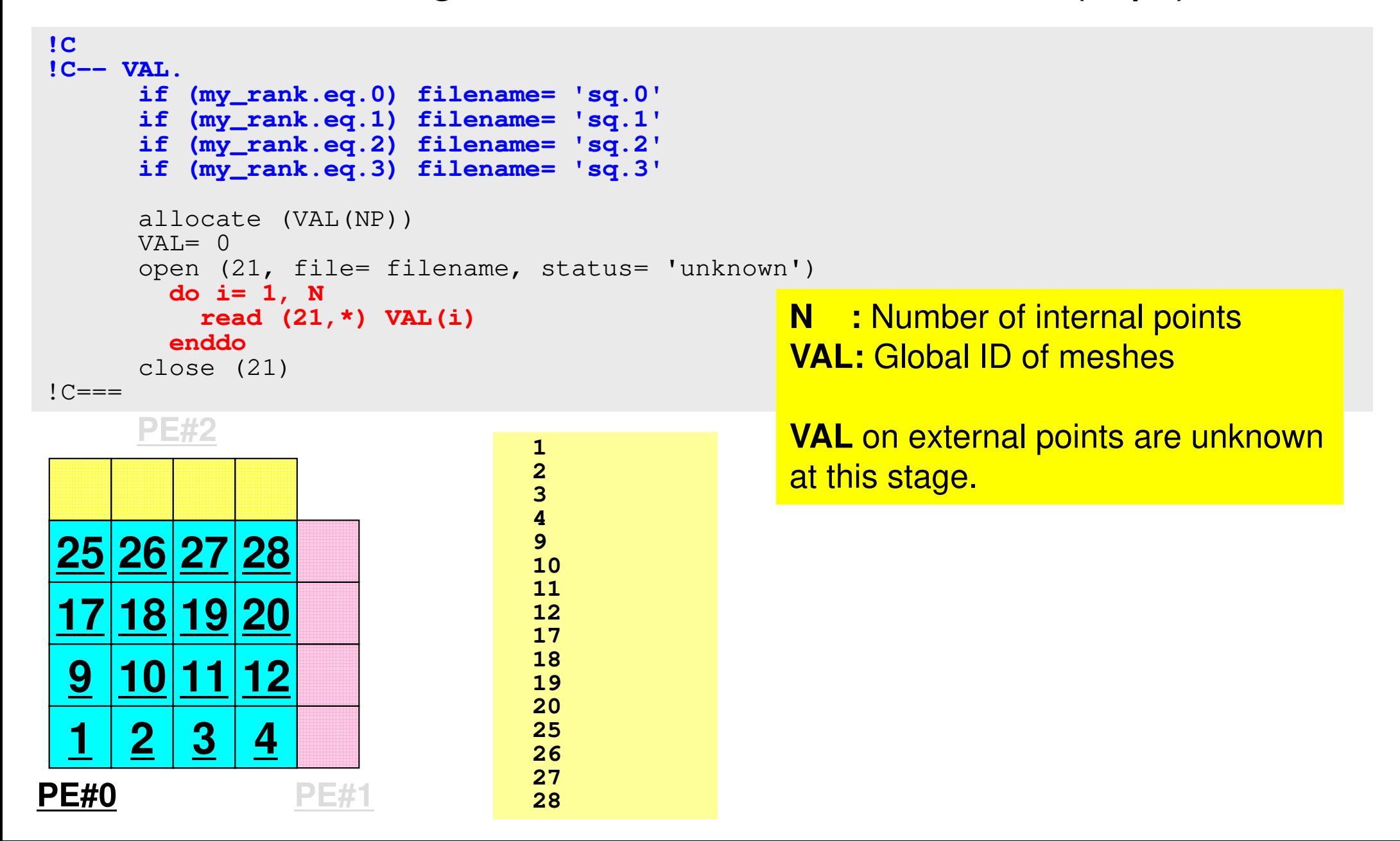

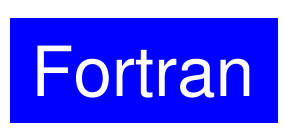

#### **Example: sq-sr1.f (4/6)**100MPI Programming

Preparation of sending/receiving buffers

```
!C
!C +--------+!C | BUFFER

!C +--------+!C==allocate (SENDbuf(export_index(NEIBPETOT)))
allocate (RECVbuf(import_index(NEIBPETOT)))SENDbuf= 0
RECVbuf= 0do neib= 1, NEIBPETOT
iS= export_index(neib-1) + 1iE= export_index(neib )do i= iS, iE
SENDbuf(i)= VAL(export_item(i))enddoenddo!C==Info. of boundary points is written into sending buffer (SendBuf). Info. sent to NEIBPE(neib) is stored in export_index(neib-
                                          1)+1:export_inedx(neib)
```
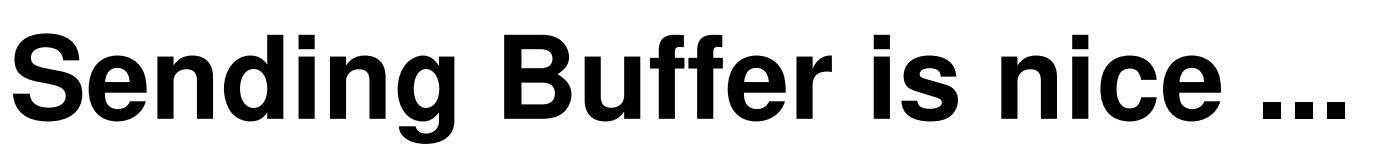

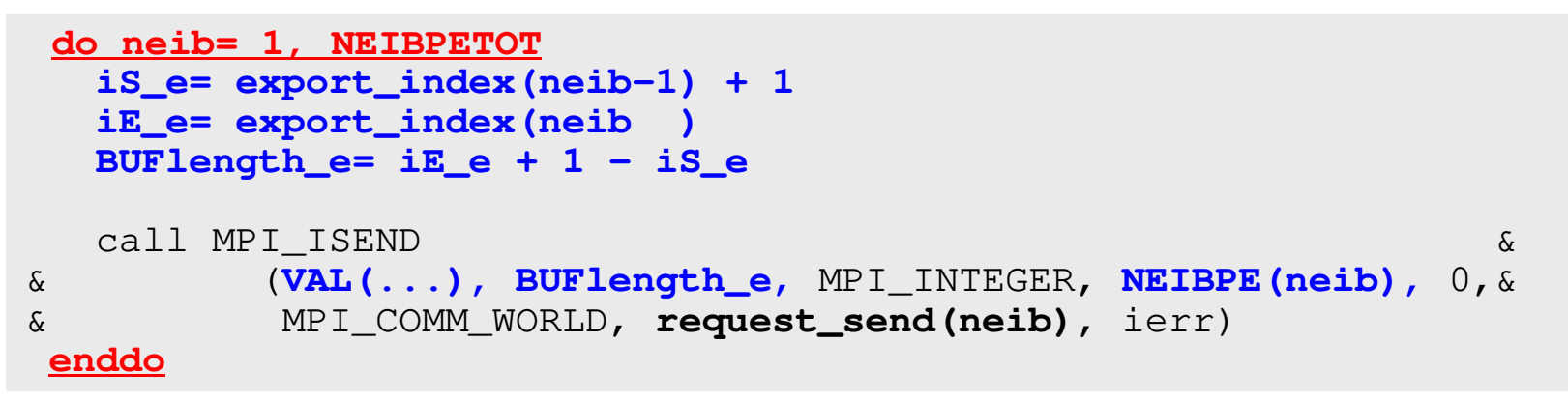

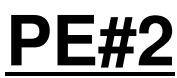

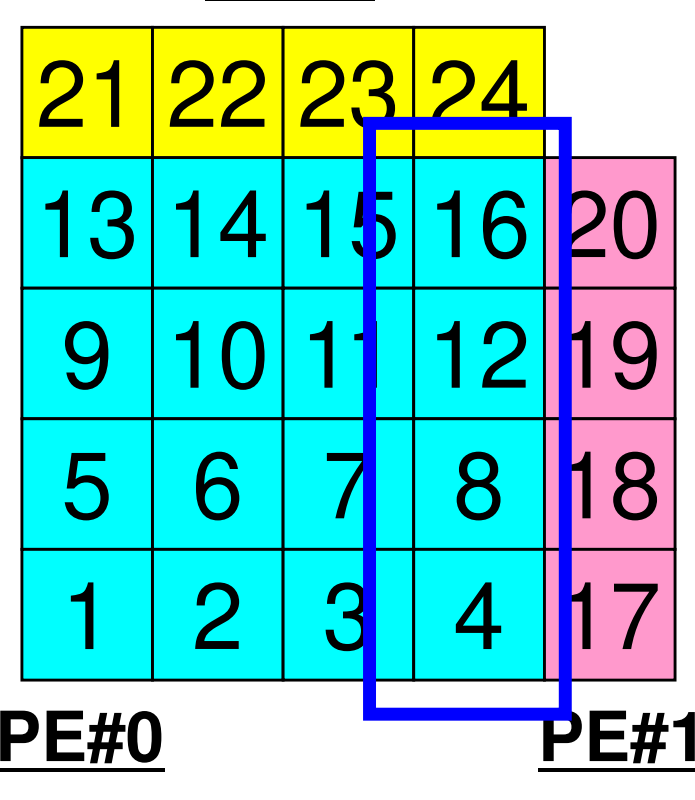

 Numbering of these boundary nodes is not continuous, therefore the following procedure of MPI\_Isend is not applied directly:

- ・Starting address of sending buffer
- ・XX-messages from that address

**Fortran** 

#### Communication Pattern using 1D **Structure**

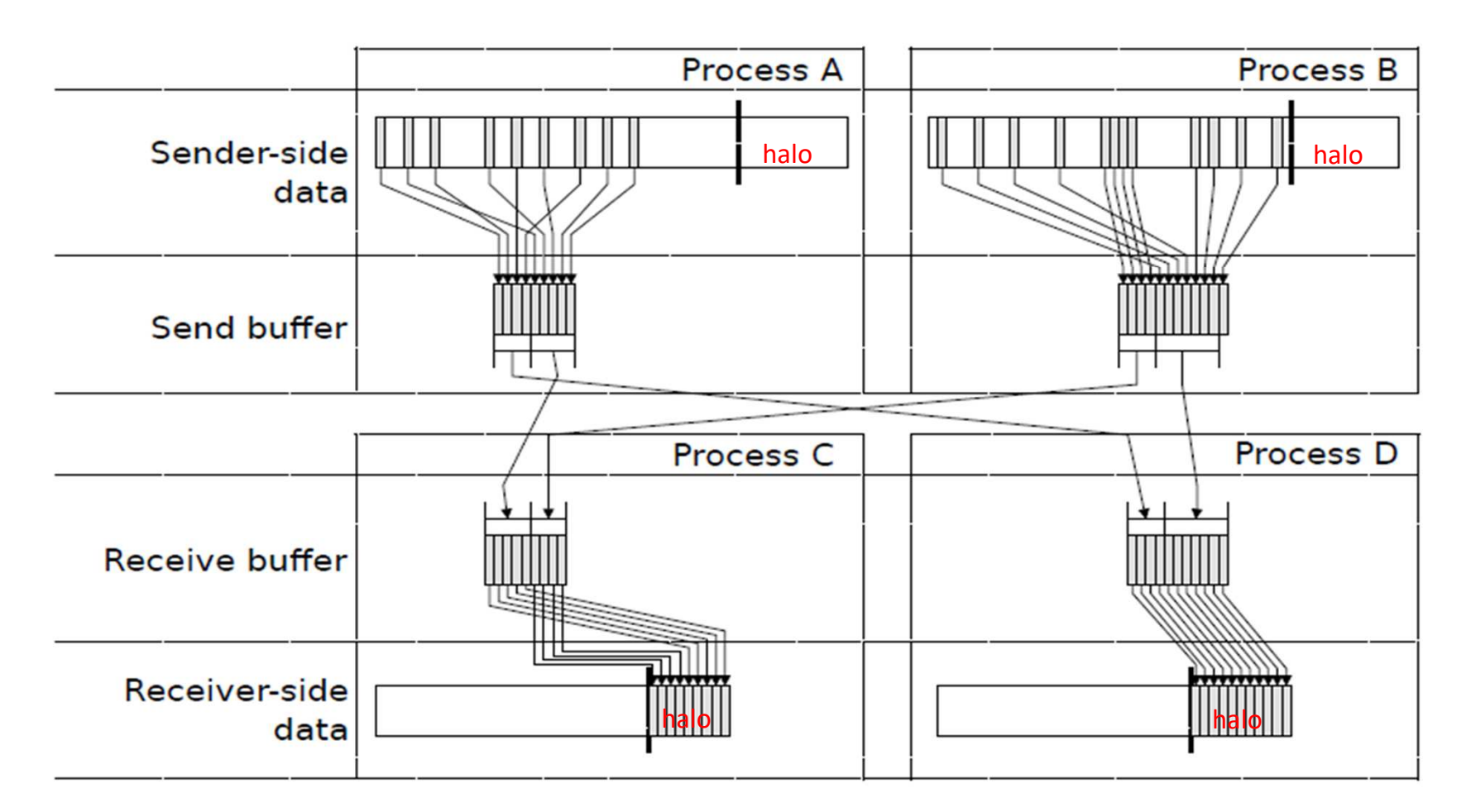

Dr. Osni Marques (Lawrence Berkeley National Laboratory)より借用

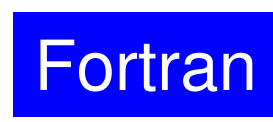

#### **Example: sq-sr1.f (5/6)**SEND/Export: MPI\_Isend103MPI Programming

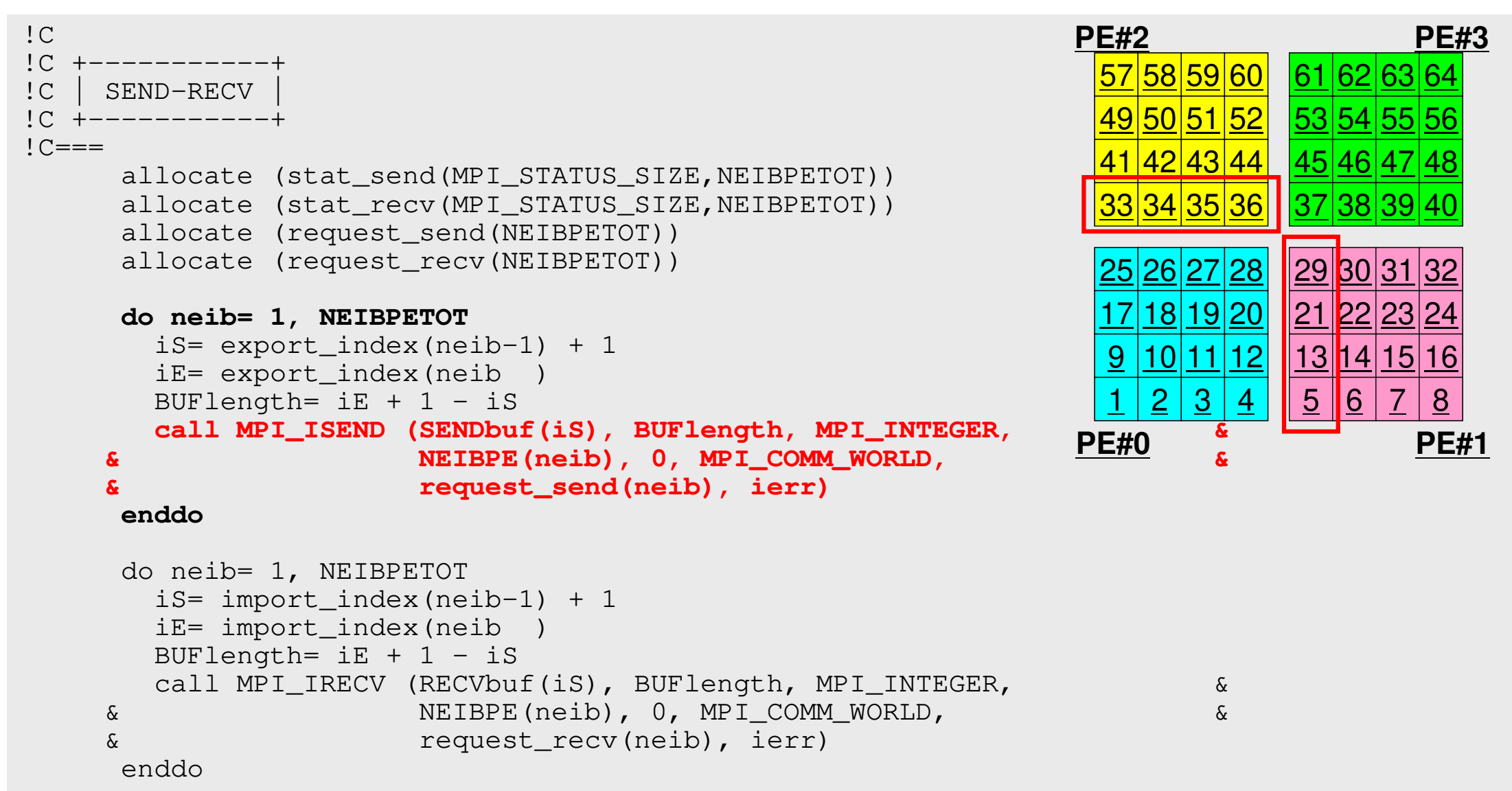

#### **SEND/Export: PE#0**

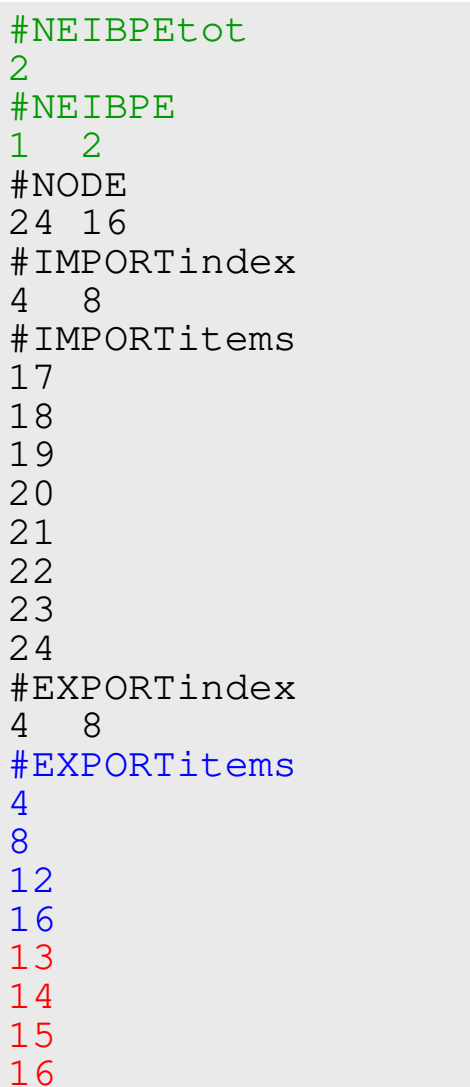

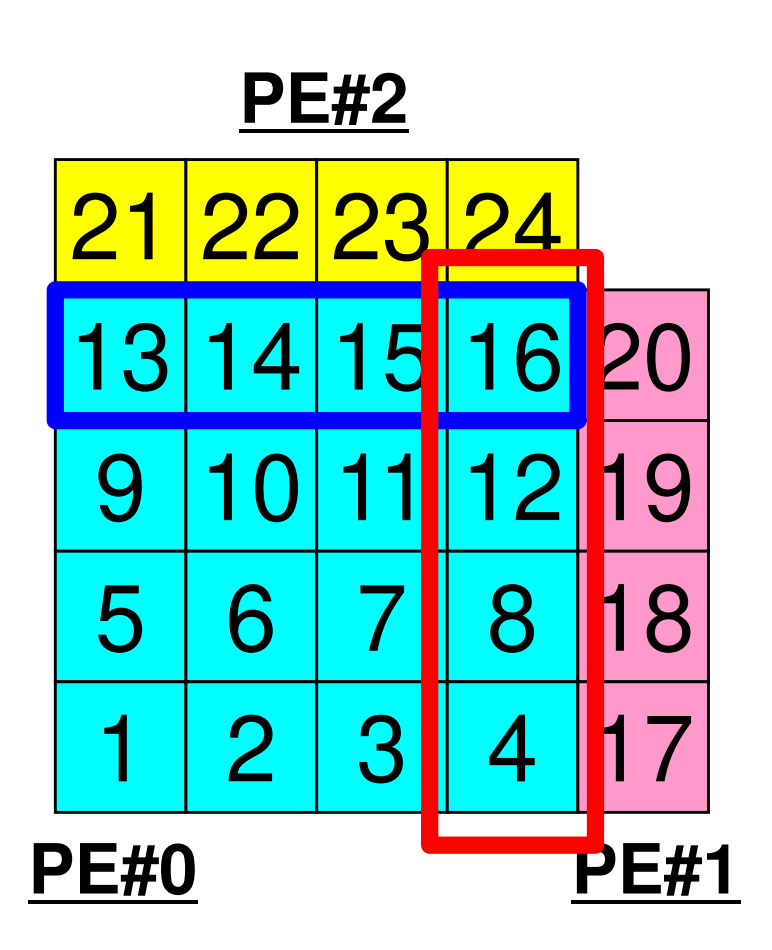

# **SEND: MPI\_Isend/Irecv/Waitall**Fortran

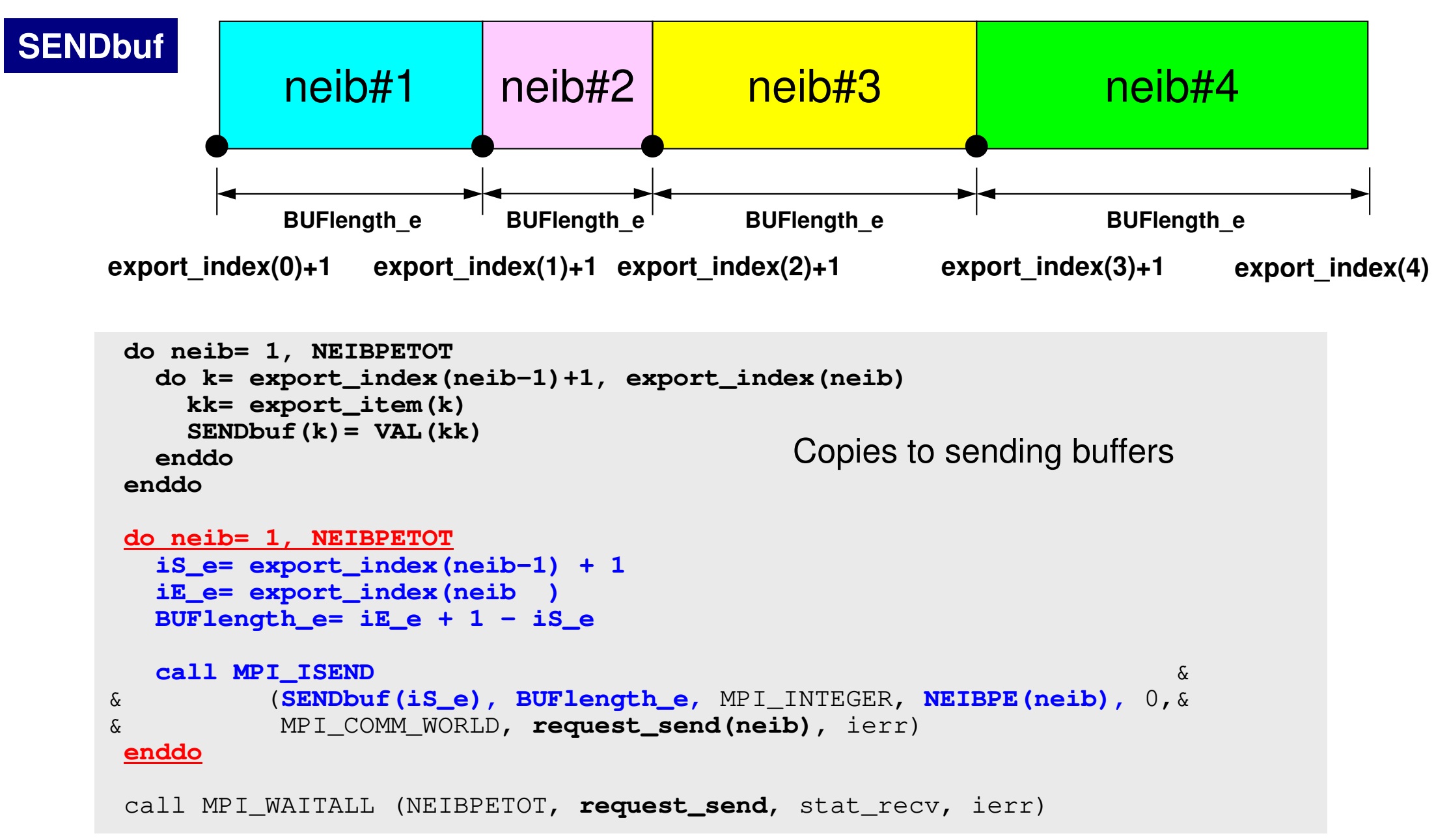

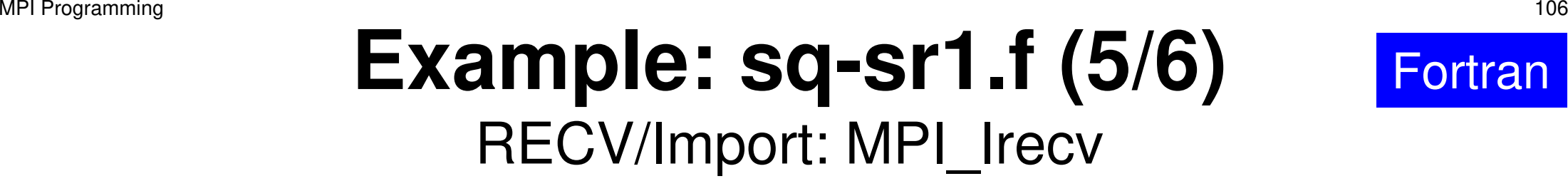

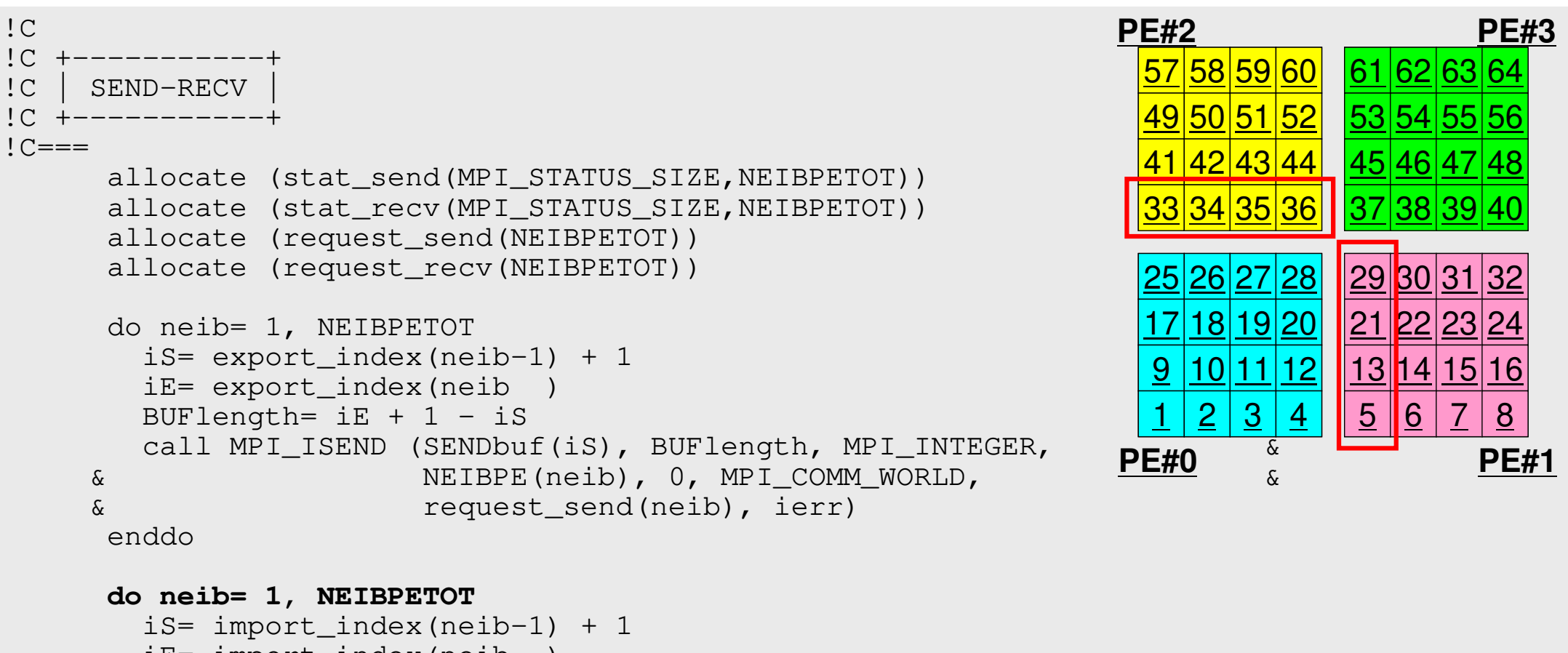

```
iE= import_index(neib )BUFlength= iE + 1 - iScall MPI_IRECV (RECVbuf(iS), BUFlength, MPI_INTEGER, && NEIBPE(neib), 0, MPI_COMM_WORLD, && request_recv(neib), ierr)enddo
```
Fortran

£.

### **RECV/Import: PE#0**

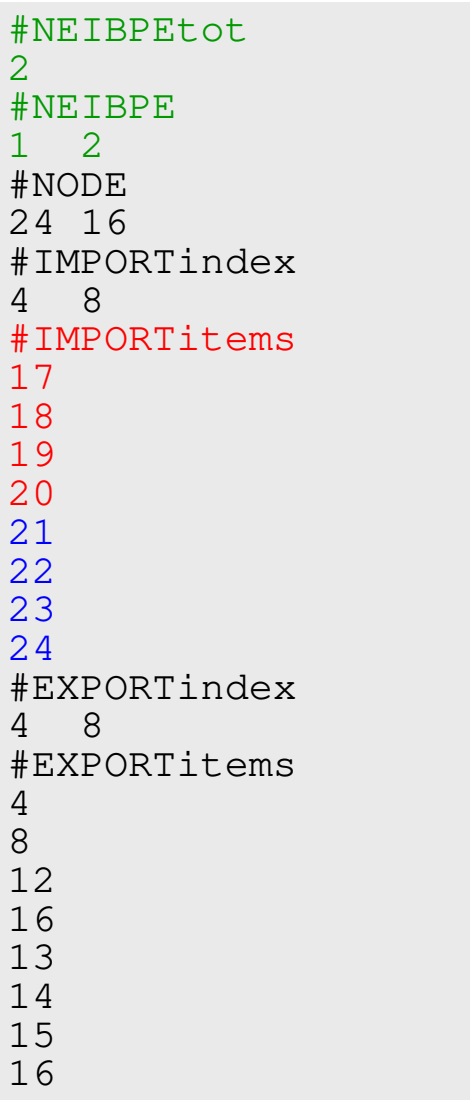

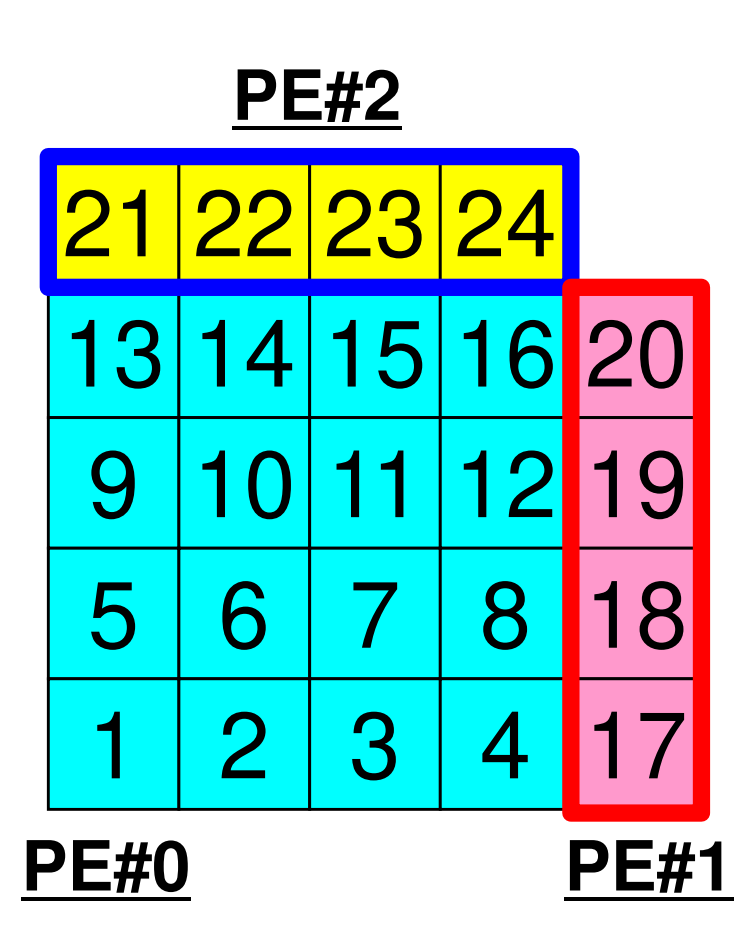
# **RECV: MPI\_Isend/Irecv/Waitall**Fortran

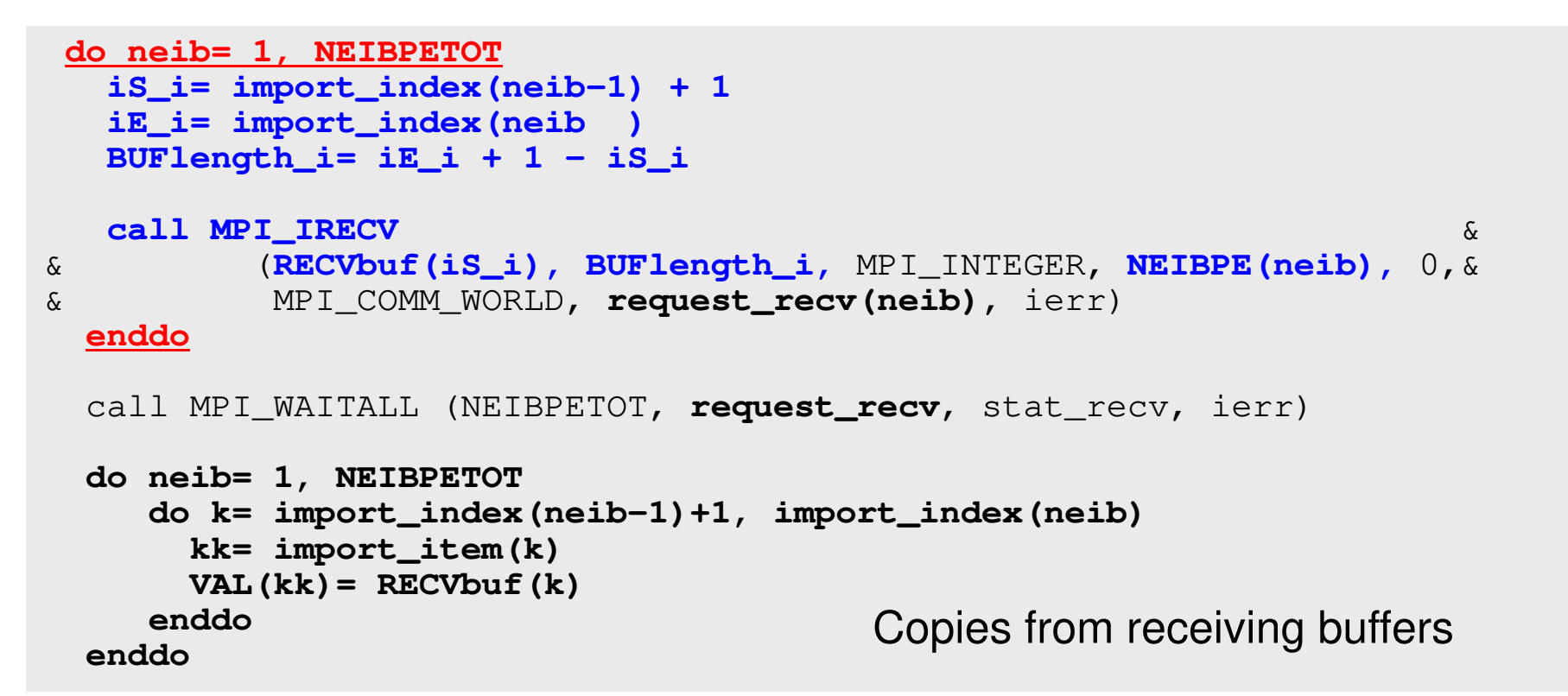

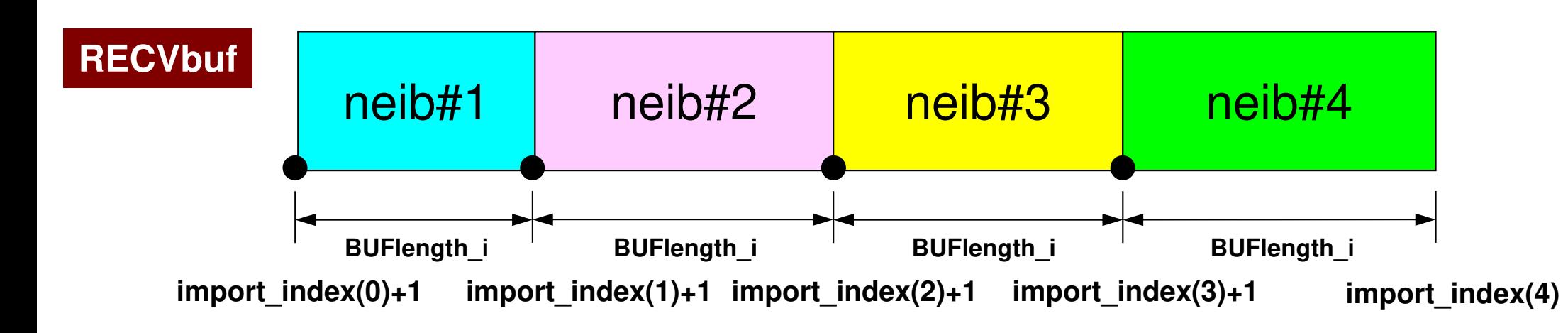

```
109MPI Programming
```
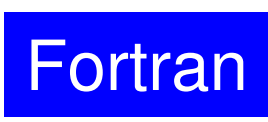

## **Example: sq-sr1.f (6/6)**

```

Reading info of ext pts from receiving buffers
```

```
call MPI_WAITALL (NEIBPETOT, request_recv, stat_recv, ierr)do neib= 1, NEIBPETOT
iS= import_index(neib-1) + 1iE= import_index(neib )do i= iS, iE
VAL(import_item(i))= RECVbuf(i)enddoenddocall MPI_WAITALL (NEIBPETOT, request_send, stat_send, ierr)!C==Contents of RecvBuf are copied to
                                                   values at external points.
```

```
!C

!C +--------+
!C | OUTPUT |
!C +--------+!C == =do neib= 1, NEIBPETOT
iS= import_index(neib-1) + 1iE= import_index(neib )do i= iS, iE

in= import_item(i)
write (*,'(a, 3i8)') 'RECVbuf', my_rank, NEIBPE(neib), VAL(in)enddoenddo!C==call MPI_FINALIZE (ierr)stopend
```
end

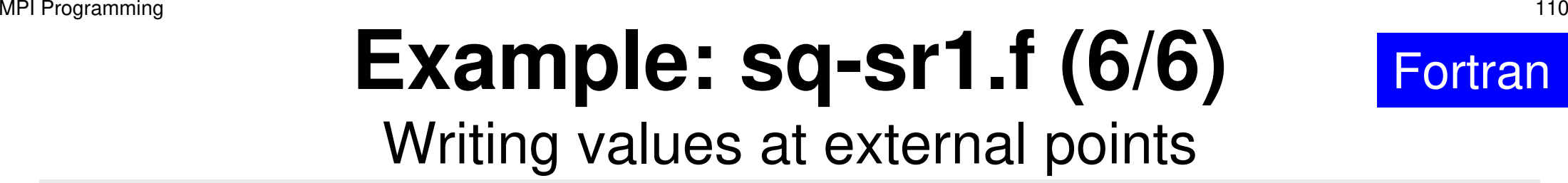

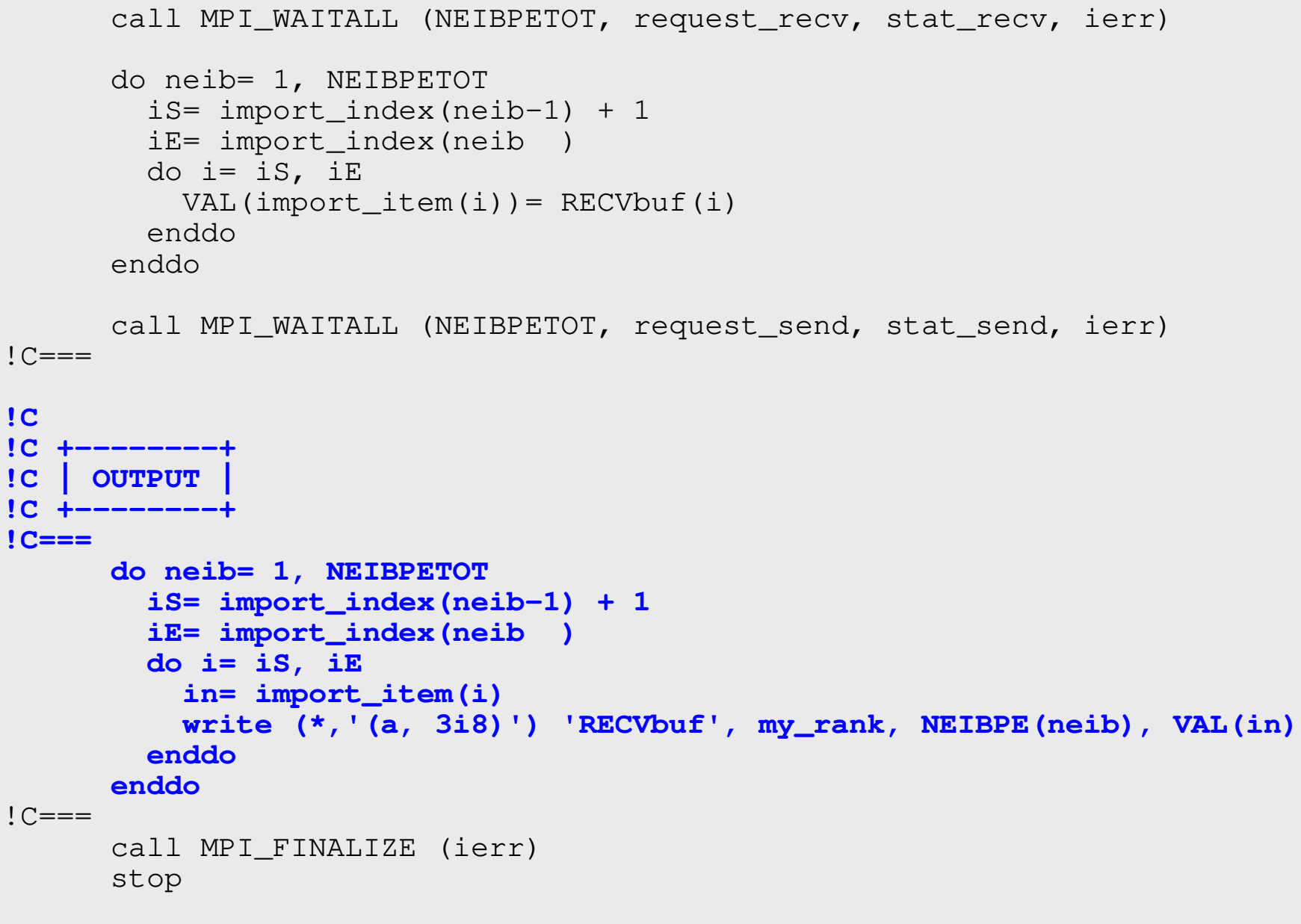

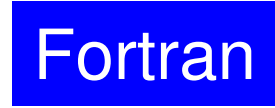

# **Results (PE#0)**

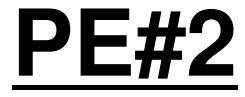

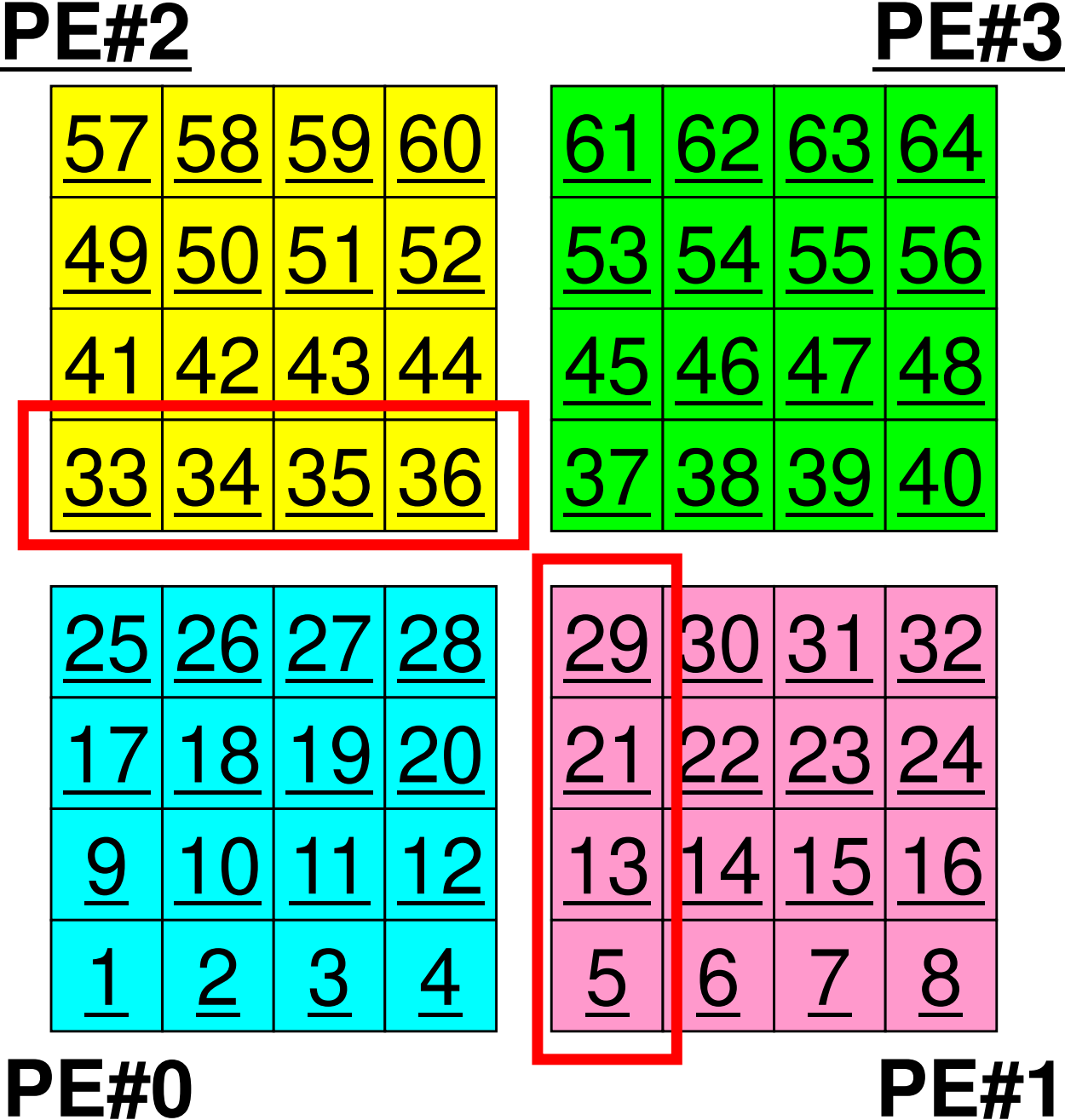

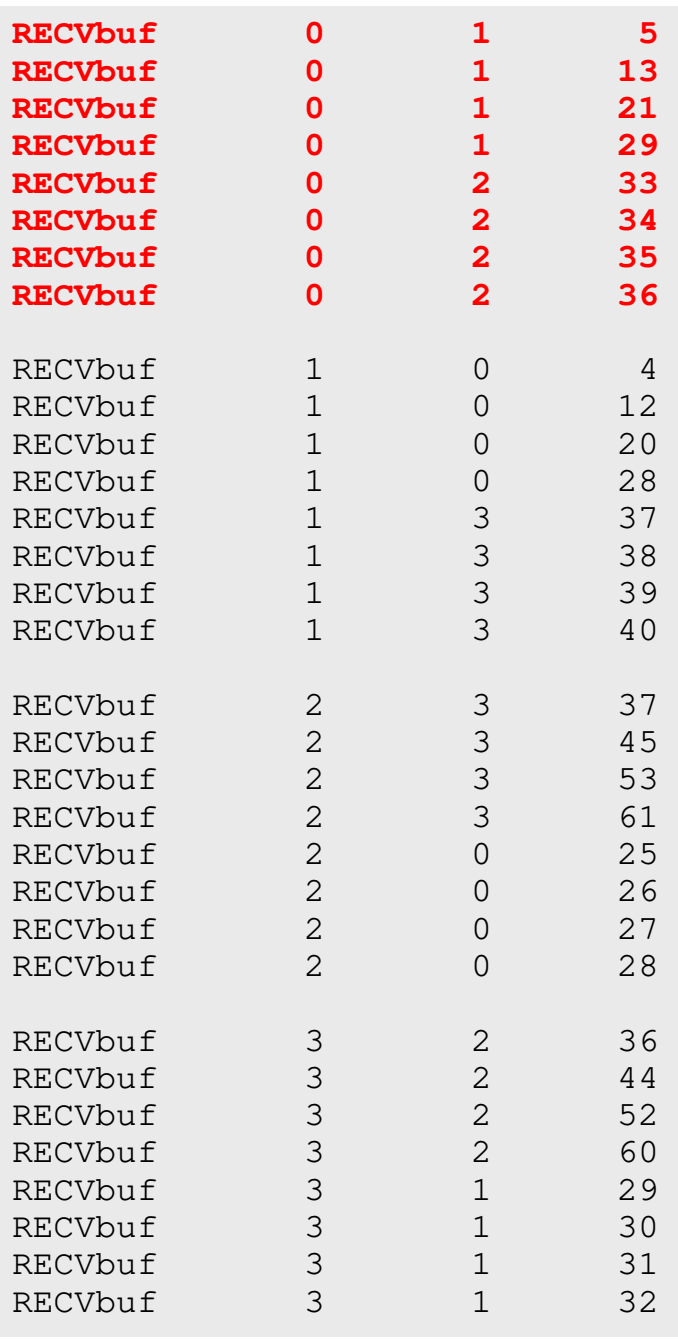

# **Results (PE#1)**

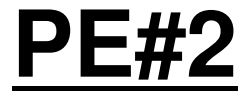

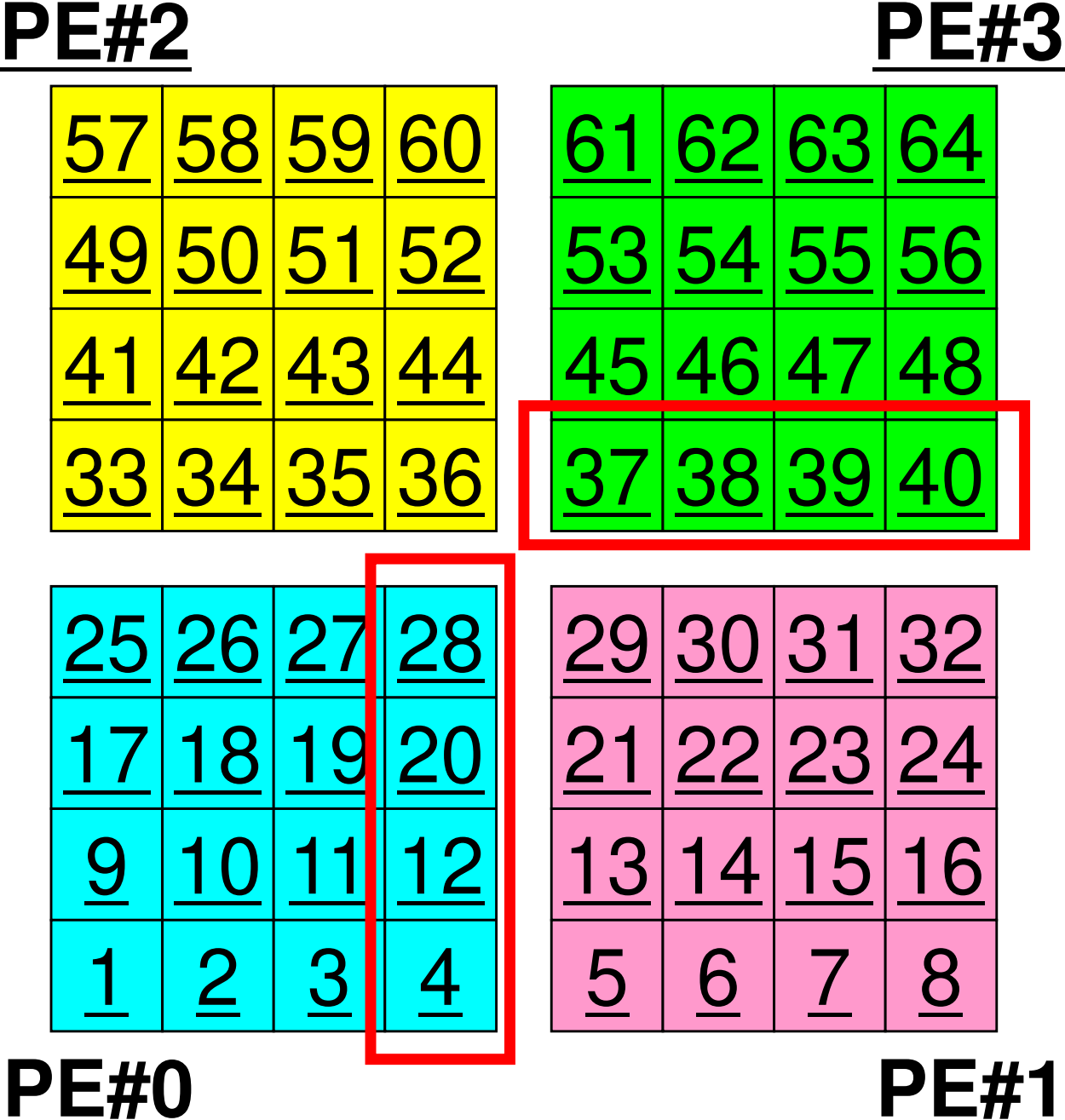

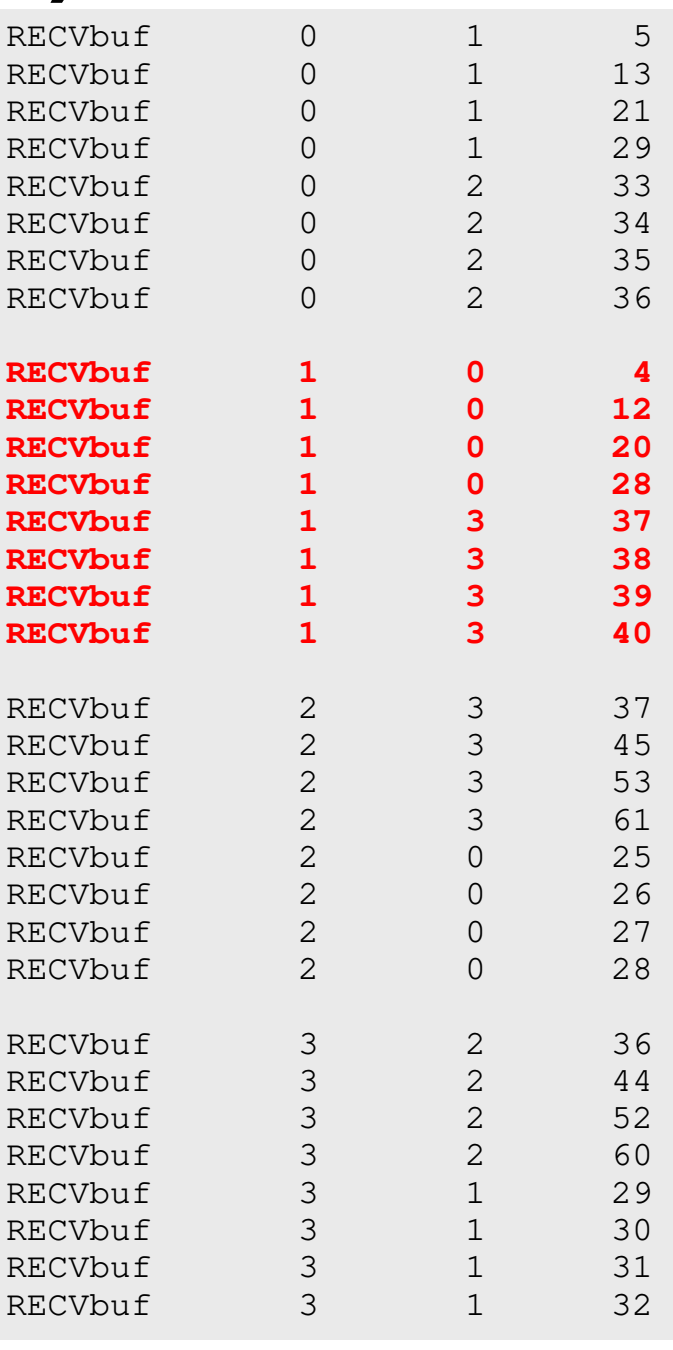

# **Results (PE#2)**

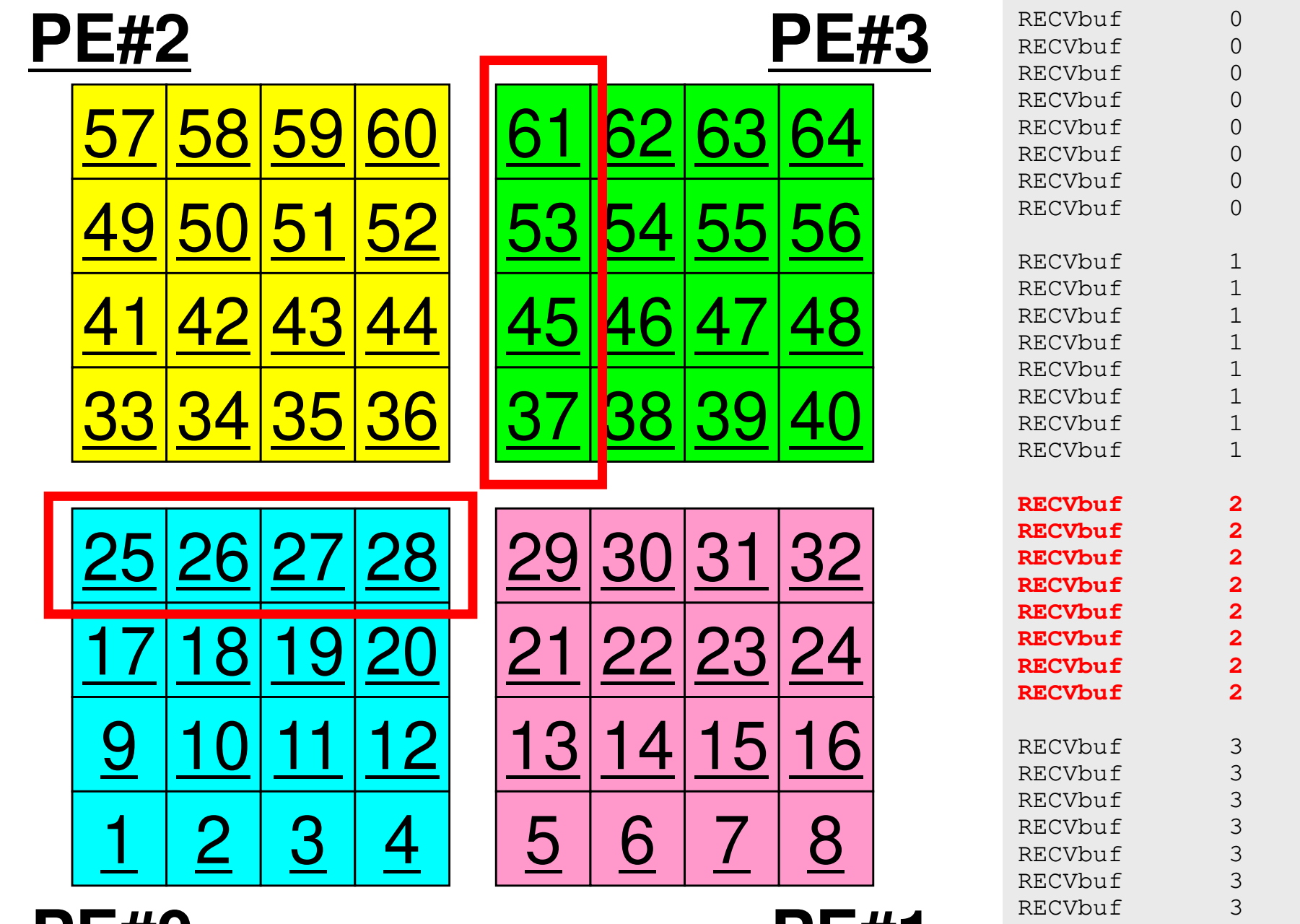

**PE#0**

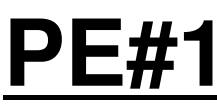

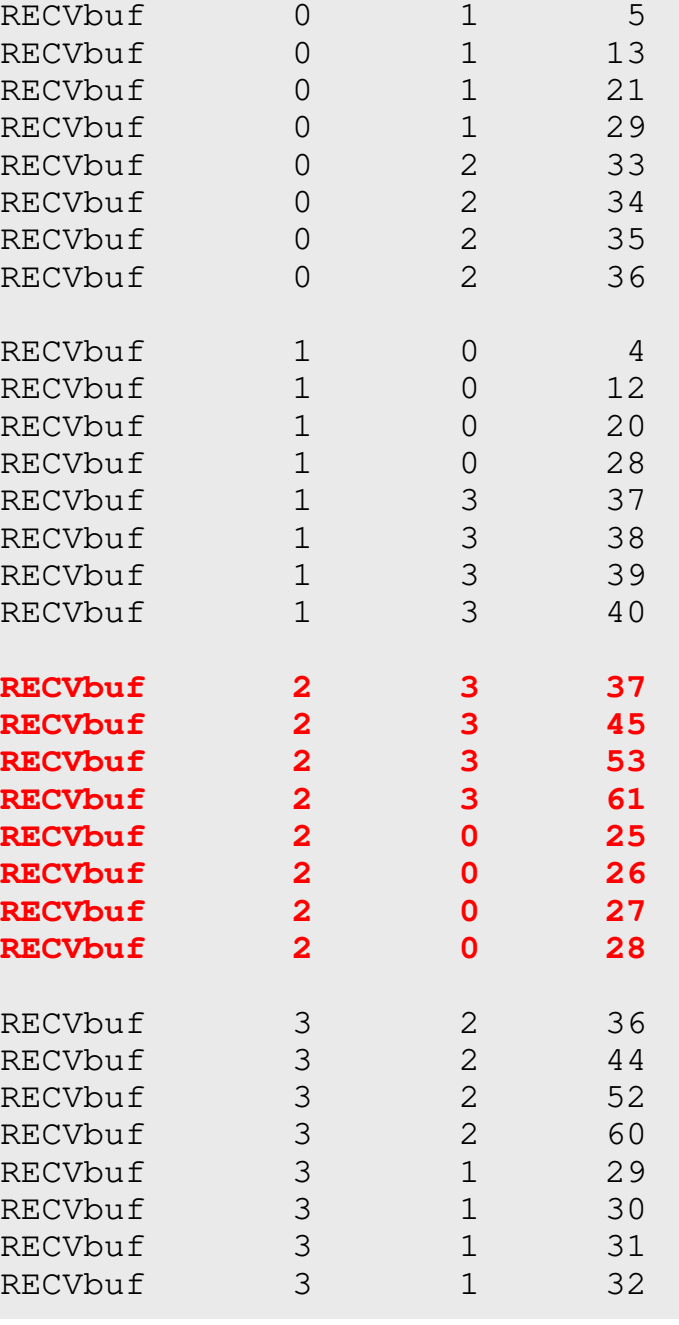

# **Results (PE#3)**

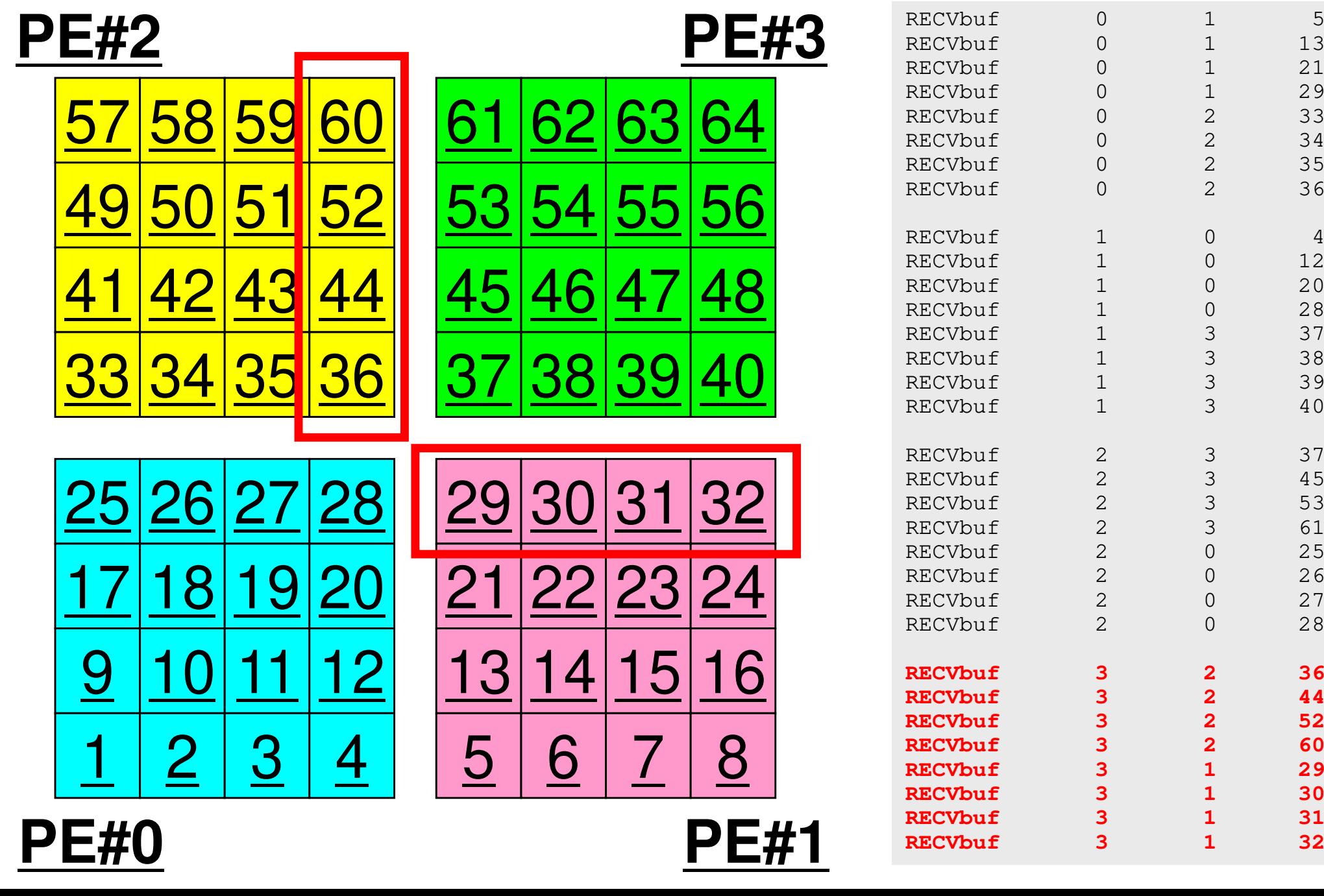

**PE#0**

 $13$ 

 $21$ 

29

33

34

35

36

12

 $20$ 

28

37

38

39

40

45

53

61

25

26

 $27$ 

28

44

52

60

29

 $30$ 

31

32

# **Distributed Local Data Structure for Parallel Computation**

- Distributed local data structure for domain-to-domain communications has been introduced, which is appropriate for such applications with sparse coefficient matrices (e.g. FDM, FEM, FVM etc.).
	- SPMD
	- Local Numbering: Internal pts to External pts
	- Generalized communication table
- Everything is easy, if proper data structure is defined:
	- Values at **boundary** pts are copied into sending buffers
	- Send/Recv
	- Values at external pts are updated through receiving buffers

### Initial Mesh

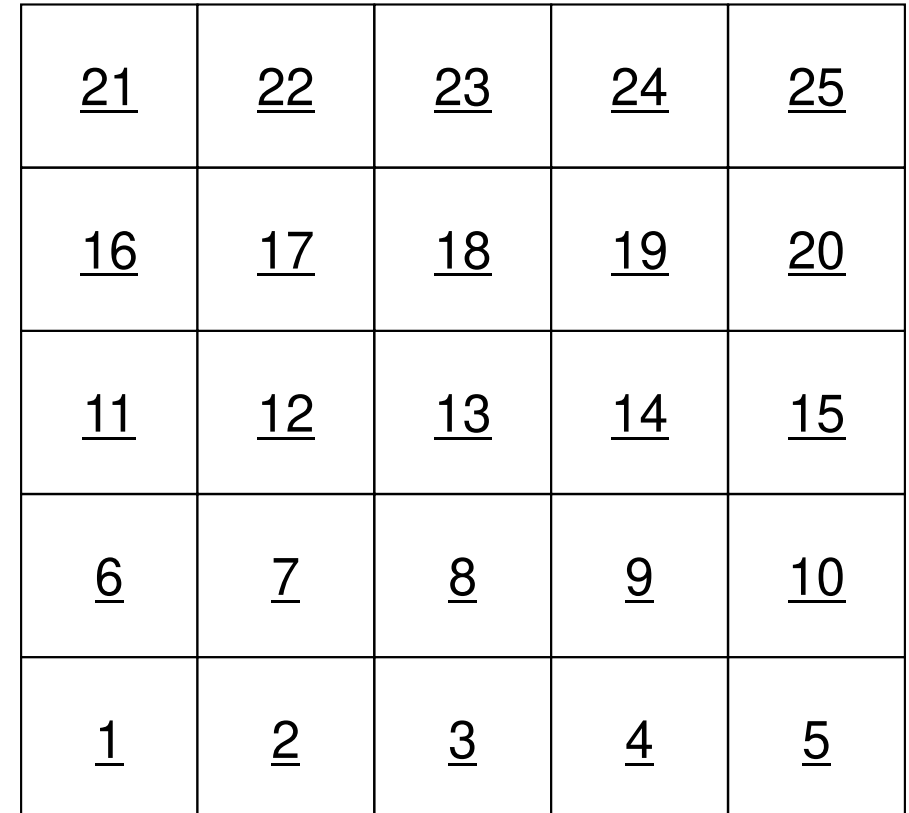

## Three Domains

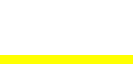

**#PE2**

117

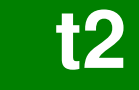

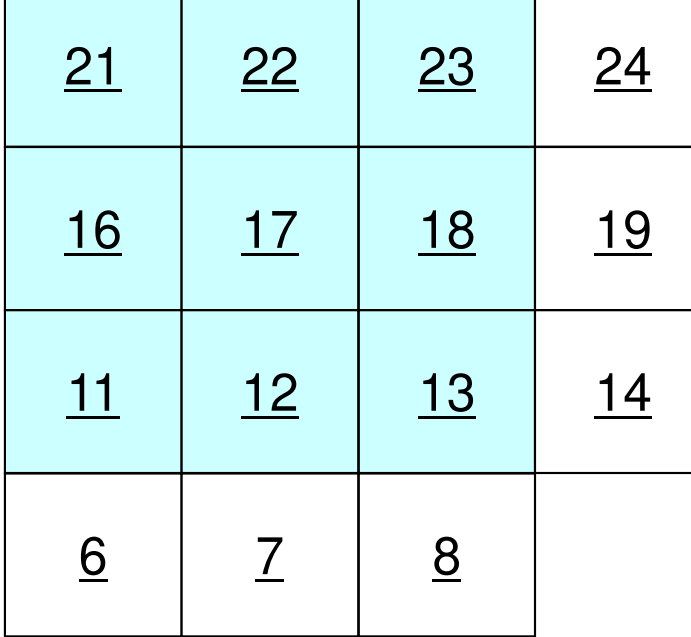

ر<br>بار

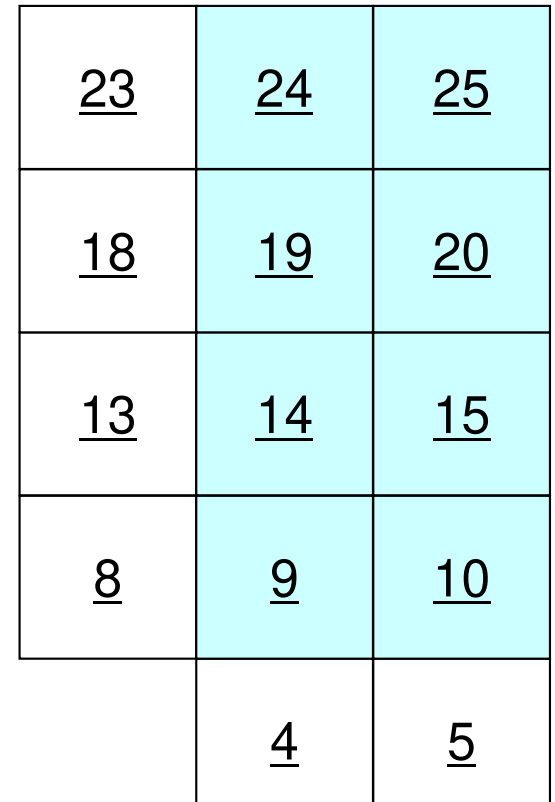

**#PE0**

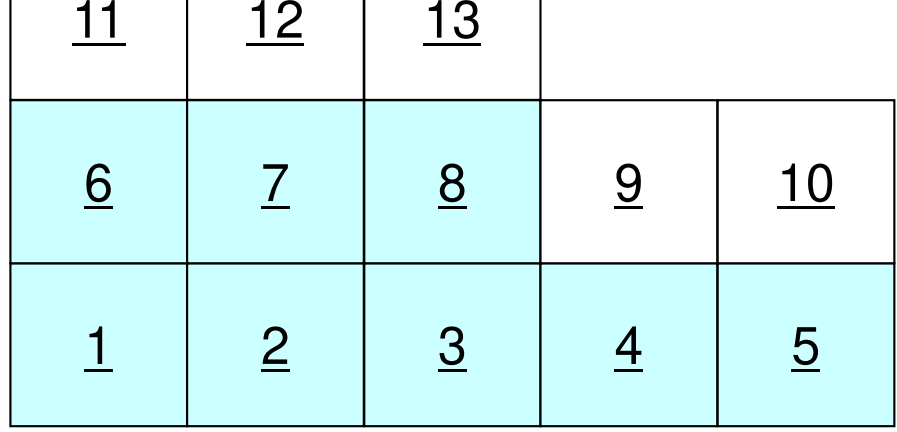

**#PE1**

#### Three Domains

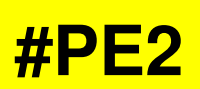

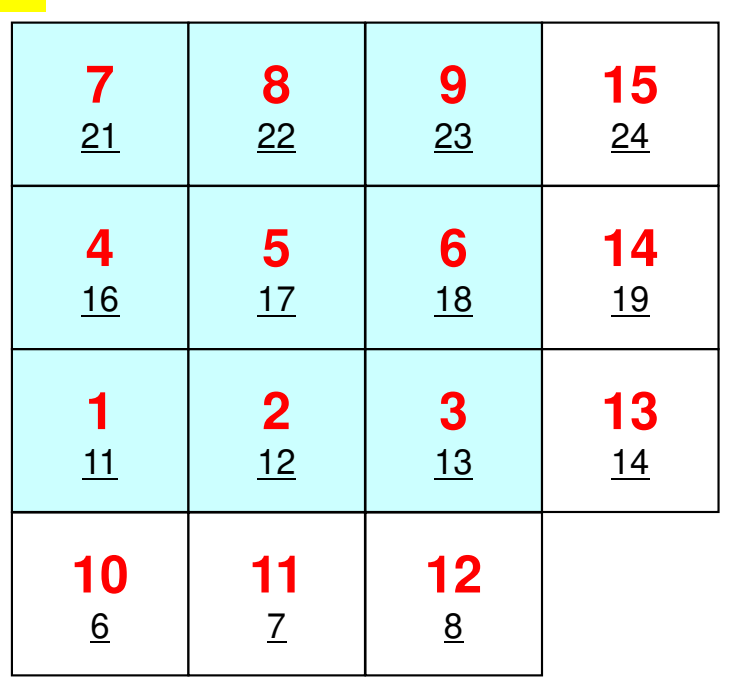

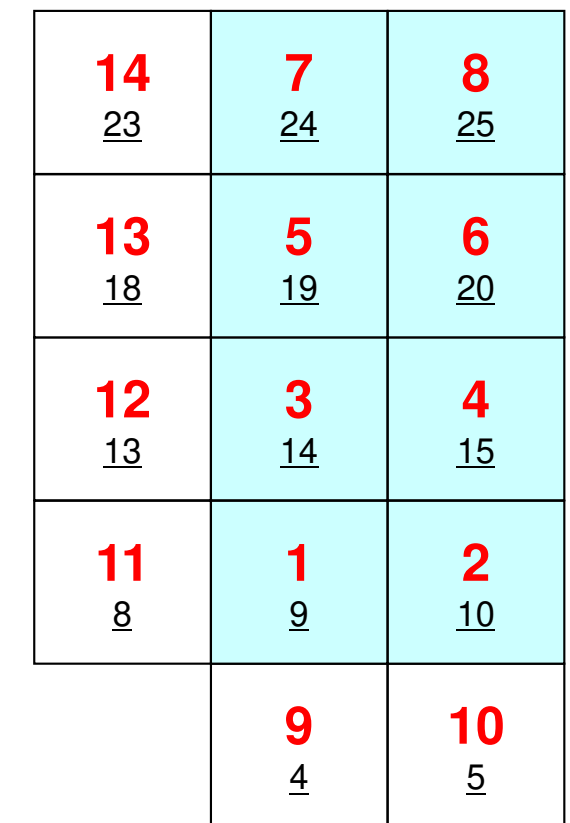

**#PE0**

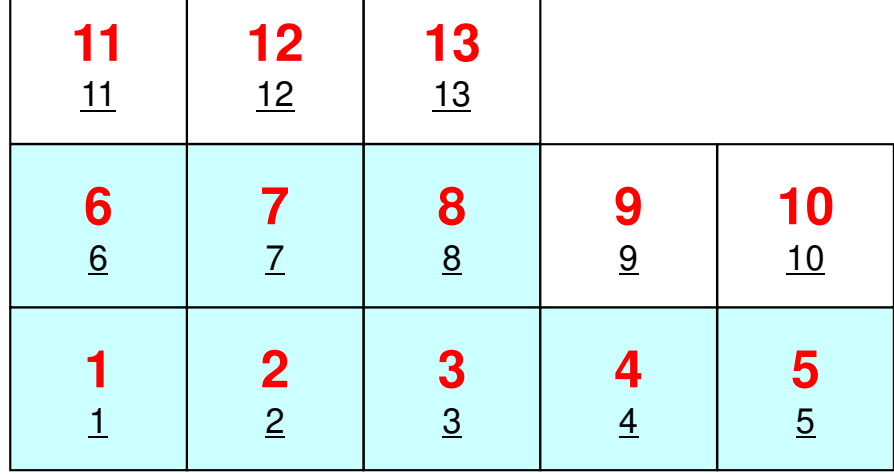

**#PE1**

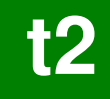

## PE#0: sqm.0: fill O's

#### **#PE2**

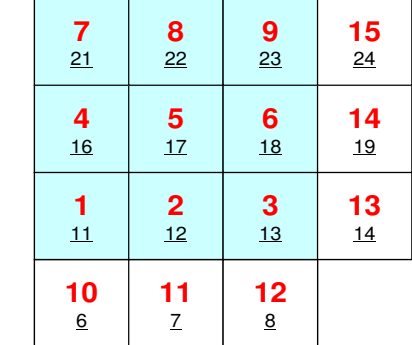

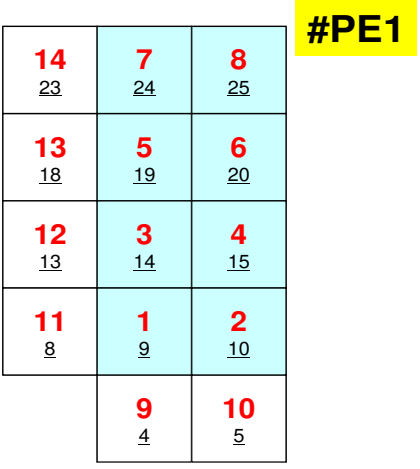

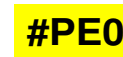

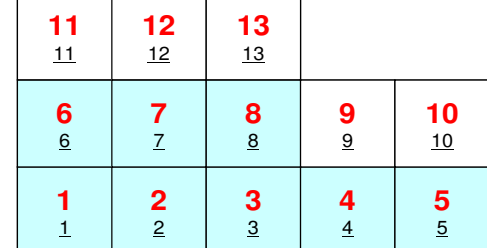

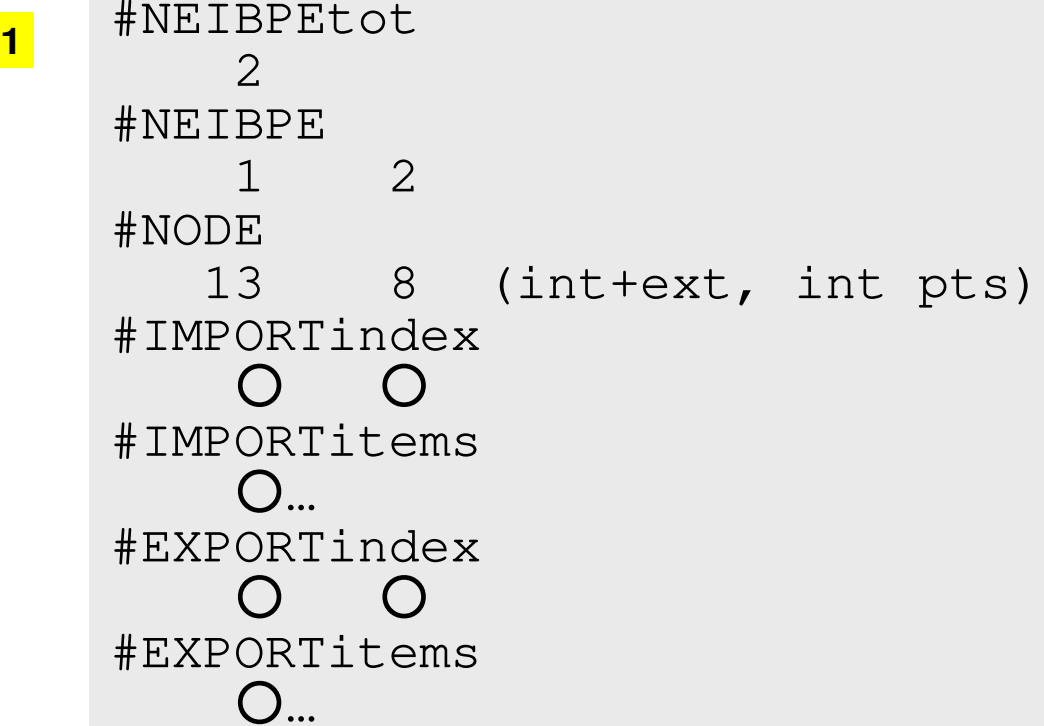

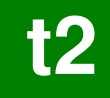

## PE#1: sqm.1: fill O's

#### **#PE2**

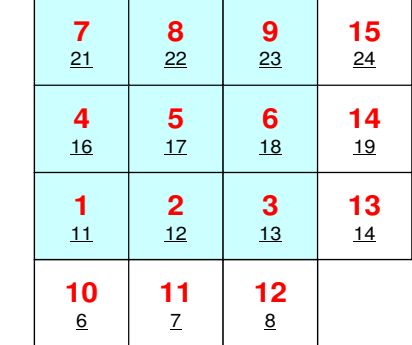

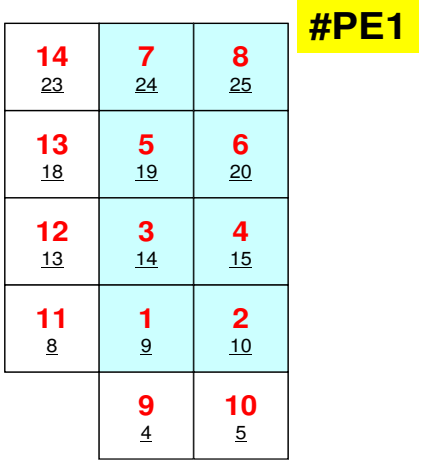

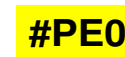

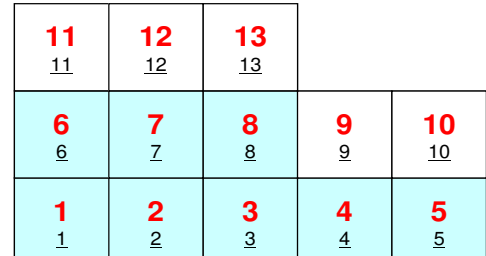

#NEIBPEtot<br>2 #NEIBPE0 2#NODE <sup>8</sup> (int+ext, int pts) #IMPORTindex○ ○ #IMPORTitems○… #EXPORTindex○ ○ #EXPORTitems○…

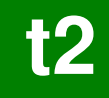

## PE#2: sqm.2: fill ○'s

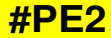

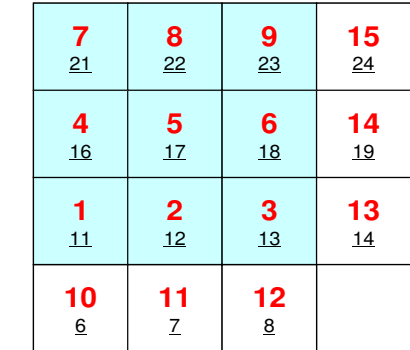

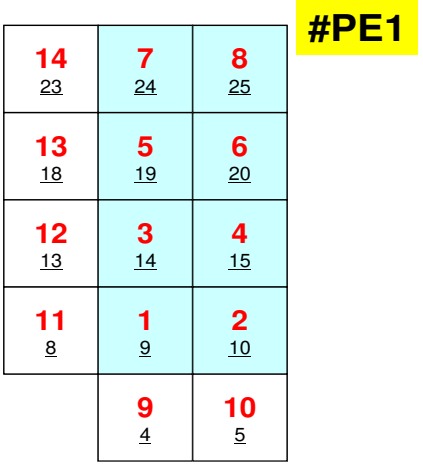

**#PE0**

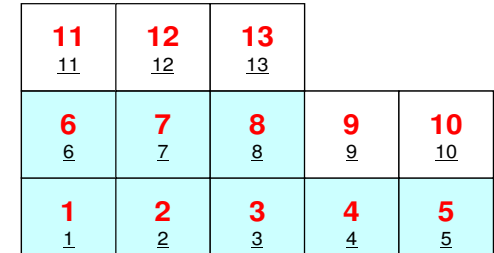

#NEIBPEtot<br>2 #NEIBPE1 0#NODE9 (int+ext, int pts) #IMPORTindex○ ○ #IMPORTitems○… #EXPORTindex○ ○ #EXPORTitems○…

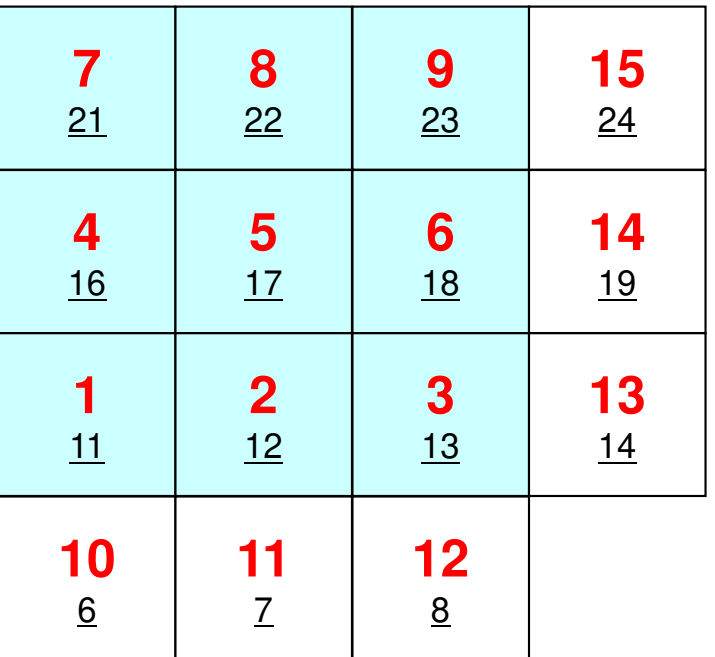

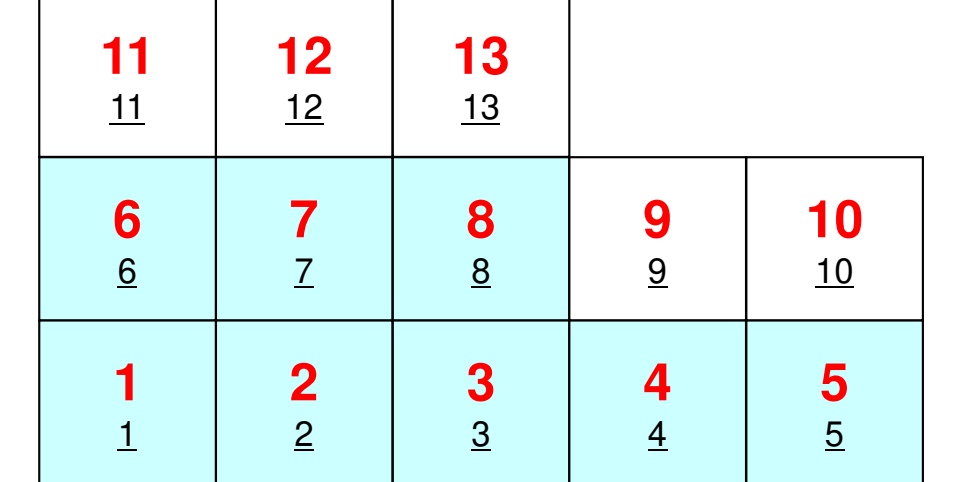

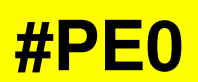

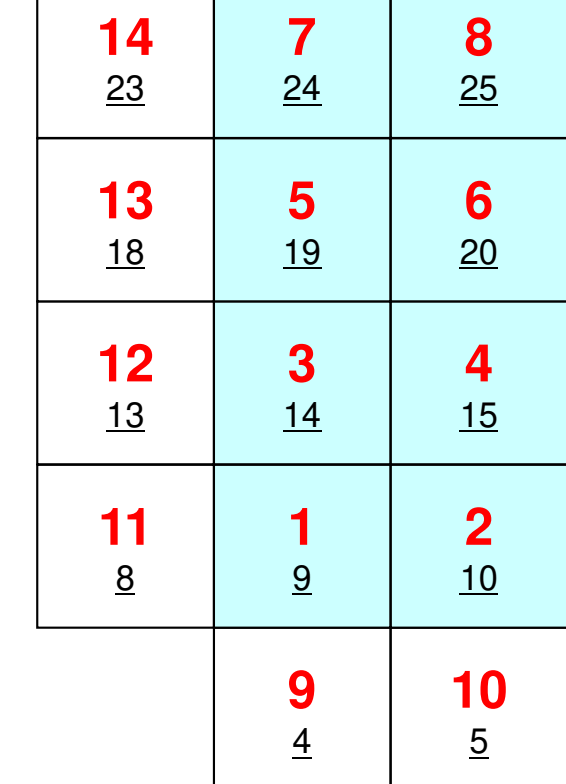

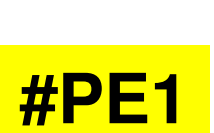

# **Procedures**

- Number of Internal/External Points
- • Where do External Pts come from ?
	- **IMPORTindex**,**IMPORTitems**
	- –Sequence of **NEIBPE**
- Then check destinations of Boundary Pts.
	- **EXPORTindex**,**EXPORTitems**
	- Sequence of **NEIBPE**
- "sq.\*" are in **<\$O-S2>/ex**
- •Create "sqm.\*" by yourself
- • $copy <$ \$0-S2>/a.out (by sq-sr1.f) to  $<$ \$0-S2>/ex
- pjsub go3.sh

**t2**

# **Exercise S2 (1/2)**

- Parallelize 1D code (1d.c) using MPI
- Read entire element number, and decompose into subdomains in your program
- Validate the results
	- –Answer of Original Code = Answer of Parallel Code
	- $\mathcal{L}_{\mathcal{A}}$  , and the set of  $\mathcal{L}_{\mathcal{A}}$  Explain why number of iterations does not change, as number of MPI processes changes.
- Measure parallel performance

#### **Exercise S2 (2/2)**125MPI Programming

- Problem
	- – Apply "Generalized Communication Table"
	- –Read entire elem. #, decompose into sub-domains in your program
	- Evaluate parallel performance
		- You need huge number of elements, to get excellent performance.
		- Fix number of iterations (e.g. 100), if computations cannot be completed.

#### **a012.sha048.sh**

```

#!/bin/bash
#PJM -N "test"
#PJM -L "rscgrp=small"#PJM -L "node=1"
#PJM --mpi "max-proc-per-node=12"
#PJM -L elapse=00:15:00#PJM -g ra020019#PJM -j
#PJM -e err
#PJM -o test.lstmpiexec ./a.out
mpiexec numactl –l ./a.out
```
 **#!/bin/bash #PJM -N "test" #PJM -L "rscgrp=small"#PJM -L "node=1" #PJM --mpi "max-proc-per-node=48" #PJM -L elapse=00:15:00#PJM -g ra020019#PJM -j #PJM -e err #PJM -o test.lstmpiexec ./a.out**

**mpiexec numactl –l ./a.out**

**a384.sh**

```

#!/bin/sh
#PJM -N "test"
#PJM -L "rscgrp=small"
#PJM -L "node=8:torus"
#PJM --mpi "max-proc-per-node=48"
#PJM -L elapse=00:15:00#PJM -g ra020019#PJM -j
#PJM -e err
#PJM -o test.lstmpiexec ./a.out
mpiexec numactl –l ./a.out
```
#### **a576.sh**

```

#!/bin/sh
#PJM -N "test"
#PJM -L "rscgrp=small"
#PJM -L "node=12:torus"
#PJM --mpi "max-proc-per-node=48
#PJM -L elapse=00:15:00#PJM -g ra020019#PJM -j
#PJM -e err
#PJM -o test.lstmpiexec ./a.out
```
**mpiexec numactl –l ./a.out**

**numactl –l/--localalloc for utilizing local memory (no effects)**

### **Number of Processes**

**#PJM -L "node=1";#PJM --mpi "max-proc-per-node=1" Proc.#= 1 #PJM -L "node=1";#PJM --mpi "max-proc-per-node=4" Proc.#= 4 #PJM -L "node=1";#PJM --mpi "max-proc-per-node=12" Proc.#= 12 #PJM -L "node=1";#PJM --mpi "max-proc-per-node=24" Proc.#= 24 #PJM -L "node=1";#PJM --mpi "max-proc-per-node=48" Proc.#= 48**

**#PJM -L "node=4:torus"; #PJM --mpi "max-proc-per-node=48" Proc.#=192 #PJM -L "node=8:torus"; #PJM --mpi "max-proc-per-node=48" Proc.#=384 #PJM -L "node=12:torus";#PJM --mpi "max-proc-per-node=48" Proc.#=576**

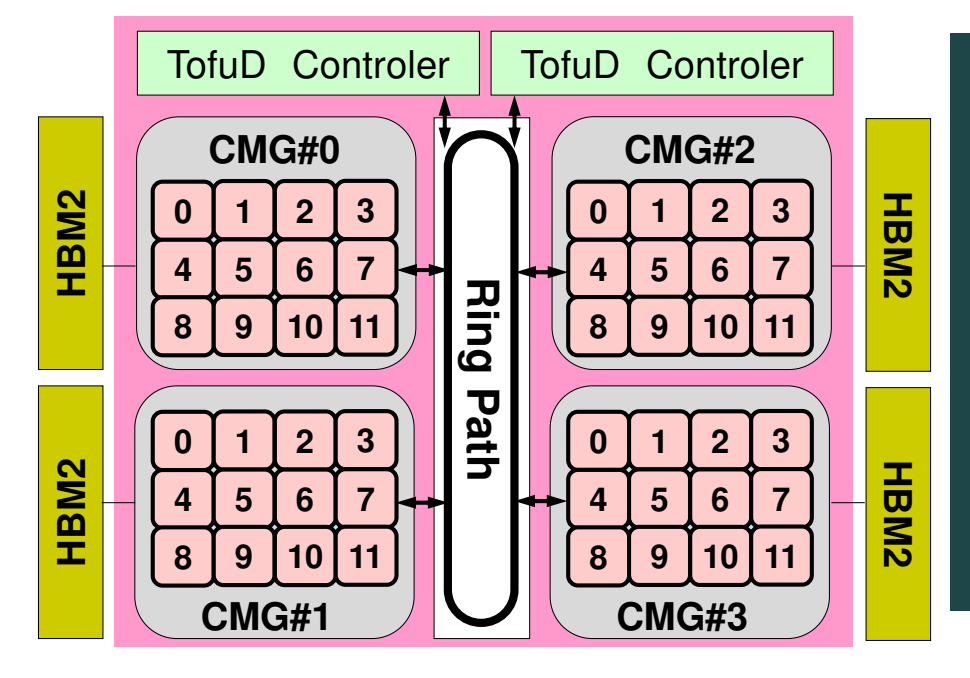

Because Fugaku is now very crowded, it is recommended to add **":torus"** after **"node=XX"** in the script for getting computational resources smoothly, **if XX is larger than 1**. Example for 512 nodes: 12x12x4 with "torus", 14x19x2 without "torus"

MPI Programming